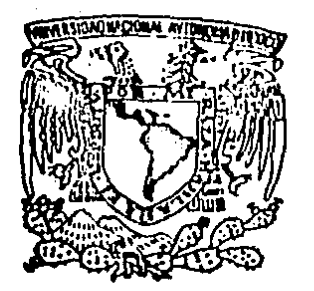

# UNIVERSIDAD NACIONAL AUTONOMA DE MEXICO U.A.C.P. H.P. del C.C.H.

 $I, I, M, A, S.$ 

Singularidades no puntuales en la

### Tesis

que para obtener el grado de maestro en ciencias de la computación gresenta

> Isaac Juan Rudomin Goldberg Mexico 0. F. 1984

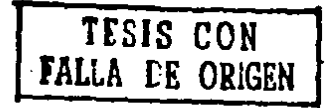

03063

 $\langle \, \zeta \rangle$ 

 $\mathbb{Z}/I$  .

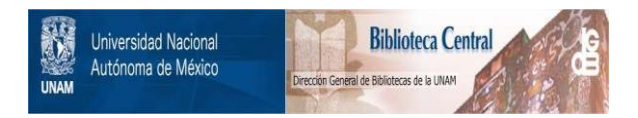

### **UNAM – Dirección General de Bibliotecas Tesis Digitales Restricciones de uso**

## **DERECHOS RESERVADOS © PROHIBIDA SU REPRODUCCIÓN TOTAL O PARCIAL**

Todo el material contenido en esta tesis está protegido por la Ley Federal del Derecho de Autor (LFDA) de los Estados Unidos Mexicanos (México).

El uso de imágenes, fragmentos de videos, y demás material que sea objeto de protección de los derechos de autor, será exclusivamente para fines educativos e informativos y deberá citar la fuente donde la obtuvo mencionando el autor o autores. Cualquier uso distinto como el lucro, reproducción, edición o modificación, será perseguido y sancionado por el respectivo titular de los Derechos de Autor.

### CONTENIDO

ż  $\mathbf{I}$ 

### Resumen

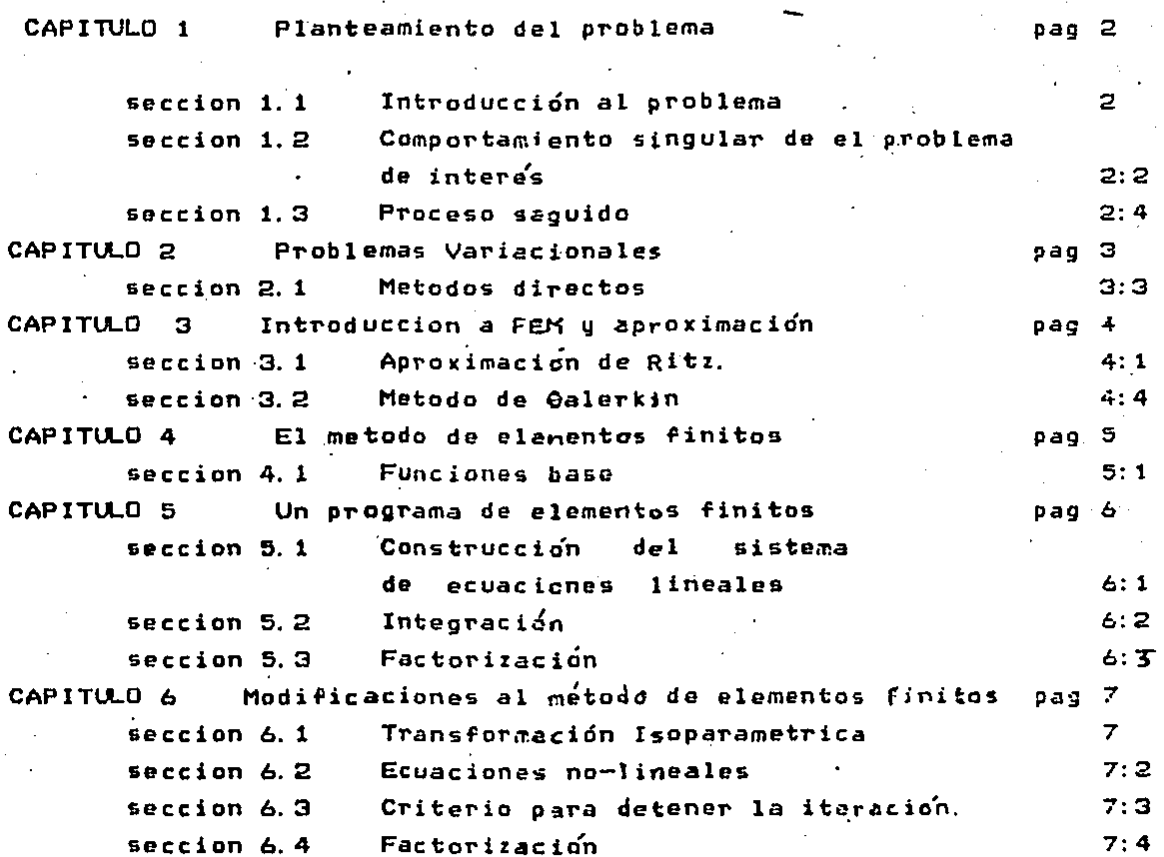

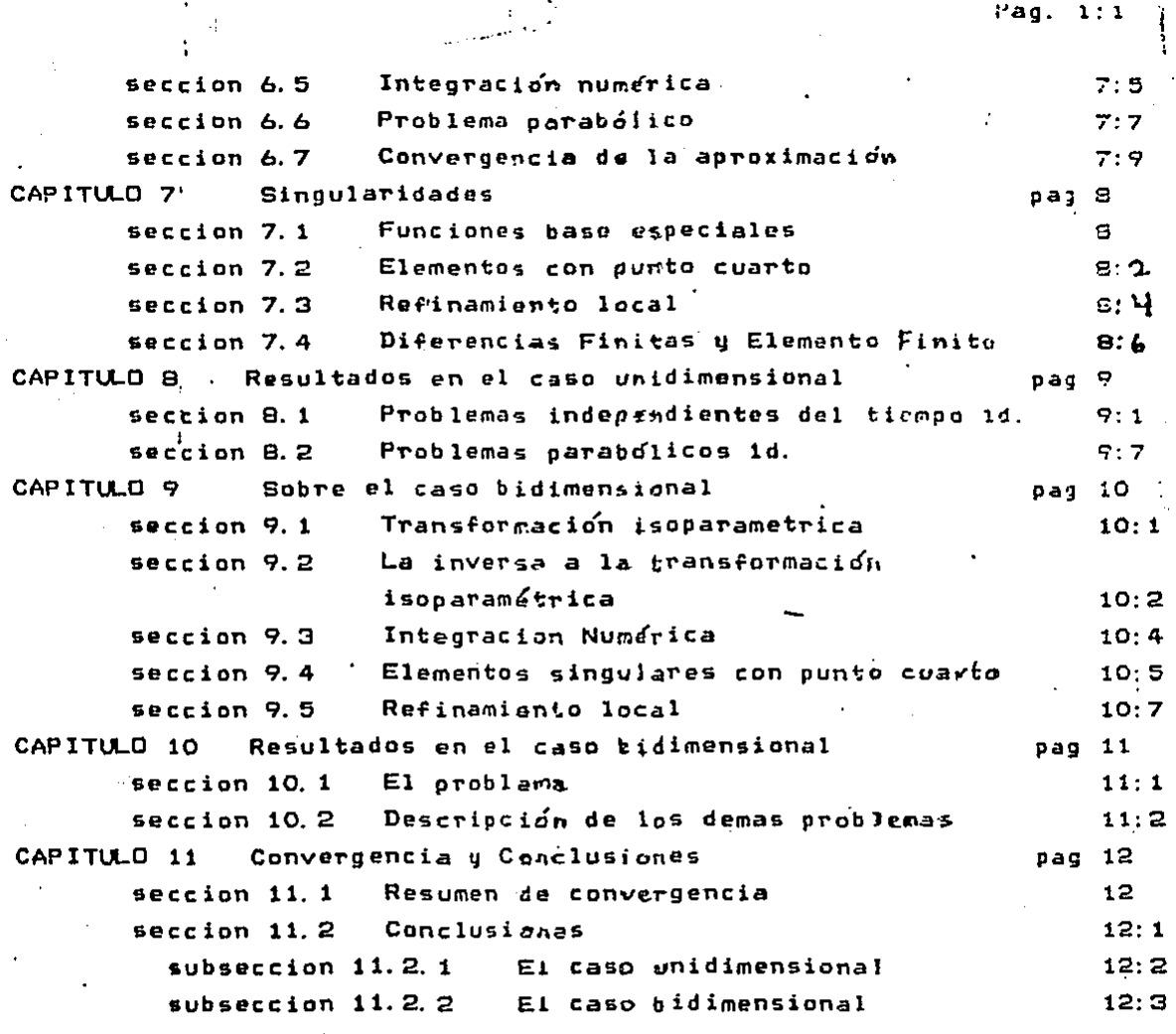

Bibliografia Apendices: Tablas y Graficas Figuras l. Programas

### Singularidades no-puntuales en la frontera. Isaac Rudomin Goldberg

#### Resumen

 $1a$ ecuación de  $\det$ fusion: En este trabajo se analiza

$$
\frac{\partial u}{\partial t} = \nabla \cdot (p \nabla u) - q u + f
$$

en donde  $m = o$  en parte de la frontera, digamos  $f\mathcal{R}_{i,j}$  n. $\nabla u = o(i,e)$ . la componente normal) en el resto de la frontera, es decir en  $J.\Omega$ , . En esta ecuación,  $\rho = \rho(x, y, t, A) \geq \rho$ ,  $\frac{1}{4} = \frac{9}{4}(x, y, t, A) \geq \rho$  y  $\frac{1}{4} = \frac{1}{4}(x, y, t, A)$  de lo que resulta una ecuacion parabolica no-lineal.

Hasta ahora se ha usado con éxito al método de elementos finitos para ecuaciones elípticas lineales, con singularidades puntuales en la frontera haciendole modificaciones apropiadas al método (Whiteman u Wait). Ha sido utilizado también en el caso de ecuaciones parabólicas sin singularidades (Wait). En el problema arriba planteado, para p≂o la no-linealidad de la ecuación produce soluciones singulares, donde las singularidades son no puntuales (i.e. singularidades en toda una parte de la frontera) que permanecen al avanzar en el tiempo.

Se aplican las modificaciones al método de elemento finito sugeridas por Whiteman y Wait para-ecuaciones elípticas con singularidades puntuales, es decir los métodos de elemento singular con puntos cuartos, de funciones base singulares y refinamiento local. Se trata basicamente el caso unidimensional. buscandose posteriermemte extender los resultados encontrados al casa bidimensional.

En los problemas unidimensionales funcionan los tres metodos, es decir al utilizarlos se obtiene una mejor aproximacion a la solución que con el método de elementos finitos can elementos regulares. Para mallas gruesas, es melor utilizar refinamiento local, pero tambien mucho mas caro pues requiere mayor tiempo de computo. Para mallas finas ் வ1 incremento en tiempo de cómputo as relativamente mexor, pero lcs resultados ya no son distinguibles de los otros métodos.

 $1.99. 1.1$ 

En el caso bidimensional se obtiane el comportamiento esperado al aplicar refinamiento local, es decir, sucede lo mismo que en el caso unidimensional. Sin embargo, y esto es muy importante, en el caso del metodo de elementos con ounto cuarta no se encontra una me ich aproximacion  $\mathbf{A}$ la solvcion como se esperabal sin embargo  $105$ experimentos hechos no son cencluyentes. Se l discuten. Varias explicaciones posibles, pero los resultados obtenidos no permiten decidir cual es la verdadera causa del comportamiento observado.

y bi-dimensionales) al resolver En ambos casos **Cuni** aroblemas independientes del tiempo, es dacir problemas elipticos,  $c$ ama si fueran parabólicos no fue posible asegurar (con los resultados obtenidos) si el proceso estaba convergiendo a la solución como teoricamente se esperaba. Con dos c tres pasos en el tiempo saría poco probable observar tal convergencia

El presente trabajo se ha dividido en capítulos, en las cuales s e tratan los siguientes temas:

1) En el primer capítulo se describe el problema que nos interesa, s u procedencia e importancia.

2) En el capitulo 2 se hace una peque~na introducción a problemas variacionales, que sirve de basa-teorica al métod*o à*e elementos finitos.

3) En los capítulos 3 y 4 se describe muy someramente el método de elemento finito, tratando aspectos teóricos.

 $4'$ ad.  $1:2$ 

4) En los capítulos 5, 6 y 7 se habla de la implementación, asi como las diversas adaptaciones al método necesarias para tratar el problema de interés: asimismo se discuten las modificaciones al método que han sido utilizadas para la solución de ecuaciones singulares.

5) En el capítulo 8 se muestran las resultados obtenidos al aplicar estos métodos al problema de interés en el caso unidimensional.

6) En los capítulos 9 y 10 se estudia la extensión de los recultados anteriores al caso bidimensional.

7) En el capítulo 11 se analiza la convergencia del métado en los diferentes casos y se resumen las conclusiones generales de! trabajo.

#### CAPITULO 1 Planteamiento del problema

Una aplicación del método de elementos finitos (en lo sucesivo denominado F:E.M.) que ha recibido mucha ~tencidn es el estudio de las singularidades. England y Hennart analizan un problema de difusión que surge en estudios sobre simulación de plasma en dispositivos fusión (como puede verse en E1J y E2J ). Este problema lleva a ecua e i ón d• la

$$
\frac{\partial u}{\partial t} = \sum_{\substack{\lambda_1, \lambda_2 = 1}}^{n} \left( \mathcal{D}_{\lambda_1} (x_1, x_2, u) \frac{\partial u}{\partial x_1} \right) + \int (x_1, x_2, t) \quad (x_1, x_2, t) \in \mathbb{R}^k[0, T]
$$

donde  $\mathfrak A$  es una sección del plano (x,,x,), $\mathfrak D(x,$ ,x,, $\mu$ ) es el tensor de difusión y f<sup>(x</sup><sub>1</sub>,x<sub>4</sub>t) es una fuente externa da plasma. Tenemos la condición inicial  $\mu(x_{i},x_{i},\rho)$ =  $\lambda_{\sigma}(x_{i},x_{i})$  (x<sub>1</sub>,x<sub>1</sub>)  $\in$   $\Omega$   $y$  las condiciones de frontera:

$$
\frac{\partial}{\partial n} M(X_{1}, X_{2}, \xi) = n \cdot \nabla M(X_{1}, X_{2}, \xi) = 0
$$
  

$$
M(X_{1}, X_{2}, \xi) = 0
$$
  

$$
M(X_{1}, X_{2}, \xi) = 0
$$
  

$$
M(X_{2}, \xi) = 0
$$
  

$$
M(X_{3}, X_{4}, \xi) = 0
$$

En los trabajos arriba citados, England y Hennart utilizan el métado de elementos finitos para encontrar la solución al problema descrito. Tuvieron problemas para alcanzar la precision deseada en casos singulares en que  $P=O$  en parte de la frontera, lo cual e» una condición que surge frecuentemente. Este problema motivó el presente trabajo.

scccion 1. 1 Introducción al problema

En este trabajo se considera el uso de F. E.M. para resolver aquellos

,\_

 $i$ ag.  $\leq$ . 1

parabólicos y problemas que son conservan las singularidades originales a lo largo del tiempo. El metodo en su forma usual,  $95$ decir cuando se usan elementos regulares, produce buenas aproximaciones a problemas como el de difusión si las soluciones  $500$ suficientemente suaves (ver [8]). Sin embargo cuando se tienan singularidades, la función de aproximación del metodo de elementos finitos, que es casi siempre una función polinomial por trozos, e s incapaz de reproducir la forma sinovlar. Esto es causa de que puedan ocurrir grandes errores cerca de la sinsviaridad.

Hay varias tecnicas que se han aplicado a casos con singularidades puntuales en ecuaciones elipticas, por ejemplo las descritas en  $l$ as referencias de Whiteman y Wait ( [3], [4] y [8] ). Nos interesa analizar que sucede en el caso parabólico con singularidades que persisten a lo largo del tiempo y se localizan en trozes de la frontera.

Se analiza una ecuación de difusión generalizada semejante a -13 estudiada por England & Hennart, a saber: .

 $\frac{\partial u}{\partial t}$  =  $\nabla \cdot (\rho \nabla u)$  - que + f  $\langle \cdot \rangle$ 

en donde μ=0 en parte de la frontera, digamos *{Ω, y η Ωπ=ο* en el resto de la frontera, es decir $\delta \theta_i$ . En esta ecuación:

de lo que resulta una ecuacion parabólica no-lineal.

Hasta ahora se ha usado con éxito el método de elementos finitos para ecuaciones elipticas lineales, con singularidades puntuales en  $1a$ frontera, y para ecuaciones parabólicas sin singularidades. En este trabajo se aplican estos metodos al probíema arriba descrito, que es parabolico, y en el que encontramos singularidades no pentuales (i.e. singularidades en toda una parte de la frontera) que son groducidas por la no-linealidad de la ecuación cuando se tiene p = o. Estas singularidades se mantienen a lo largo del tiempo.

seccion 1.2

Comportamiento singular de el protlama da interés

Veamos un problema semejante al arriba planteado (por simplificar el analisis aqui presento el caso unidimensional; un análisis semejante se haria en un caso bidimensional):

$$
\frac{\partial u}{\partial t} = \frac{\partial}{\partial x} \left( M \frac{\partial u}{\partial x} \right)
$$

Supongamos que la solucion tiene la forma

$$
\lambda_i = \lambda_i \left( \frac{1}{i}, x \right) = \phi(x) \cdot \phi(\pm)
$$

Sustituuendo, resulta

$$
\phi \frac{\partial \varphi}{\partial t} = \varphi^2 \frac{\partial}{\partial x} \left( \phi \frac{\partial \phi}{\partial x} \right)^t
$$

utilizando separacion de variables tiene: se.

$$
\frac{1}{\varphi} z \frac{\partial \varphi}{\partial \epsilon} = \kappa \qquad \frac{1}{\phi} \frac{\partial}{\partial x} \left( \phi \frac{\partial \phi}{\partial x} \right) = \kappa \qquad (2)
$$

donde k es constante.

Se propone

$$
\phi = \phi(x) = a_o x^{r_o} + a_x x^{r_i} + \cdots
$$

donde

 $0 < P_0$  <  $P_1$  < ...

 $y a_o \neq o$  ( $\emptyset$ o  $>o$  para que  $A_o \neq 0$  en la singularidad que se supone en  $x = o$ ).

**Entonces** 

$$
\frac{\partial \phi}{\partial x} = P_{\sigma} a_{\sigma} x^{(\beta_{\sigma}-1)} + P_{\sigma} a_{\sigma} x^{(\beta_{\sigma}-1)}
$$

de donde

$$
\phi \frac{\partial \phi}{\partial x} = \begin{cases} 0 & \text{if } a_0 < x \end{cases} \begin{cases} 2\zeta^p - 1 & \text{if } c_1 < x \end{cases} \begin{cases} 2\zeta^p - 1 & \text{if } c_1 \leq x \end{cases} \begin{cases} 2\zeta^p - 1 & \text{if } c_1 \leq x \end{cases}
$$

sustituyendo resulta:

$$
\frac{\partial}{\partial x} \left( \oint \frac{\partial \phi}{\partial x} \right) = P_0 a_0^2 (2P_0 - 1) \times {}^{(2P_0 - 2)} \times {}^{+F_1} a_1^2 (2P_0 - 1) \times {}^{(2P_1 - 2)}+ a_0 a_1 P_0 (P_0 + P_1 - 1) \times {}^{(10 + P_1 - 2)} \times {}^{+F_1} \times {}^{+F_1} \times {}^{+
$$

Si  $\mathcal{G}(t) \neq o$  entonces de (2) resulta que

$$
\frac{\partial}{\partial x}\left(\phi \frac{\partial \phi}{\partial x}\right) - \kappa \phi = 0
$$

implica que el coeficiente del término deminante debe ser mula (ningún otro término lo puede anular) es decir que Podo<sup>l</sup> (1Po-1)=0 pero como  $90 + 0$  necesariamente  $\theta_0$  (2 $\theta_0$ -1) =  $0$ . Como  $\beta_0 > 0$  entonces  $2\beta_0$  -  $1 = 0$  es decir  $\{0\leq \frac{1}{2}\}$ . Por ser el termino dominanta es claro que  $\mathcal{A}$  tiene la forma  $\sqrt{\chi}$ .

> seccion 1.3 Proceso saguido

Como ya se mencionó, el proposita de aste trabajo es resolver el problema  $\partial w / \partial t = \nabla \cdot ( \rho v_{\mathcal{H}}) - q \cdot 1 + \rho$  $\{1\}$ 

con las condiciones  $x = 0$  en  $\partial x_1 y_1$   $\partial \cdot \nabla x_1 = 0$  en  $\partial x_2$ . El proceso que se utilizó para resolver problemas de este tipo se describe  $\mathbf{a}$ continuación:

En primer lugar se examinó el caso elíptico donde  $a_{12,40,0}$ . En tal caso el problema queda expresado como

$$
\frac{\partial}{\partial x}\left(\rho \frac{\partial u}{\partial x}\right) - q u + f = 0
$$

Despes se considero el caso parabólico  $u > u(\sqrt{t})$ , en el que resulta

$$
\frac{\partial u}{\partial t} = \frac{\partial}{\partial x} \left( \rho \frac{\partial u}{\partial x} \right) - q u + f
$$

Finalmente se trabajo con el caso bidimensional y parabólica donde se tiene  $M = M(x, y, 1)$ :

$$
\frac{\partial u}{\partial t} = \nabla \cdot (f \nabla u) - 4u^2 + f
$$

Se contaba con el programa PVF/FEMQ (de J. P. Hennart) que (rata  $e<sub>1</sub>$ caso elíptico lineal en una dimensión con una malla uniforme y una base cuadratica. Se procedio entances a convertir el programa en isoparametrico (ya que así se haca mas sencilla la inclusión de mallas con refinamiento local y elementos con nodos al punto evarto, dos d e las tecnicas que aplicaremos para tratar las singularidades),

Después se consideró la posibilidad de incluir las ecuaciones no lineales. Posteriormente se incluyeron los métodos para tratar  $1a5$ singularidades, despues de lo cual se modificó el programa para resolver el caso parabolico.

Una vez completada esta fase el pregrama se transformó en uno para des dimensiones, lo cual no fue trivial debido al incremente significativo del tiempo de proceso si se utilizan simplistamente les mismos metodos.

### ' unidimensional

Las singularidades fueron tratadas de tres maneras distíntas, con el objeto de obtener mejores aproximaciones a la solución de la fecuación diferencial en relación con el método de elementos finitos con elementos regulares:

1) Modificando el tipo de elementos cerca de la singularidad. Usando los llamados elementos singulares con puntos cuartos. que han sido utilizados con éxito en singularidades puntuales en problemas elípticos por Wait (ver [4] ).

2) Mediante un refinamiento local alrededor de la singulacidad. Este metodo tambien ha sido ensayado con éxito (en problemas clípticos) por Whiteman y Wait (ver [3] , [4] ) entre otros.

3) Utilizando funciones base especiales como ha hecho Whiteman  $\sqrt{e}$ [3] ) también para casos elípticos.

### CAPITULO 2 Problemas Variaçionalas

Sea Vik-> R un espacio de funciones: se llama funcionale; à los mageos  $T: V \rightarrow R:$ 

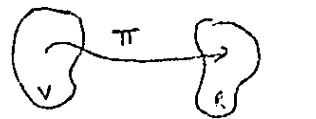

feV f(x) e R<br>TT(j(x)) e R

Los métodos de resolución de problemas variacionales, es decir problemas sobre obtencion de maximas y mínimos de los funcionales son semejantes a los utilizados para obtener extremos de funciones. Necesitamos las siguientes definiciones (ver E11J ):

1) Si  $\pi$  es un funcional que depande de  $g(x)$  la denotamos por  $\pi(g(x))$ .

2) El incremento o variación Sy del argumento y(x) del funcional F(y(x)) es la diferencia entre dos funciones  $\delta_{y} = \gamma(x) - \mathcal{Y}_{e}(x)$  donde govvaría arbitrariamente sobre cierta clase de funciones.

3) El funcional  $\pi(y(x))$  es continua para y = y, wen el sentido de proximidad de k-esimo orden si para todo 670 existe un d 70 tal que

$$
\left|\left| \pi(y(x)) - \pi(y_{\sigma}(x)) \right| \right| < \varepsilon
$$

рата

$$
\begin{cases} g(x) &= y_0(x) \mid c \, d \\ g(x) &= a \cdot (x) \mid c \, d \end{cases}
$$

$$
y^{(k)}(x) = y^{(k)}_{\sigma}(x) \in \mathcal{S}
$$

(tomando la funcion  $\frac{b}{2}(x)$  de la clase de funciones sobre la cual с1 funcional  $\pi_{l_1(x)}$  esta definido).

4) Un funcional es lineal si satisface

 $\pi$  (c g(x)) =  $c \pi c_g(x)$ )

 $\pi(t_0, c_0) + \gamma_2(x) = \pi(t_0, c_0) + \pi(t_0, c_0)$ 

donde  $C$  es una constante arbitraria y  $J_1 \rightarrow J_2$  funciones en el dominio adecuado.

5) Si

Ξ

Ľ

$$
\delta \pi = \pi(\gamma(x) + \delta y) = \pi(\gamma(x))
$$

puede representarse como

 $\Delta$   $\pi$  = L (y(x1,  $\delta_{y}$ ) +  $\beta$  (y(x), $\delta_{y}$ ) maxl $\delta_{y}$ )

donde  $L(y(x), \ell_{ij})$  es un funcional lineal respecto a  $\delta_{ij}$  y  $\beta$  (y(x),  $\delta_{ij}$ )-jeuando  $M \sim k \log \left( \frac{1}{\pi} \right)$  entonces  $L \left( \frac{1}{2} \left( x \right)$ ,  $\frac{1}{2} \right)$  es la variacion del funcional  $\pi \left( \frac{1}{2} \left( x \right) \right)$ y se representa como  $\sqrt{N}$  . Es la parte principal del ixcremento.

Para funcionales  $\bar{\pi}(\eta(x))$  (o mas complajos) podemos definir la variación como la derivada del funcional $\pi(y(x) + d\delta(y))$  con respecto ad , para A=o es decir:

$$
\delta \pi = \frac{\partial}{\partial \alpha} \pi^{(1)(x)} + \alpha \delta_{y} \Big) \Big|_{d=1}
$$

Si el funcional  $\pi(y_{\ell N})$  , que posee variacion, alcanza sw extreme para  $y = y<sub>0</sub>$  (x) siendo  $y<sub>t</sub>$ (x) un punto interior de la región de definición del funcional, entonces para  $y = y_c(x)$  tendremos  $\int \pi \pm \theta$ .

En el caso de funcionales

$$
\pi(y(x)) = \int_{x_0}^{x_1} F(x, y, y') dy,
$$

con puntos de frontera fijos para las curvas admisiblesyce)-ygy y con = y tendremos que si consideramos los valores del funcional solo en la que contiene para dep la curva familia de curvas  $y=y(x,d) = y(d) + d(y)$ en la cual se alcanza el extremo. el funcional se transforma e n funcion de d  $f(\gamma(x,d)) = f(d)$ ya que el valor del parámetro a determina una curva de la familia y = y (yd) y por lo tanto el valor de π (y(x,d)). Esta funcion *L*(d) tiene un extremo en d=0 puesto que para este valor se obtiene yzyw)

La condición necesaria para que T(y(x) tenga un extremo en 2 (a) es  $\ell(c)$ =o y como

$$
f(x) = \int_{x_0}^{x_1} F(x,y(x,a),y(x,a)) dx
$$

entonces, considerando (y=y(x) y y =y)(x) como variables:

$$
\mathcal{L}(1) = \int_{x_0}^{x_1} \left[ F_y \frac{\partial}{\partial x} y(x, \alpha) + F_y y \frac{\partial}{\partial x} y(x, \alpha) \right] dx
$$

donde

$$
F_y = \frac{\partial}{\partial y} F(x, y(x, x), y'(x, x))
$$
  

$$
F_{y1} = \frac{\partial}{\partial y_1} F(x, y(x, x), y'(x, x))
$$

Como

$$
\frac{\partial}{\partial x} y(x, y) = \frac{\partial}{\partial y} (y(x) + x \delta y) = \delta y \qquad \frac{\partial}{\partial x} y'(x, y) = \frac{\partial}{\partial x} (y'(x) + x \delta y') = \delta y
$$

entonces

$$
\ell^{1}(1) = \int_{0}^{x_{1}} [\Gamma_{y}(x_{1}y(x_{1}, y(x_{1})\delta_{y_{1}} + F_{y_{1}}(x_{1}y(x_{1}, y(x_{1})\delta_{y_{1}})] dx
$$

como habiamos dicho, entonces si $\mathcal{L}(c) = fK$ , para un extremo so tieno  $\sqrt{n} = o$ es decir que si

$$
\pi(y(x)) = \int_{x_0}^{x_1} F(x, y, y') dx
$$

se necesita

$$
\int_{x_0}^{x_1} (F_y J_y + F_y) J_y \cdot J_{d} \times = 0
$$

Como  $J_y|_{x=x_0} = 0$  y  $J_y|_{x=x_1} = 0$ , entonces la condicion necesaria de extremo toma la forma

$$
\int \overline{f} = \int_{x_0}^{x_1} (F_y - \frac{\partial}{\partial x} F_y) \int_y dx = 0
$$

Basta tener

$$
F_y = \frac{\partial}{\partial x} F_{y'} = 0
$$

en la curva  $j = y(x)$  que realiza el  $\ell x$ tremo del funcional π considerado. Esto se generaliza para funcionales que dependen de mas independientes , p de derivadas funciones, de funciones de variablas de mayor orden.

seccion 2.1 Métodos directos

Las ecuaciones diferenciales da los problemas variacionales se integran de manera analítica (camo en el ejemplo de la sección anterior) solo excepcionalmente, por lo que surgen los llamados (ver [11]) métodos directos cuya idea es considerar al problema variacional como límite de un problema de extramo para una función de un número finito de variables, solucionandosa este por métodos comunes, y con el paso al límite obtener la solución del greblema correspondiente.

A continuación menciono dos métodos directos comunmente urados:

1) El método de diferencias finitas de Euler, que no considera  $105$ valores del funcional en las curvas arbitrarias admisibles en el problema variacional dado, sino en las lineas quebradas formadas por un numero dado de segmentos rectilinens cuyas abcisas estan dadas (esto es en una dimensión) y donda al funcional  $\pi(y(x))$  se transforma an una funcion  $f(x_1, y_1, \ldots, y_n)$  de las ordenadas de estos vertices: determinando  $\vartheta_1, \vartheta_2, \dots, \vartheta_n$  del sistema de ecuaciones:

$$
\frac{\partial f}{\partial y_1} = 0 \quad , \quad \frac{\partial f}{\partial y_2} = 0 \quad , \quad \dots \quad \frac{\partial f}{\partial y_n} = 0
$$

obteniendo una solución aproximada al prablema variacional.

2) El llamado metodo de Ritz (que detallaremos mas adelante) que considera los valores del funcional no en curvas acbitrarias admisibles para el problema variacional dado, sino solo en todas las combinaciones lineales:

$$
U_n(x) = \sum_{i=1}^n U_i \gamma_i(x)
$$

con coeficientes constantes posibles formadas por las grimeras funciones de cierta sucesion elegida da funciones  $\mathcal{V}_1(x)$ ,  $\mathcal{V}_2(x)$ , ...,  $\mathcal{V}_3(x)$ . Tales combinaciones lineales deben ser admisibles <n el problema considerado, por lo que hay ciertas limitaciones para escogar las  $\mathcal{P}_{\epsilon}(k)$ .

El funcional  $\pi(y(x))$  se transforma en una función de los coeficientes  $V_1, V_2, \ldots, V_m$ los que se escogen para que  $\ _{+}$  ( $\cup$ ,,  $\cup$   $_{2}$ , ...  $\cup_{n}$  ) tenga un extremo, es decir se determinan del sistema  $\frac{\partial f}{\partial U_A} = o + \epsilon A \epsilon n$ .

Si nos limitamos a los

Primeros términos

$$
U_n(x) = \sum_{i=1}^n U_i \cdot \gamma_i(x)
$$

se tiene una solucion aproximada al problema variacional. Pora  $100$ las  $U_{y0}$  sean admisibles hay que satisfacer ante todo las condiciones de frontera. La elección de la secesión de funciones  $\gamma_1, \gamma_2, \ldots \gamma_n$ llamadas funciones base, influge considerablemente  $en$   $e1$ grado de ultgriores. complejidad d e  $105$ calculos como dnaliza se posteriormente.

CAPITULO 3

j.

 $\begin{array}{c} \square \\ \square \end{array}$ 

÷

Introducción al método de elementos finitos

El método de elementos finitos (var [6], [7] y [5]) consiste en una descripción aproximada de un continuo em términos de un número finito. partes que puedan representarse por aunque grande, de  $00005$ parametros, llamados grados de libertad. El concepto se origina en la teoria de estructuras, donde una estructura física se construge usualmente a partir de elementos estructurales, los evales se. interconectan solo en determinados puntos llamados nodos.

Para cada elemento, las propiedades estructurales ( par ejemplo  $\sim$  $1a5$ relaciones fuerza-desplazamiento) estan definidas en forma única en مند terminos de los grados de libertad permitidos en los nedes.  $\mathbf{A}$ partir i. del comportamiento en cada noda, es posible describir el de l  $1a$ فذو estructura ensamblada.  $\mathbf{b}$  or

 $\sim$ Dado un continuo, este es dividido en un numero finito de pequennas iн. regiones alenas; se les llama elementos. Podemos visualizar à estos elementos como interconectados salo en un cierto número de puntos **Audi** ं का discretos en sus fronteras comunes. A estos puntos, además de algunos puntos especiales escogidos en el interior de los elementos, se les  $1.44$ A cada nodo estan asociado un numero finito de grados de llama nodos. نسا libertad. El comportamiento de los elementos esta caracterizado cor estos grados de libertad, que son las coardenadas generalizatas de la mecanica.  $\overline{\phantom{a}}$ 

 $\rightarrow$ En mecanica usualmente se describe un problema de campo mediante un conjunto de ecuaciones diferenciales con las condiciones de frontera apropiadas, o por el extrema de un principio variacional. Si este extremo no existe basta un enunciado variacional mas debil. Con  $1a5$ restricciones adecuadas, los dos punto, de vista son matemáticamente  $\sim$ equivalentes (ver Tong &. Rossettos [ pag '7-8] donde se demuestra  $esto$ ).  $\sim$ 

Como ya se mencionó, dado un problema diferencial, en general se tiene un problema variacional asociado. Para mayores detalles  $vease$ e 1 segundo capitulo de Mitchell & Wait, en donde se indican ciertos principios variacionales comunes, su relación con y. problemas diferenciales.

seccion 3.1

Aproximación de Ritz.

A continuación se describe un método para aproximar la solución d e la ecuacion diferencial eliptica lineal  $A_{Al} = A^c$  , dadas ciertas  $con$ diciones de frontera (es el mismo método anteriormente resumido en la seccion 2.1). Si suponemos que el aperador  $A$  es tal que La función. $q$ es la solucion al problema variacional  $\int \mathcal{F}_1(\mathcal{A})^2$ fpara algun funcional  $\mathcal{F}_1(\mathcal{A})$ , entonces puede escribirse

$$
\pi(u) = \frac{1}{2} (du, u) - (v, f)
$$

donde

$$
(u, f) = \int_{R} u(x) f(x) dx
$$

para R una region de integración.

opere sobre un espacio Ademas requerimos que el funcional T functiones of tal que, si denotames como A(S) se cumple que ð s

 $\int (u^{(s)})^{\frac{1}{s}} dx < \infty$ 

Un espacio con tales caracteristicas es flamado espacio de Sebolev.

Dada X y funciones base, que llacaremos

$$
\gamma_{\mathcal{L}'}(x) \qquad \qquad 1 \leq i \leq n
$$

podemos aproximar la solución mediante la siguiente interpolación:

$$
U(x) = \sum_{i=1}^{n} U_i \psi_i(x)
$$

El procedimiento de minimizar un funcions! Utilizando una aproximación de esta forma es conocido com*o* aproximacion de Ritz.  $P$ ага  $1<sub>a</sub>$ aproximacion se utiliza un subespacio de dimensión finita del espacio de Sobolev.

El procedimiento a seguir en esta caso ha sido descrito por Tong y Rossettos (ver [7] [ pag 30-361). Baste decir que a partir del problema variacional podemos encontrar la solución en cada elemento (suponiendolo aislado) digamos  $\overline{a} = (U_i)$  como la solución de  $\overline{a} \overline{w} =$ donde para  $\vec{a} = (a_{i_2})$   $i \leq i, j \leq n$ , es la que llamamos matriz de rigidez del elemento  $y - \overline{l} = \overline{l}b\overline{i}$ ) ifish el vector de fuerza ( tapbién del elemento) que se obtienen del funcional al aplicarlo a las funciones base del elemento, como se describirá mas adelante.

Con los resultados para cada elemento, si tenemos que y 1, J c  $\delta$ , donde  $\mathcal{N}$ es el numero total de nodos es posible encontrar lo gue se llama la matriz de rigidez del sistema,  $\vec{A} = (A \cdot I \cdot 3)$  y al vector de fuerza  $\widetilde{F} = [B_T]$  (tambien del pistema) de manera que al resolver  $\widetilde{A}\widetilde{U} = \widetilde{F}$ obtenemos la solucion global aproximada  $\overline{U}$  = ( $U_T$ ). Las  $U_A$  generalmente son valores de  $V$  en los nodos, i.e.  $U_i = U(x_i)$ .

ejemplo ilustra el procedimiento a seguir. El siguiente Dada  $1a$ ecuación

$$
-\frac{\partial}{\partial x}\left( r \frac{\partial x}{\partial x} \right) + 4x = f
$$

con condiciones de frontera  $\mathcal{M}(x_i) = \mathcal{M}(x_i) = 0$  (donde el intervalo  $\mathbb{E}[x_i, x_i]$ ) denota por  $X_{\rho}$  el valor al principio y per $X_{\rho}$  el valor al final), el funcional apropiado es

$$
\mathbb{T}(\mathcal{U}) = \int_{x_1}^{x_1} f(x) \left[ (x) \left[ (x) \right]^{2} + \frac{1}{2} \left[ (x) \right]^{2} - \int (x) \, dx \right] dx
$$

es decir  $\hat{\pi}(v) = \frac{1}{2} \tilde{U}^T \tilde{A} \tilde{U} - \tilde{F}^T \tilde{U}$  que para cada elemento se ve cono  $\widetilde{\pi}_i(v) = \frac{1}{7} \widetilde{v}^T \sigma \overline{w} = \overline{v}^T \overline{w}$ 

Por lo tanto el problema se reduca a minicizar

$$
\widehat{\Pi}(v) = \sum_{i=1}^{M} \left( \frac{1}{i} \widehat{u}^{\dagger} \widehat{\alpha} \widehat{u} - \widehat{b}^{\dagger} \widehat{u} \right)
$$

donde  $M$  es el numero total de eleventos. Entonces para obtener  $J$   $\pi$ ( $U$ )=o respecto a  $\vee$  resulta que basta rasolver el sistema  $\widetilde{4}$   $\widetilde{V} = \widetilde{F}$  con las condiciones de frontera adecuadas.

En resumen los pasos a seguir son:

1) discretizar el sistema fisico.

2) determinar las  $\bar{\alpha} = (a_{i_0})$  y  $\bar{b} = (b_4)$  a partix de principios variacionales y procedimientos de interpolación adecuados, caracterizando así los elementos.

3) ensamblar los  $a_{i,q}$  ,  $b_i$  de los clementos para obtener los  $\overline{A} = (A_{LT})$  ,  $\overline{g} = (F_T)$  globales.

4) aplicar las restricciones apropiadas para obtener un sistema de ecuaciones algebraicas soluble.

5) resolver tal sistema.

Todo esto si tenemas que el operadar el es positivo-definido y simétrico. Nuestro caso es distinto, par lo qual tenemos que considerar de otra manera la cuestión, como se ve en seguida.

Si la ecuacion diferencial en su farma clísica

$$
\mathcal{A} u = v
$$

se multiplica por funciones  $f(x)$  (llamadas de prueba)  $y$  sa integra sobre \_Q (utilizando el Teorema de Green o sea integración por partes) se obtiene

$$
(\mathfrak{hu},f) = (\mathfrak{w},f)
$$

donde

$$
(\mu +) = \int_{R} \mu(x) \oint (x) dx
$$

que es llamada la forma debil de la ecuacion diferencial.

La aproximacion de Ritz a la solución del problema variacional.

$$
U(x) = \sum_{i=1}^{n} V_i \gamma_i \quad (x)
$$

puede escribir como la solución de 5e

$$
\frac{\partial}{\partial u_{\alpha}} (\pi(v)) = (\partial_{\alpha} \nu, \gamma_{\alpha}) = (\psi_{\alpha}, \gamma_{\alpha}) = 0 \qquad \text{if } v_{\alpha} \rightarrow v_{\alpha}
$$

solo si el operador lineal A es positivo-definido y simátrico.

Pero si esto no sucede, el sistema de ecuaciones  $(d_1V, Y_4) - (Y_4, \sqrt{2} - (d_1A - \sqrt{2} - \gamma_4)) = C$ 

todavía define una solución aproximada. El método de Galerkin no  $\ddot{\mathbf{9}}$ sino una discretización de la forma debil. Dado un subespacio  $\zeta$ b del espacio de soluciones y un subespacio  $\sqrt{\frac{h}{n}}$  del espacio de prueba  $\sqrt{\frac{h}{n}}$ tenemos la solucion de Galerkin  $|U|$  es el elemento de  $|S|^{h}$  que satisface

$$
(\mathcal{A} \cup_{j} f) = (\mathcal{A} f)
$$

El lado izquierdo requiere de 5 integraciones por partes (ver Strang & Fix Ipags. 117-1183 y Mitchell & Wait C pags 50-523).

La aproximacion de Galerkin arriba construida satisface

$$
\delta^* (U, \gamma_i) = (\gamma_i \gamma_i)
$$

donde

$$
S^1(\alpha, \phi) = (\alpha, \phi)^{\perp}
$$

es decir la integracion por partes ya mencionada.

En las ecuaciones de Galerkin es natural definir la aproximación  $U - y$  $\mathcal{V}$ las funciones √ usando el misno conjunto de funciones base donde is i su lasegurando asi que en aquellos problemas en que tanto la aproximacion de Ritz y da Galergin puedan definirse. lleven a formulaciones alternativas de la mìgma función. Hay otras aproximaciones en las que no se escoge la misma base,un ejemplo ₫e esto es el metodo de mínimos cuadrados. Ademas, como se **Ve** en Mitchell & Wait I pag 521, es posible aplicar el Método de Galrekin a ciertos problemas no-lineales.

#### CAPITULO 4

El método de alamentos finitos

En el método de elementos finitas obtenzmos la solución aproximada interpolando la funcion en la frontera al interior del alemento. Por ejemplo para  $\mathbb{D}_{1}, \mathsf{x}_{i}$ ] dividido en subintervalos  $\mathsf{x}_{i} \in \mathsf{x} \in \mathsf{x}_{i+1}$ puede obtener la solución aproximada V a partir de valores nadales mediante una interpolacion lineal

$$
U = U(x) = U(x) + U_x Y_x
$$

donde se llama a  $\gamma$ , y  $\gamma_i$  funciones de interpolación o funciones base:  $V_1$  .  $V_2$  son parametros desconocidos que se determinan a partir del valor estacionario de funcionales variacionales (como se vió anteriormente). En general se tiena  $V(x) = \sum_{i=1}^{\infty} U_i \gamma_i$  (x).

En el metodo de Elemento finito gancralmente se utilizan como las  $U_i$ los valores de V  $\cdots$ , i.e.  $\bigcup_{i} = U(X_i)$  , (la solución al problema variacional) en un punto-discreta del dominio ( por ejemplo los nodos): se escogen las  $-\gamma$ ; de mancra que desaparezcan en todas partes excepto en una pequemna region del contiguo, usualmente unos cuantos elementos, para hacer que su influencia sea local y por tanto tengamos calculos mas economicos. Casi siempre so escogen funciones interpolacion ( llamadas tambien funciones base) tal que dentro de uΠ elemento la funcion de interpalación dependa Unicamente de  $105$ coordenadas generalizadas con los nodos del elemento.

En otras palabras se escogen funciones tales que sean suaves dentro del elemento y puedan ser construidas independientemente del resto de las funciones del elemento, pero exigiendo compatibilidad en las fronteras adyacentes, es decir, las funciones de interpolación deben tener cierto grado de diferenciabilidad, al menos en las fronteras entre los elementos.

En general se escogen polinomios cemo funciones de interpolación p de s son facilmente manejables y porque localmente toda función suave parece un polinomio. Para soleccionar el orden y términos de  $105$ polinomios es necesario considerar la completez de la representación polinomial y la compatibilidad entra elementos adyacentes.

#### sección 4.1 **Funciones base**

Al utilizar el método de elementos finitos el paso mas esencial e s escoger el elemento. Se deban aproximar las variables del problema por un conjunto de funciones en terminos de las coordenadas generalizadas, es decir aproximar una función  $\mathcal{A}(x)$  dentro de un elemento mediante 1a interpolacion ya mencionada. Las funciones de interpolacién pueden ser de diversas clases, como la de Hermite que aproxima la función  $A(X)$ mediante un polinomio  $U(x)$  en terminos de la propia  $A(x)$ y sus derivadas. Un caso especial es la que útiliza solamente  $A(x)$  es decir

$$
U(x) = \sum_{i=1}^{n} u_i(x_i) \psi_i
$$

que es la llamada formula de interpelación de Lagrange.

Las funciones de interpolacion de Lagrange estan dadas por

$$
\mathcal{A}_{i}^{L}(x) = \frac{L(x)}{x - x_{i}}
$$

donde  $L(x) = (x-x_1)(x-x_2)$  (x, x, ) que satisface  $\gamma'$  (x, ) =  $Lx$ para  $1 \nsubseteq 1, \ngeq 6$ 

Se tiene entonces un polinomio de grado n-i'. En el caso  $h = 2$ (unidimensional) resultan funcionas lineales

> $\gamma_1(x) = \frac{1+x}{2}$  $\gamma_1^k(x) = \frac{1-x}{z}$

si se toman  $x_1 = -1, x_2 = 1$ .

En el caso  $x = 3$  con  $x_1 = -1$ ,  $x_2 = 0$ ,  $x_3 = 1$ resultan los polinomios cuadraticos

 $\gamma_1(x) = -x(1-x)/2$  $\gamma$ , (x) = (1+x) (1-x)  $\gamma_1'(x) = (1+x)(x)/2$ 

que es lo que se utiliza en el presente trabajo en  $e<sub>1</sub>$ caso unidimensional.

Similarmente en el caso bidimensional, donde usualmente se escoge entre elementos rectangulares y triangulares. Aqui se utilizan elementos triangulares cuadraticos organizados como muestra la figura 3(b). En el presente trabajo se utiliza interpolación cuadrática en elementos triangulares.

Sea el plano $(\frac{5}{2},\frac{3}{2})$ ; se tiene un triangulo rectangulo standard formado por  $5_i$  =  $\frac{1}{2}$  =  $\frac{1}{2}$  =  $\frac{1}{$ 

 $f$  )  $\equiv$  (1,0)  $82 = (0,1)$  $P3 = (0, 0)$ 

Si se introduce una nueva coordenada  $\zeta_5 = 1 - 3$ ,  $\zeta_1$  se tiene un nuevo sistema coordenado local que en aste caso coincide con las llamadas coordenadas triangulares o de araz (var Strang y Fix Epag. 741 figura 4a).

 $\vec{U}$ 

Se utiliza como función de interpolación:

$$
U(3_{1,3_{2,3_{3}}}) = \sum_{i=1}^{7} P_{i}(3_{1,3_{2,3_{3}}}) U_{i} = \overline{e^{T}}
$$
  
donde  $\overline{p} = (\gamma_{i}) = \begin{pmatrix} 3_{1}(23_{1}-1) \\ 3_{2}(23_{2}-1) \\ 3_{3}(23_{3}-1) \\ 13_{2}3_{3} \\ 13_{3}3_{1} \\ 13_{1}3_{2} \end{pmatrix}$ 

son las funciones base. A estos triángulos (con estas funciones  $base)$ les llamaremos elementos regulares standard  $\bullet$ ch  $C<sub>1</sub>$ caso bidimensional.

 $\overline{\mathcal{L}}$ ∴, i CAPITULO 5

Un programa de alemantos finitos

El trabajo comenzó a partir del programa para el caso mas single (PROGRAMA/ORIGINAL del Dr. J. P. Hennart) mismo que se describa a continuación y esta contenido en los apendices (aclaro que se incluye ademas de cada programa, un indice propio de las rutinas de este, asi oue al referirme a la rutina ''x'' del pregrama ''u'' basta consultar el indice del programa ''y'').

Se trata de un programa para elementos finitos cuadráticos en una dimensión que resuelve el problema lineal

 $-\frac{\partial}{\partial y}\left(\rho \frac{\partial u}{\partial x}\right) + q u = f$ 

donde  $\mathbf{r}(k) > 0$ ,  $\frac{1}{4}(k) > 0$ ,  $\frac{1}{4}(k) = 0$ ,  $\frac{1}{4}(k) = 0$ ,  $\frac{1}{4}(k) = 1$  con  $\frac{1}{4}(k)$  and  $\frac{1}{4}(k) = 1$  frontera), sobre el intervalo  $C \times Y$ , $Y_d$ J utilización cuadratura Gaussiana, con cuatro puntos para calcular los elementos de la matriz de rigidea  $\bar{A}$ u del  $vector$  de fuerza  $\overline{v}$ 

hace lo siguiente: Se.

 $1)$  Se lee el numero de subintervalos a considerar **CNIT** las condiciones de frontera (ILBC, IRBC).

2) Se llama a la subrutina STURM que es la que realmente controla el proceso de solucion. Lo que sigue as lo que va haciendo STURM.

- i) Se llama a STIFF que se encarga de calcular la matriz de rigidez y el vector de fuerza P ; es la parte medular del métado Ā de elemento finito.
- ii) Mediante la llamada factorización de Cholesky, certenida en (la factorización de Cholesky), las rutinas: CHOBNT, CHOBNS, (la resolución de la ecuación matricial) se obtiene lo que es a la vaz solución de  $\widetilde{A} \widetilde{U} = \widetilde{V}$  y aproximación discreta a la solución de la ecuación diferencial:

Рао. 6:1

Se utiliza esta factorización ya que debido a los funciones base elegidas so tiene que  $\overline{A}$  es una matriz simétrica positiva definida.

iii) Se compara con la solucion analítica esperada. Para ello se utiliza la rutina ERROR.

> seccion 5.1 Construcción  $d \geq 1$ sistema  $J_{\rm cr}$ ecuaciones lineales

La rutina STIFF calcula los elementos de la matriz de rigidez  $\vec{A}$  y al vector  $\vec{v}$  como se describe a continuación:

Los elementos de la matriz  $\tilde{A} = (A_{15})$  son simplemente el resultado de, sumando sobre los m elementos del dominio, hacer:

$$
A_{\tau 3} = \sum_{k=1}^{M} \left( \int_{x_1}^{x_2} \hat{1} \gamma_{\tau} \gamma_{\tau} d x \right) + \int_{x_1}^{x_2} \gamma \frac{\partial \gamma_{\tau}}{\partial x} \frac{\partial \gamma_{\tau}}{\partial x} d x
$$

q el vector  $\vec{v} = (F_x)$ se calcula como sique:

$$
\beta_{\mathbf{I}} = \sum_{k=1}^{K} \left( \int_{x^2}^{x^2} \mathbf{1} \mathbf{1}^T \mathbf{1} \mathbf{1} \mathbf{1} \right)
$$

en donde x, x, son espectivamerte el principio y el final d eel subintervalo considerado (que en este caso corresponde al clemento correcto). Las  $\gamma_{\rm T}$  son funciones base apropiadas para el clemento en  $\epsilon$ cuestion. STIFF hace justamente estos calculos tomando ao cuenta que. debido a las funciones base elegidas se tiene que  $\overline{A} = (4x + 1)$  es una matriz simetrica pentadiagonal la cual se almacena en forma comprimidal. Esto permite aborrar bastante memoria.

 $secctan 5.2$ 

lntegración

Al evaluar las matrices resultantes, en la sección anteriar debemos calcular muchas integrales, que pueden ser dificiles o imposibles de integrar analíticamente. Por  $0110$  $50$ utiliza comunmente  $1a$ integración numerica. Si se aproxima A(v) Utilizando

$$
U(x) = \sum_{i=1}^n U_i \gamma_i
$$

entonces

 $\sim$ 

 $\overline{a}$ 

 $\ddot{\phantom{a}}$ 

Ŧ

 $\int u(x) dx$ 

puede aproximar se como

$$
\sum_{n=1}^{\infty} \left( w_{R} \mathcal{M}(x_{R}) + E_{R} \right)
$$

donde

$$
w_n = \int \psi_n(x) \, dx
$$

es un factor de peso q

$$
F_R = \int (A(x_k) - U(x_k))^2 dx
$$

es el error. Los valores escogidos pata  $x_{\mu}$  pueden o no tener algo que ver con los nodos utilizados an la interpolación, perc en el caso de la cuadratura Gaussiana se utilizan puntos de integración dados en una tabla, y los pesos asociados a estos (ver E7J pag. 187).

En el programa unidimensional se utiliza para integrar la rutina FINT. que es la cuadratura gaussiana de cuatro puntos, i.e.:

$$
\int_{x_1}^{x_2} (\mathbf{x}) \tilde{T}_i \tilde{T}_j \, \mathbf{1}_x = \sum_{k=1}^N w_k \, \mathbf{1}_k^k \, \tilde{T}_j^k
$$

Pag.  $6:3$ 

donde los W, son los pesos adecuados (ver E73 E pag. 387-1893) para esta forma de integrar, y  $\int_1^k = \int (x_k)$  ,  $\mathbb{E}_x^{\frac{1}{k}} = \mathbb{E}_x (\sqrt{k})$  y  $\mathbb{E}_y^{\frac{1}{k}} \in \mathbb{F}_y (\sqrt{k})$ , si los  $\chi_{\nu}$  son los puntos de integración cerrespondientes a los  $\omega_{\kappa}$ .

Las  $\bar{\gamma}_\lambda$  son simplemente las funciones base  $\gamma_\lambda$  o sus derivates  $\partial \mathcal{H}_{\lambda,\omega}$ segun el valor asignado a ID (que es argumento de FIMT). Si este es O se tendran las funciones base, y si es l, sus derivadas.

En esta ecuación  $f'$  significa la función adecuada en cada caso (i.e  $f, 9$ ,  $\int$  de la ecuacion diferencial).

seccion 5.3 Factorización

Se han obtenido  $\overline{A}$ ,  $\overline{P}$  , para factorizar $\overline{A}$  se utilize la factorizacion de Cholesky tomando en cuenta que debido a que p>0, q > 0; se tiene una matriz simetrica positiva definida (que es pentadiagonal debido a la base escogida en el caso unidimensional).

El conocer esta descomposición nas permite resolver sistemas de la forma  $\bar{A}\bar{U} = \bar{V}$  resolviendo primera  $\bar{R}^T\bar{W} = \bar{V}$  y después  $\bar{R}$   $\bar{U} = \bar{W}$ , Estos sistemas son los que resuelve la rutina CHOBNG, de la manera esperada al ser triangular inferior y superior respectivamente, como se podra apreciar en el listado de FROGRAMA/ORIGINAL. incluido en las apendices.

CAPITULO 6 Modificaciones al metodo de elementos finitos

Para pasar al caso mas general considerado en esta tesis, se dividio el trabajo en dos etapas. Una primera que consiste en resolver - a programa original ya descritor partir del con las modificaciones apropiadas, el caso general en una dimensión. La segunda cansiste en extender al caso bidimensional los resultados obtenidos en la primera etapa. primera etapa se describa a continuac*ió*n. Para mas La l detalles consultar el listado del programa modificado final para  $\circ$  1 caso unidimensional, PROGRAMA/1D/1, contenido en los apendices.

> Transformación Isoparamétrica seccion 6.1

La mayoría de las modificaciones requeridas hacen necesario trabajar con mallas un poco mas generales que las presentes en el programa original. Por tanto, utilizar elementos que puedan transformarse a elementos standard nos da la flaxibilidad deseada (ver  $[51 \quad Y$ facilita el trabajo de adaptar los métodos para tratar singularidades.

Se utilizan elementos standard, y una transformación que nos lleve a estos a partir de los elementos en al dominio en el que esta planteado el problema: en el caso Unidimensional. esta consiste en transformar nuestros intervalos a un intervalo standard con el tercer punto en el centro.

La transformacion que lleva un intervalo (en general elemento) en el donde  $T \in \mathbb{C}$ -1, 17 se espacio de las  $\infty$  -a el espacio de las  $\top$ define por medio de

$$
x = \sum_{i=1}^{n} x_i \gamma_i(T)
$$

donde  $\chi$  son valores nodales para  $\chi_{\pi,1},...,\mu_{\pi}$  y  $n$  es al numero de funciones base.

Si se define una transformación

$$
U(x) = \sum_{n=1}^{\infty} M_n(y_n(x))
$$

donde  $U_i$  son valores nodales corraspondigntes a los puntos  $x_i$ , se tienen ciertas funciones  $\forall x(T)$ , la coordenada local T se define en terminos de « mediante la inversa de la transformación.

La necesidad de que la inversa de la transformacion esté bien definida impone varias condiciones sobre la disposicion de estos puntos. Si. para aproximar el valor de  $\mathscr X$  se utilizan las funciones base  $\mathscr Y_d$ (an el lugar de las  $W_i$ ) se tiene la llamada transformación isoparamátrica.

En el caso cuadrático unidimensional, que es el que nos interesa, dado T se calculan las funciones base  $\mathcal{T}_t(T)$ ,  $\mathcal{T}_t(t)$ ,  $\mathcal{V}_t(t)$  i entonces se obtiene

$$
x(T) = x_1 Y_1 (T) + x_2 Y_2 (T) + x_3 Y_3 (T)
$$

donde K., K., K., son valores nodales. Dado que también se tienen los valores de  $x_1$  en los tres puntos, as decim  $V_1$ ,  $V_2$ ,  $V_3$  (inicialmente basta alguna primera aproximacion) se calcula V(T) como:

$$
J(T) = U_1 \gamma_1 (T) + V_2 \gamma_2 (T) + V_3 \gamma_1 (T)
$$

Para esto se utiliza el procedimiento CALC, contenida en PROGRAMA/1D/1, al que le pasamos  $\tau$  aderás de  $x_1$ , (el punto inicial del subintervalo), X<sub>2</sub> (el punto intermedio), y X<sub>3</sub> (el punto final). Notar que la reenumeracion dentro del intervalo hace que x<sub>a</sub> carrespanda a lo que era x<sub>t</sub>. Se utiliza a la rutina UIJ que determina el valor de la funcion base adecuada.

Al integrar, donde se tenía  $\int_{1}^{x_{i}} f \cdot \overline{T} \cdot \overline{T} j \rvert d \rvert$ 

con  $f(x)$ ,  $E_x(x)$  y  $E_y(x)$  se tiene shora

 $\int \tilde{\phi}(\tau) \tilde{\psi}_{a}(\tau) \tilde{\psi}_{b}(\tau) \frac{\partial x}{\partial \tau} d\tau$ 

F, ٠,

 $\begin{array}{c} \mathbf{1} \\ \mathbf{1} \end{array}$ 

 $\ddot{\phantom{0}}$ 

 $\overline{\mathbf{r}}$ 

بد

 $\mathbf{m}_{\perp}$  $\frac{1}{2}$ ×,  $\mathbf{a}$ 

 $\sim$ 

donde  $\times$ CT) y =  $T \in$ C-1, 1) como era de esperarse. Para los calculos la unica diferencia es que en Lugar d*e* hacer los cálculos xm base a  $\mathcal{L}$ se haran a partir de r y algun indicador del intervalo en que 5.9 esta, y asi obtener x=x(T),

En la rutina de ERROR es necesario obtener  $T$  dado  $x$  para estimar el error en una malla uniforme (esta malla no tiene nadà que ver con la usada a la hora de los cálculas). Por razones bistoricas se opto por calcular en forma explicita la inversa de la transformación, suponiendo que para cada método se sabía exactamente cual era  $1<sub>3</sub>$ transformacion de CALC en forma analítica i.e. Usualmente lineal. cuadrática en el caso de elementos con punto cuarto.

Dado que esto no funciona en el caso de funciones base esfeciales e u p se estudia mas adelante, (para las que sin embargo se pudo proceder - 20 forma semejante a la del problama original) se incluyeron en - 1 programa de una dimension dos rutinas diferentes para el cálcolo  $d > 1$ En el caso bidimensional, como se vera mas adelante, error. s e decidio, dada la mauor complegidad de la transformación, aproximar  $1a$ inversa usando un método iterativo de Newton.

> seccion 6.2 Ecuacionas no-lineales

En un principio se manejaron tan solo problemas lineates, es decir. donde dada la ecuación

 $-\frac{\lambda}{\lambda y}\left(\rho \frac{\lambda x}{\lambda y}\right) + q u = f$
se tenía que  $p(x)$ ,  $q(x)$ ,  $q(x)$ . Dado que hemos transformado el programa de manera que conociendo al intervalo y  $\tilde{T}$  se obtienen x  $\zeta \tilde{t}$ ) y V(T) facilmente (dados valores aproximados para el mediante CALC) en el caso  $\rho = \rho(T, v(T), U(T))$ ,  $q = \eta(T, F(T), U(T))$ ,  $f = f(T, \lambda(T), U(T))$ ; basta llamar a CALC en el lugar apropiado y Utilizar v (7) y  $\cup$  (7) tal como este los calcula, resolviando como para un probleca linaal, pero iterando hasta converger (con una precisión dada) a la solución del problema no-lineal, (ver [5] pag 111).

 $4$  ag.  $7:3$ 

Este es el llamado metodo de sustitución gucesiva, es decir svaluar el coeficiente no-lineal a la n-esima aproximación  $U_{N}$ y determinar  $\{f_{n,k}\}$  como la solución de un preblema lineal.

Este método converge a la solución correcta, pero hay que tener cuidado y primero establecer la acuación no-lineal para la función minimizante V y despues resolver el problema iterando; en otro caso se puede converger de manora incorrecta.

> seccion 6.3 Criterio para detener la iteración.

La rutina CHECK es la encargada de detener las iteraciones: sea e l Indice usado para la iteración: la que hace es simplemente comparar la nveva solución  $\vec{U}^{(k+1)}$ al sistema

$$
\bar{A}^{(k)} \bar{U}^{(k+1)} = \bar{V}^{(k)}
$$

la solución a con

$$
\bar{A}^{(n-1)} \bar{U}^{(k)} = \bar{F}^{(k-1)}
$$

Para el caso unidimensional esta comparación se hace de la siguiente manera:

Digamos que

$$
RMAX = \frac{1}{2} \{ k(x_1)^{(k+1)} - v(x_1)^{(k)} \}
$$
  
\n
$$
SMA = \frac{1}{2} \{ k(x_1)^{(k+1)} \}
$$
  
\n
$$
SMA = \frac{1}{2} \{ k(x_1)^{(k+1)} \}
$$

donde las  $X_T$  son los nodos de la malla usada para el cálculo.  $\mathcal N$  $e<sub>1</sub>$ número de nodos (llamado NX en el programa)  $y \in A_{\mathfrak{p}_\mathfrak{p}}$  ,  $\mathfrak{E}_{\mathfrak{r} \in \mathfrak{h}}$ **50R** dos numeros fijados externamente.

El criterio para detener la iteración del metodo de alementos finitos usado es simplemente que

 $RMAX \subseteq EPS$ 

 $\Delta$  .

Ademas hay un contador de iteración ITER que permite detener artificialmente el proceso si el numero de iteraciones es mayor  $\bullet$ igual a LIMIT que es tambión un número fijado externamente.

So utilizan  $\mathcal{E}_{rel}$ =.001,  $\xi_{mg}$  =.0000001 y LIK(T=7.

seccion 6.4

Factorización

En el caso general que nos interesa no es posible asegurar que la matriz de rigidez resultante sea positiva-definida, (e! operador puede no serlo).

Abandonamos el esquema de factarización de Cholesky p*or* uno  $735$ general de factorización triple, (ver C73 pag. 85, adaptado para Esta tiene un costo en eficiencia en matrices bandadas simetricas. aquellos Casos que l  $5i$ hubicramos obtenido en matrices positivas-definidas (en el caso bidimensional resulto tap ineficiente que probablemente hubiera sido mejor utilizar algun metodo itorativoi.

Consiste el factorizar  $\overline{A}$  como  $\overline{A} = \overline{L} \overline{D} \overline{L}^T$  donde  $\overline{L}$ es triangular inferior y  $\overline{v}$  es diagonal: resolvemos  $\overline{A}$   $\overline{U}$  =  $\overline{V}$  = resolviendo primero  $\overline{L}$   $\overline{q}$  =  $\overline{\theta}$  y después  $\overline{L}$   $\overline{V}$  =  $\overline{v}$   $\overline{q}$ .

seccion 6.5 · Integración numérica

En el programa original se utiliza para integrar la aproximación de Gauss de cuatro puntos (ver £73 £ pag 187-188.1). Lo mismo se hara en el caso general, pero es necesario tomar en cuenta los efectos de la transformacion isoparametrica en la integral.

Se vio ya que en la integral analítica donde en un principio tenía

 $\int_{a}^{x_{2}} f \Psi_{i} \Psi_{j}$ 

con  $f_I(x)$ ,  $A_I(x)$  abora se tiens

 $\int \tilde{f} \tilde{T} \tilde{f}$ 

 $con \times \rightarrow \times \top$ .

 $\begin{array}{c} \n\bullet \\
\bullet \\
\bullet\n\end{array}$ 

 $\begin{array}{c} \mathbf{1} \\ \mathbf{2} \end{array}$ 

 $\frac{1}{2}$ 

En la aproximación se hate exactanonte lo mismo, lo que implica tener on valor para  $\partial \times A$   $\Gamma$ . Dado que se utilizan las funciones base para calcular % en función de T mediante la rutina CALC, es también lógico pensar en calcular  $\frac{1}{2}$ / de manera similar, pero otifizando las derivadas de las funciones base en vez de las funciones bare:

$$
\frac{\partial z}{\partial T} = \sum_{i=1}^{n} x_i(T) \frac{\partial \hat{\psi}_i}{\partial T} (r)
$$

Recordemos que se desea utilizar FINT para evaluar cualhyiera de las expresiones siquientes:

$$
\int_{x_1}^{x_2} \phi \gamma_x \gamma_y \, dx \qquad \qquad \int_{x_1}^{x_2} \theta \frac{\partial \gamma_x}{\partial x} \frac{\partial \gamma_y}{\partial x} \qquad \qquad \int_{x_1}^{x_2} \phi \gamma_x \, dx
$$

Durante la aproximacion resulta que (por la regla de la cadena) en el primero y tercer casos es necesaria multiplicar cada sumando (i.e.  $-1$ valor del integrando en cada uno de los puntos de Gausi) por el valor de la aproximacion a la derivada de esta con respecto a  $\tau$  $\Rightarrow$ decir:

$$
\int_{-1}^{1} \hat{\tau} \cdot \tilde{\tau}_{1} \cdot \tilde{\tau}_{2} = \frac{\partial x}{\partial \tau} \cdot 1 \tau
$$

mientras que en el segundo, aparece aparte el inverso al cuadrado de esta, y por tanto hay que dividir entre este valor, o sea que,  $51$ denotamos  $\frac{\partial^2 \mathcal{U}}{\partial x}$  por  $\widetilde{\mathcal{V}}$  entonces

$$
\int_{-1}^{1} \rho \frac{\tilde{\gamma}_{2} \cdot \tilde{\gamma}_{2}}{(x^{2})^{2}} dx = \int_{-1}^{1} \rho \frac{\tilde{\gamma}_{1} \cdot \tilde{\gamma}_{2}}{x^{2}} dT
$$

Todo esto lo trata con FINT , utilizando el indicador ID para saber de cual integral se trata, de manera consistente a como se bace PROGRAMA/ORIGINAL. Si al valor calculado para la derivada se le llama  $\rightarrow$   $(1 - 2(10))$  $\gamma$  entonces basta multiplicar par cada término de la se le llama suma en FINT. En el programa (ver los za*é*ndices)  $\mathcal{L}$  $\mathbf{a}$ RJAC, tiene RMULT=RJAC+\*(1-2\*ID).  $\mathbf{H}$ se a U e

seccion 6.6

programa resuelve problemas elípticos. Hasta ahora desir  $e<sub>1</sub>$ e si problemas de la forma

$$
\frac{\partial}{\partial x}\left(p \frac{\partial x}{\partial x}\right) - q x + f = o
$$

Para ecuaciones de la forma

$$
\frac{\partial u}{\partial t} = \frac{\partial}{\partial x} \left( p \frac{\partial u}{\partial x} \right) - q u + f
$$

donde  $a = u(x, t)$ , es necesario resolver un gistema de ecuaciones un poco distinto al arriba mencionado. Si los  $U_T$  son valores nodales de la solucion, entonces, por Galerkin sa tiene:

$$
M_{x,y} \frac{\partial v_{x}}{\partial t} = -U_{x} \left( \int f \frac{\partial v_{x}}{\partial x} + \int f \frac{\partial v_{y}}{\partial x} + \int f \frac{\partial v_{y}}{\partial x} + \int f \frac{\partial v_{y}}{\partial x} + \int f \frac{\partial v_{z}}{\partial x} + \int f \frac{\partial v_{z}}{\partial
$$

$$
= -A_{33} \cup_{\mathcal{I}} + B_{\mathcal{I}}
$$

donde

Aproximamos  $34\sqrt{d}$  + como  $\frac{\overline{U}(l_0)\cdot \overline{U}(l_0)}{L_0}$ onde  $\overline{U}(l_1)$  significa  $\overline{U}$  evaluado en como un promedio ponderado con peso  $\theta$  en el tiempo  $\ell$ +, y un peso  $\vdash \theta$ en el tiempo  $\cdot$  + , es decir el llamado método  $\Theta$  ; entonces obtenemos:

 $\frac{1}{\alpha t}$   $\overline{M}$   $(\overline{U}(t+1)-\overline{U}(t)) = (1-\overline{D})(\overline{E}(t)-\overline{A}(t), \overline{U}(t)) + \overline{B}(\overline{E}(t+1)-\overline{A}(t))\overline{U}(t+1)$ 

lo que implica que el sistema a resolver es

$$
\overline{M} + \theta \leq \overline{A}(t+1) \overline{U}(t+1) = \overline{M} - (t-\theta) \leq \overline{A}(t) \overline{U}(t) + ...
$$
  
+ 
$$
\leq t \quad (t-\theta) \quad \overline{U}(t) + \leq t \cdot \theta \overline{U}(t+1)
$$

o sea que

$$
M + D \Delta t A(t+1) U(t+1) = U_{\text{max}} + \Delta t B \tilde{v} (t+1)
$$

si hacemos

$$
V_{avg} = \tilde{M} - (1-\theta) \text{ of } \tilde{A}(t) \tilde{U}(t) + \alpha t (1-\theta) \tilde{P}(t)
$$

Este esquema es incondicionalmenta astable solo si  $\theta \in \mathbb{C}_{\frac{1}{2},1}$  que es un caso implicito. En el programa sa utiliza  $D = \frac{1}{3}$ .

En el programa esta nueva situación se ve reflejada en STVRM

Ö, Ĺ,

 $\frac{1}{2}$   $\frac{1}{2}$   $\frac{1}{4}$  como  $\frac{U(t_0) + i(t_0)}{2}$  sude  $U(t_0)$  significa  $\overline{U}$  evaluado en Aproximamos at<br>el tiempo = t = . El lado derecho de la ecuacion diferencial lo calculo como un promedio ponderado con peso  $\theta^2$  en el tiempo  $\ell_{\pm 1}$  y un peso  $l^2$ en el tiempo  $-$  , es decir el llamado nétodo  $\Theta$  , entences obtanemos:

$$
\perp \overline{M} \left( \overline{U}(i+1) - \overline{U}(i+1) = (j-0) \left( \overline{E}(t) - \overline{A}(t) \right) \overline{U}(t) \right) + \overline{B} \left( \overline{V}(t+1) - \overline{A}(s+1) \overline{U}(t+1) \right)
$$

lo que implica que el sistema a resolver es

$$
\vec{M} + B \& \vec{A}(t+1) \vec{U}(t+1) = \vec{M} - (1-\theta) \& \vec{A}(t) \vec{U}(t) + \vec{U}(t+1) \vec{U}(t+1) + \vec{U}(t+1) \vec{U}(t+1) + \vec{U}(t+1) \vec{U}(t+
$$

sea que

$$
\overline{M} + 0 \ \Delta \in \overline{A}(t+1) \ \overline{U}(t+1) = \overline{U}_{\overline{A}(t)} + \Delta t \ \overline{U} \ \overline{U}(t+1)
$$

si hacemos

$$
-\bar{U}_{a_{127}} = \bar{M} - (1-\rho) \text{ at } \bar{A}(t) \bar{U}(t) + \alpha t \text{ (1-6) } \bar{p}(t)
$$

Este esquema es incondicionalmenta astable solo si  $\theta \in \mathbb{F}_{q+1}^+$  que es un caso implicito. En el programa sa utilita  $D = \frac{1}{2}$ .

En el programa esta nueva situación se ve reflejada en **STIRM**  seccion 6.7

Convergancia da la aproximación

En esta sección se analizan las propiedades de convergencia del mátado de elemento finito. En una dimensión (ver Strang y Fix pag. 62) si 77 es el numero de elementos (intervalos) y  $h = (\gamma_f - \frac{1}{2}\gamma_f)/M$  resulta que es la solucion analítica y (/ la aproximación encentrada por el metodo de elementos finitos, entances, si la norma utilizada es una norma en un espacio de Sobolev ( ya vimos que es uo espacio de Sobolev) donde si

$$
M^{(3)} = \frac{\partial^5 M}{\partial x_5}
$$

entonces:

J.

$$
||u||_s^2 = \int_{x_0}^{x_0} (\xi(u^{(s)})^2) dx
$$

El caso  $||A||_{o}$ es el de la norma usual R*M*S (root mean sq*uarc*) o L2.

Tenemos entonces que:

 $\|u - v\|_{\rho} \leq C h^{k-1} \|u(t)\|_{L^2}$ 

donde la base esta formada por polincaios de orden k-l ч. C. es una constante. Esta constanta as wma indicación directa de las elemento particular escogido: depende de l propiedades del l a de los parametros nodales. construccion del elemento y Para geometrias regulares un buen estimado asintótico para ( es el error para aproximar polinomios del grado inmediatamente superior k . La. potencia a la que se encuentra elevada h es simplemente función del grado de los polinomios utilizados. es facil de encomtrar numéricamente, indicando la razon de convergencia al refinar la malla. El tercer factor, es decir el valor de la norma de  $y(k)$  deßende del problema en si, es decir, de la suavidad de la solución, es decir de que tan facil es aproximarla por polinomios.

En general (ver [5] [ pag. 166] ) se obtiene el siguients resultado:

Si el espacio  $5^{\mathsf{h}}$  de elementos finitos es de orden  $R = 1$  (es decir si  $P_{R-1} \subset P$  la restricción de  $S^h$  a un elemento) y la ecuación es elíptica, se tiene que para la se derivada, en caso de que esta exista.

 $\|u - U\|_{5} \le \begin{cases} C \cdot h^{k-5} & \|u\|_{k} \le 2m - k \le s \\ C \cdot h^{2(k-m)} & \|u\|_{k} \le 5 \le 2m - k \end{cases}$ 

 $\frac{1}{2}$ 両  $\cdot$  $1.38$ 主義

14

ो स

 $\frac{1}{2}$ 

donde 2m es el orden problema diferencial. La convergencia se da solo si k 7m,, es decir si se poueden reproducir exactamente soluciones que son polinomios de grado m.

 $\pm 2$ La convergencia en lo anterior es esencialmente la convergencia de la m derivada de  $U$  . Para la  $\angle$  derivada no se puede obtaner una  $1<sub>8</sub>$ convergencia mejor que  $O^{(k-3)}$ , que es el orden de la reyor aproximaίd ción a y en un espacio S<sup>h</sup> cuyos polinomios son de grado k-1 que  $1.8$ es el caso de la aproximacion de Ritz. i d

 $\mathbf{F}$ En el caso cuadratico unidimensional estudiado resulta un arrer de  $\overline{1}$ discretizacion de orden  $D(k^2)$ . Las propiedades de los polinomios  $\mathbf{1}$ usados en triangulos en dos dimansiones se resumen en Etrang y Fix  $\mathbf{r}$ (pag. 84) de donde resulta que en al caso del polinomio cuadrático en que  $X = 3$  se tiene tambien un error de dissretizacion de préen  $O(h^3)$ .  $\mathbf{I}$ i a La razon de convergencia en puntos individuales es el mismo siempre y cuando tenga derivadas en todo punto (cwando hay singviaridados esto  $\frac{1}{2}$ ya no sucede y por tanto las razonas de convergencia en el sentido RMS y puntuales pueden ser muy distintas). Por otra parte em ciertos puntos especiales el error puede comverger con mayor velocidad que el

promedio. Entonces si para calcular los errores se utiliza una malla que coincida en ciertos puntos con los nodos de la malla de etementos finitos, es posible obtener una mayor convergencia debido a la superconvergencia que se produce an estas puntos (ver [5] paq.  $16S$ ).

Todos estos resultados son válidos para problemas elipticas lineales con condiciones adecuadas de frontara, dorde ademas:

1) No hay singularidades.

2) No se utilizan mallas irregularas.

3) Son resultados acerca de convergencia al refinar uniformemente la  $math11n$ .

Ademas se ha supuesto que se calcula la aproximación de manera exacta. Como de hecho se utiliza integración numérica y hay eurores de truncamiento, sobretodo en la resalución del sistema lineal, hay que cuidar los detalles. En cuanto a la integración basta que las  $2(k-m)$ derivadas de las funciones tbase se integren exactamente para que no haua problemas. Curiosamente hau ocasiones en las cuales una integración numérica inexacta compensa el "stiffness'' del sistema y de hecho mejora la aproximación.

Sin entrar en detalles, Strang ( pag. 107) dice que siempre y cuando se tenga una transformación isoparamétrica no singular vo se tiene problemas de convergencia. La transforcacion de punto cuarto no e s disminuir la razon uniformemente suave y por tanto debe de convergencia.

Para problemas no-lineales monotonas tampoco encuentra problemas para extender los resultados anteriores , (vor E51 pag 111). En cuanto  $-51$ tiempo, hemos supuesto una aproximación de Galerkín computada continuamente en el tiempo. Para problemas de valor inicial se encuentra una separacion entre el arror debido al mátoso utilizado en el tiempo y el debido a la aproximación. En el caso parabólico con  $e<sub>1</sub>$ orden óptimo sique siendo ya que al operador sigue sicodo el mismo operador elíptico que ocurre en problemas estáticos.

 $Tac. 7:12$ 

Para un estudio de la convergencia en problemas parabólicos (el caso lineal) tratados por metodos que avanzan un paso en el tiempo a la vez, (que es el metodo escogida ), se puede consultar Strang y Fix, pag 250, y Mitchell & Wait I pag 163-1653 quienes llegan al siguiente resultado que es consistente con lo esperado:

Si Sh es un espacio de elementos finitas de orden k-1 el error en la aproximacion de Galerkin para un problema parabólico salisface (utili $z$ ando la norma  $v$ ista):

$$
\|u(t) - v(t)\|_{p} \leq C_{h}^{k} \left[ \|u(t)\|_{k} + e^{-\lambda_{i} \frac{\ell}{2}} \|u_{i}\|_{k} + \frac{1}{2} \right]
$$

$$
\int_{0}^{\ell} e^{\lambda_{i} (z - \ell)} \|u_{i}(z) \|_{k} dz
$$

Donde  $V_{\geq 0}$  es el tiempo característico del modo fundamental; el error es del mismo orden  $O(h^k)$  que el encontrado para los problemas estacionarios, y decae tan rápido como el medo fundamental si no hay ប់ព termino fuente.

## CAPITULD 7

Singularidades

El efecto de las singularidades en la convergencia del método es que esta es mas lenta, especialmente corca de la singularidad (ver CEI pag 39-43). Por tanto mediante el rétodo de elementos finitos con elementos requlares se obtienen aproximaciones que son inexactas en esa zona. Existen varias adaptaciones al metodo standard que superan esta dificultad (ver IBJ I pag 44-493). [stas pueden dividirse en dos clases:

1) Metodos que explotan la forma de la singularidad, y por tanto requieren un conocimiento de esta, y ya vimos qua en nuestro caso conocemos la forma de la singularidad.

2) Métodos que aunque toman en cuanta la presencia de la singularidad ignoran su forma. Estos pueden funcionar aun sin conoccr la forma de pero si esta as conocida, pueden mégorarse la singularidad.  $1a$ aproximacion al tomarla en cuenta.

## seccion 7.1 Funciones base especiales

Entre la primera clase de métodos esta el de aumentar el espacio de funciones base con funciones que tengan la forma de la singularidad. que es un metodo práctico obvio para enfrentar la singularidad (ver  $[91, 1]$ Este consiste en definir las funciones base nuevas de manara que tengan la forma apropiada (singular) cerca de la singularidad. sean cero excepto en la vecindad de la singularidad. y tengan una continuidad adecuada globalmente. Strang (pag. 266-266) justifica el metodo y demuestra que al incluir funciones singulares es posible recuperar la razon de convergencia de problemas suaves.

Sea r la distancia de x a la singularidad. Si se desca representar mediante funciones base algunas funciones de la forma rí que son las que resultan en nuestro caso, las funciones base cuadróticas no son la mejor manera de lograrlo. Lo que se hace es incluir en la base funciones con la forma deseada  $\sqrt{\sqrt{}}$ .

La base usada (para un elemento normalizado a × e l-1,1) con una singularidad en  $x = -1$  ) es:

$$
\begin{aligned}\n\gamma_1' &= x + 1 - (x + \sqrt{x}) \sqrt{x + 1} \\
\gamma_2' &= - (x + \sqrt{x}) (x + 1 - \sqrt{x} \sqrt{x + 1}) \\
\gamma_3' &= (x + \sqrt{x}) (\sqrt{x + 1}) / \sqrt{x}\n\end{aligned}
$$

Estas funciones tienen la forma  $J\bar{r}$  deseada. Se utilizó esta base únicamente donde efectivamenta se tiene este comportamiento, es dezir certa de la singularidad. En el rasto del espacio se utilizó la base cuadrática. Hau varias maneras de incluir las funciones especiales. se aumentan a la base cuadrática, que es lo que se hace usvalmente, o. bien se sustituyen en vez de - Y<sup>2</sup> únicamente cerca de la singularidac, donde son necesarias. Este último fue el camino seguido, a pesar d e l que aunque se mejora la aproximación no se recupera el orden de convergencia del caso no singular (dice J. P. Hennart), ya que asi se evita que se compliquen demasiado los cálculos, al no permitir que la matriz  $\overline{A}$  erezca o pierda su estructura bandada.

Por otra parte, la rutina de Gauss para aproximar integrales es buena para polinomios, (en este caso de graco dos). Sio embargo para integrar funciones de la forma  $\sqrt{r}$  es francamente mala, y se puede perder mas de lo ganado si utilizamos simplistamente esta opción. En realidad requerimos integrar de otra manara.

Resulta facil ver por la forma de la base, que lo único que se necesita hacer es un cambio de variable, ytilizando  $\sqrt{\mid r\mid}$  co poez de . Asi se podran integrar exactamente polinomios evadráticos en  $\blacktriangleleft$  $\sqrt{\gamma}$ que es lo que se necesita.

rag. Bie

Para las funciones base especiales es necesario modificar FINT pues en vez de integrar polinomios en  $\chi$  as necesario hacerlo en  $\sqrt{I\cdots}$ ,  $\sqrt{y_i y_i}$ . Esto es un simple cambio de variable e implica cambios en la forma en que deben usarse RMULT y T.

En esté caso se debe tratar el primer y último intervalas de maners distinta a los demas, para lo que se utiliza IC como indicador. Fara el primer intervalo se usa IC=2, para el Último otilizanos IC=3, q para los demas, IC=1.

Lo que debemos hacer es simplemente hacer el cambio de Variable apropiado segun el valor de IC y ajustar el determinanto jacobiano. La rutina puede consultarse en los apendices (ver PRCGRAM4/1D/1).

seccion 7.2 Elementos con punto cuarto

Otra posibilidad es utilizar ciertas propiedades de la transformación isoparamétrica. Si  $\pi_{\lambda} = \frac{\sum x}{\sum x}$  y  $\pi_{\lambda} = \sum \sum x}$  y  $\pi_{\lambda}$  resulta que  $\pi_{\lambda} = \pi^{-1} \sigma_{\lambda}$ donde 5 es la matriz jacobiana de la transformación x = x(T). En problemas con solución singular de la forma  $\tau(P)$  con  $o \circ \rho \neq \tau$ , que son los que nos interesan, resulta que las derivadas se van a infinitu, y no es posible aproximar este comportamiento mediante las funciones base polinomiales usuales.

 $\frac{1}{\sqrt{2}}$ 

Una manera de incluir este comportamiento es a travez de la matriz Œ jacobiana ya que se puede causar que el determinante jacobiano desaparezca en ciertos nodos mediante una manipulación adecuada de las posiciones de los nodos , formando lo que 50 llaman clementos singulares.

Si en un elemento cuadrático ponemas el nodo intermedio en el punto cuarto en vez de a la mitad del lodo del clemento (bacia el lado en que esta la singularidad) la transformación hacia el clemento cuadratico standard nos produce un jacobiano singular de la forma UF en el nodo en que esta la singularidad. Se ha visto (prr ejerplo [41), que en problemas elipticos con singularidades de tipo (VV se recupera de esta manera la razón de convergencia de una solución suave.

En general si tengo la transformacion (var [4] ):

 $y = \sum_{i=1}^{n-1} x_i \lambda_i$ 

donde para  $x_j$   $k = 1, ..., n$  con

$$
L_{a}^{k}(k) = \begin{cases} 1 & k \neq k \\ c & k \neq k \end{cases}
$$

Entonces tengo una interpolación de Lagrange que interpola valores de xien los puntos //, del intervaïo [0, 1] y si tomo los vmlores  $de X_1$  como

$$
X_c + (X_0 - X_c) \mathcal{L}_a (V_a)^n
$$

se sigue que

 $x-x_0 = (x_n - x_0) e_i (x/n)$ 

Si g=v una función lineal p puade representar una función de la forma Y / si los puntos intermedios se seleccionan de la manera adecuada. El caso  $n = 2$  es el del métode de puntos cuartos.

La técnica consiste en rodear la singuiaridad de una capa de estos elementos singulares, con los puntos cuartos orientados hácia l a singularidad. El otro lado de estos elementos es compatible con los elementos usualos que se utilizan para el resto del espació.

En el caso de una dimensión, en que las elementos con símplamenta intervalos (ver [6] ), si el'nodo interno se pone en el posto cuarto (o tres cuartos) del intervalo, las funciones base pueden prepresentar funciones de la forma  $\sqrt{r}$  (donde  $r$  es la distancia al punto donde esta la singularidad), alradedor de la gingularidad. Esto queda mas claro si se consulta la figura número 1.

Por otra parte es necesario hacer notar que en alguna forma el método de elementos con puntos cuartos y el de funciones base aspeciales hacen lo mismo; adaptar el metodo standard haciendo una transformación de un espacio a otro. La diferencia es básicamente en dende se hace esto. Los puntos cuartos transforman la malla en sil las funciones especiales la base. Inclusive al aspacio de funcionas que verulta es el mismo (la base es distinta). Es claro que en los eleventos de ponto cuarto se tienen solamente funcionas formadas por  $\ell$ ,  $\forall$ ,  $\sqrt{\gamma}$ y no  $\gamma^2$  mignitas que en los denas elementos solo se tiane 1,  $r_1 r_1^2$ lo cual es claramente lo mismo que tentamos en funciones singulares. es decir no hemos aumentado la base incluyendo JF , si no mas bien la hemos sustituido en lugar de v<sup>2</sup> cerca de donde esperamos la singularidad, tal u como lo hicimos con las funciones base especialas.

seccion 7.3 Refinamiento local

La otra clase de métodos es aquella donde, si bien se sabe que existe una singularidad, se ignora su forma. Tienen la vantiga de pederse aplicar donde no es conocida la forma de la singularidad. Estos. metodos conllevan el refinar la malla de alguna manera, Obviamenter si se refina la malla solamente alradedor de la singularidad, es decir

donde realmente es nece\$ario, sa obtienen mejores ap*yoxim*aciones a menor costo que si se refina, unifcrmemente, pues al crecer el númaro de elementos se dispara el tama-no del SJstema a resolver.

Como ya se vio, aproximacion a la solucion (utilizando funciones base *cva*draticas), al tener una malla fina se abtiene una mejor pero por ser esto caro, solo vale la pena hacerlo cuando hay razcnes para suponer que esto mejorara sensiblemente la aproximación, es decir cerca de la frontera, donde se espera que la solución se comporte de forma no cuadratica, por estar cerca de la singularidad.

Es decir, se necesitan cada vez intervalos mas peque nos al acercarse a la singularidad. Al no suponer un comportamiento específico cerca de la singularidad, es posible obtener aproximaciones mejores *a* la del Es decir, se necesitan cada vez intervalos mas peque nos al acercarse<br>a la singularidad. Al no suponer un comportamiento específico cerca<br>de la singularidad, es posible obtener aproximaciones mejores a la del<br>método standa estudiado, lo que no sucede con los otras dos métodos victos.

<sup>A</sup>pesar d• lo dicho anteriormente, cuando si es conoc;da la form~ *de*  la singularidad, como en nuestro caso, es posible refinar la malla de manera que podamos meJorar aun maG la aproximacion a lc:J ~olvfó.ión, *<sup>e</sup>* inclusive recuperar el orden de convergencia obtenida para un problama no singular:

Una regla util que permite rafinar localmente parà mejorar la convergencia del metodo en presencia de singularidades (ver C5J Cpa3. 155J) es sugerida por la propiedad de que para el elem*ento e* e la diferencia entre *M* y V satisface:

 $|\mathcal{A}-v|_{s,e_{k}} \leq C h_{k}^{R-S} |\mathcal{A}|_{h,e_{k}}$ 

La regla sugerida es refinar de manera qve

$$
h_K^{R-S} \left(1.41\right)_{K, \, \epsilon_K}
$$

permanezca constante de un elemento <mark>a ot</mark>ro. significa que \, ~ - *!I""'*  "  $\frac{y_2}{x}$   $\frac{d-k}{x}$ En una dimensión esto

 $e1$ origen) debefermanecer aproximadamente constante. Esto dice que se puede l'egran el misco orden de exactitud para una solución sinovlar que para una yeoufar si hacemos un refinaniento apropiado.

En el caso unidimensional se escogia el esquema de refinamiente que se ilustra en la figura la el cual no sumple con al cráterio arriba expuesto, por lo cual aunque, esperamos una mejor, aproximación a  $1a$ solución, no esperamos recuperar par completo el orden de convergencia del problema no singular.

 $\sim$   $\sim$ 

 $\overline{\phantom{a}}$ 

أسما

 $\begin{array}{c}\n\hline\n\end{array}$ 

 $\sim$ 

 $\mathbf{L}$ 

 $\frac{1}{\sqrt{2}}$ 

 $\rightarrow$ 

 $\overline{\phantom{a}}$ 

L

 $\frac{1}{2}$ 

×,

El subintervalo mas cercano a una sinoularidad, es dividida en cuatro subintervalos iquales; ahora de astos se toma el mas cercano a  $1$ singularidad y se divide otra vaz en auatro partes, etc. En i I a practica estamos haciendo esto sola dos veces, convirtiendo en siate este primer subintervalo: Como lo hacemos en realidad du el primero qu ultimo subintervalos, estan acregando doce subintervalos. 50 Teoricamente esto debe dar: siempre un mejoramiento (paca problemas elipticos) sobre el metodo standard, como les claro en [2] (azq 47)  $\mathbf{a}$ pesar de que el refinamiento pueda no sor el optimo desde el punto de vista del critorio arriba mencionada.

> seccion 7.4 Diferencias Finitas y Elemento Finito

El punto en el que el metodo de elemento finita ha contribuido con una idea nueva y valiosa con respecto a la técnica de diferencias finitos establecida es que en vez de operar con una variable desconocida  $-\mathcal{M}_g$ do manera que haya una ecuación por punto de la malla, on F.C.M.  $\gtrsim 5$ posible acoplar desplazamientos y pendientes desconocidas legrando mas exactitud y aproximando derivadas de mayor orden sin abandonar  $1a$ naturaleza local de la ecuación da diferencias.

Entre mas irreqular sea la malla a curva la frontera mas importante se vuelve esto, ya que entre las magares ventajas sobre el método - del diferencias finitas esta la de taner una mayor habilidad para tratar cualquier tipo de dominio o condición de frontera con prosiadadas fisicas diversas y la de poder logram mayon exactiteà etilizando elementos de mayor orden. dando una aproximación continua a  $1.5$ la computadora solucion desconocida u permitizado dar a mas. responsabilidad en la construcción de la discretización, así como  $= 1$ ensamblado y solución de las ecuaciones de l'atifeness'', es decir logrando una mayor automatización.

Dado el caracter local de las funciones base, se tienen couaciones del tipo de diferencias finitas. Se cotienen matrices bandadas y que por tanto pueden invertirse de manera mas rápida.

Sin embargo, como se puede apreciar en las referencias de Whitaman (ver [3] y [8] ) ni el metodo de alemento finito ni el de diferencias finitas en sus formas standard son buenos para resolver problemas con singularidades en la frontera, pero las modificaciones al método de elemento finito tienen un exito evidente en mejorar la socoxia-sción de las soluciones numéricas (ver [12] ).

Whiteman (ver [3] ) discute los resultados obtenidos por los métodos standard de elementos finitos y de biferencias finitas en casos singulares. El método de Elementos Finitos permite siempre una mejor aproximación a menor costo. Whiteman ha usado también refinamiento local y la inclusión de funciones singuiares en los aétodos grandard de diferencias finitas, que mejoran la aproximación a la solución, así que no les imposible utilizar ideas similares en ambos casasi  $5.10$ embargo parece ser que la implementación es mas natural en el caso de el metodo de elemento finito

CAPITULO 8

Resultados en el caso unidiocosional

En resumen, las modificaciones mas irportantes hechas al programa original para obtener el programa final del caso unidimensional son:

1) Adaptacion al caso isoparamétrico.

2) Tratamiento del caso no lineal.

3) Inclusión de las técnicas que toman en cuenta las singularidades.

Todo esto para permitir resolver ecuaciones parabólicas no-lineales y encontrar una mejor aproximación a la solución en los casos de problemas singulares con un compertamiento conocido, que es el caso que nos interesa.

En este capitulo se aplican los métodos arriba descritos a problemas especificos. Es importante notar qua los problemas se escogieron por ser representativos, i.e. el primer problema es elíptico-lincal; el segundo ya es no-lineal, y asi hasta llegar a un problema parabólico, no-lineal y con una singularidad en la frontera que se comporta como deseariamos ( como  $\sqrt{x}$  donde  $x$  es la distancia a la singularidad) el cual es el que realmente nos interesa; no obstante, a pesar de que corro el riesgo de perder al lector. creo que los resultados intermedios ayudan a entender lo que esta sucediendo.

Se revisan en orden: Simplemente hay que recordar que la ecuación es

$$
\frac{\partial u}{\partial t} = \frac{\partial}{\partial x} \left( \rho \frac{\partial u}{\partial x} \right) - q u + f
$$

y ver que son  $\rho$ ,  $q$ ,  $f$  cual es  $x\lambda$  (la solucion analítica), sin olvidar las condiciones de frontera, que en este capítula serán  $M(C) = A(y) = 0$  si  $A = A(x)$  y  $A(Q, f) = A(Y, f) = 0$  si  $A = A(X, f)$ para todos los problemas.

Cada problema es resuelto medianta cuatro métodos, a sabar: el de elemento finito con elementos regulares, el de elamentos con puntos cuartos, el de refinamiento local, yu finzimente el de funciones, base de la contra especiales. Dentro de cada uno, se avaliza el efecto de distintas mallas en % (cuatro), y en *L* (dos).donde ( es tiempo, comparando no solo los resultados entre los diferentes métodos, sino entre las distintas mallas para cada uno.

Se utiliza una malla regular con NI=21 puntos para el cálculo de error, esta se obtiene de distribuir de manera regular los puntos sobre el intervalo [0,1]. A partir de esta malla 22 calculan los errores, utilizando dos estimados distintos del error:

1) El error máximo se calcula cono el caximo valor absaluto de las diferencias entre los valores de  $A$ , la solucion analítica, y  $V$ , la aproximación encontrada, para cada punto en esta malla, es decir

$$
\begin{array}{c}\n\text{max} \\
\text{N I}\n\end{array}\n\left\{\n\begin{array}{c}\n\text{A}\left(x_{i}\right) - U\left(\frac{X_{i}}{2}\right)\n\end{array}\n\right\}\n\quad\n1 \leq i \leq N_{\text{I}}
$$

2) El error que llamaremos L2 (realmente es una aproximació» al error RMS o '' root mean souare '' que es la norma de Sobolev que se esta utilizando para minimizar) es decirel error Lldiscreto:

$$
\int \frac{1}{\psi} \left( \sum_{i=1}^{N_{\mathcal{I}}} \left( \mathcal{A} \left( x_{i} \right) - \mathcal{V} \left( x_{i} \right) \right)^{2} \right)
$$

## seccion 8.1

Problemas independientes del tiempo (d.

tabla O tenemos la presentación resumida de En la **Problemas**  $105$ independientes del tiempo que se analizaron: son los siguientes:

1) Como primer problema se tiene quc:

$$
\rho = 1
$$
  
\n
$$
\frac{q}{r} = 0
$$
  
\n
$$
\frac{q}{r} = \frac{1}{r^2} \sin(\pi x)
$$
  
\n
$$
\frac{q}{r} = \frac{1}{r^2} \sin(\pi x)
$$

es decir que

$$
\frac{\partial^2 x}{\partial x^2} + \overline{v}^2 \sin(L\overline{x}) = 0
$$

El problema es elíptico, lineal, y no tiene singularidades; tamonco muestra un comportamiento tipo V7 cerca de la frontera, por lo cual al hacerle el conjunto de pruebas no se espera ninguna mejoría por tratario con los diferentes métodos.

2) El segundo problema es un poco más complejo pues no es lineal, paro todavia se espera una solución no singulare pues aqui:

 $p = 1 + \mu^2$  $q = 0$  $f = \pi^2 \sin(r_x) (1 - 5 \sin^2(r_x))$ 

 $M = 314(Tx)$ 

Aqui tampoco hay dependencia del tiempo, por lo que la ecuacion queda como:

$$
\frac{\partial}{\partial x}\left(\left(1+4t^{2}\frac{\partial u}{\partial x}\right) - \overline{h}^{2} \sin C \overline{h}x\right)\left(1-3 \sin^{2}(\overline{h}x)\right) = 0
$$

elíptico. El problema es no lineal, sin singularidedes: no s a comporta como ⊽٦۰

No se espera ninguna mejoría rasultante de aplicar los métodos modificados, mas bien que haya párdida en cuanto a precisión en el caso de elementos con puntos cuartos y en el de las funciones base especiales.

3) El tercer problema es elíptico no-lineal, con una sineularidad en la frontera (i.e. degenera, alli) pero con una solución no-singular. Aoui:  $p = A$ 

 $q = 0$  $\int$  = Ti<sup>2</sup> (1-2514<sup>2</sup> (Fx))  $4k = 51m$  ( $F_{\text{K}}$ )

En este caso no se tiene dependencia del tiempo, Ń. entonces la ecuación queda como

$$
\frac{\partial}{\partial x}\left(u\frac{\partial u}{\partial x}\right) = \pi^2 (1 - 2 \sin^2(\pi x)) = 0
$$

Tampoco se espera ninguna mejoría rotable resultante de apiècar los métodos modificados que implican cenocer la forma de la singularidad (es decir el de elementos con puntos cuartos y el de funciones base especiales), aunque tampoco deben ser muy malos ya que  $\gamma^2$  $e \in \mathcal{F}$ ausente en la expansión asintótica. Es de esperarse una peque"na mejoría con el método de refinamiento local.

4) El cuarto problema es elíptico no-lingal

con una singularidad y una solución singular de la forma vi con

 $\mathfrak{p} = \mathfrak{m}$  $q = 0$  $f = \pi^2 \mu^2 / 2$  $\mu = \sqrt{\sin(\pi x)}$ 

 $\begin{array}{c}\n1 \\
2 \\
3\n\end{array}$ 

بم  $\frac{1}{2}$ 

ч,

donde entonces

$$
\frac{\partial}{\partial x}\left(u\frac{\partial u}{\partial x}\right) + \frac{\pi^2 u^2}{2} = 0
$$

Ahora se espera una mejoría metodos notable por aplicar los modificados. En refinamiento local se espera buen funcionamiento simplemente por que se esta agregando intervalos a la malla alli donde se necesitan; en elementos con puntos cuartos y funciones base especiales porque se esta simulando un comportamiento tipo  $\sqrt{\gamma}$  $\alpha$  D la frontera para la aproximación, conociendo que la solveión analítica de hecho tiene tal comportamiento.

En la tabla se analiza el error máximo para el problema  $\mathbf{1}$  $1.$ utilizando el metodo standard, es decir el de elementos regulares.  $\mathbf{a}$ lo largo del tiempo para At=0.1 y Al=0.00s. La tabla 2 es un análisis semejante para el error L2. En ambos casos: y tanto para d(= 0, 1 como para 4t=0.005 se observan oscilaciones, aunque estas garzcen estabilizarse al avanzar en el tiempo. Las oscilaciones se presentan sobre todo cuando NI es grande, y pueden ser debidas a que se esta usande un método de ecuaciones parabólicas para resolver un probiema elíptico, lo cual nos asegura que a la larga se tiene convergencia a la solución del problema elíptico discretizado, pero no que este sucederá d e manera inmediata (es mas, las oscilacianes que se presentak en ប់ព orincipio deberan amortiguarse si dejamos transcurriv tiemao suficiente).

Es. dificil observar de manera precisa la influenzia de  $1a$ discretización en el espacio sobre el error en estas pruebas pues nunca dejamos transcurrir tiempo suficiente como pava observar una estabilización

Hay modos oscilantes presentes al principio pero estos se amortiguan rapidamente. Son modos del tipo ''stiff'" que no estan en la solución analítica. Como la solución analítica y la solución del problema elíptico discretizado no coincideo. hay componentes de estos modos eη los primeros pasos de tiempo. Para analizar el error d e 1a discretización de problemas elípticos es mejor utilizar valores en  $n<sub>n</sub>$ tiempo avanzado cuando las oscilaciones se han amortiguado.

Es **a** importante recordar que hay mas modos oscilantes cuando  $1a$ discretización del espacio es mas fina. (ver Strang g Fix. L **pags.** 245-2501), por lo cual refinar la malla en espacio puede empeorar  $1a$ situación en cuanto a convergencia an tiempo.

Pag. 9:5

pesar de todo esto-se observa una cierta tendencía Como a  $\mathbf{a}$ estabilizarse, en la tabla 3 se analiza el problema 1 para, todos los métodos únicamente en el ultimo tiampo, *e*s docir*t:0.3*, donde hau mas estabilidad; lo hacemos para las dos mallas de tiempo utilizadas;  $0S$ facil ver que el comportamiento chservado para ambas mallas es tan parecido que no vale la pena analizar los dos cases; de aqui en adelante se analizan los demas problemas independientes de tiempo en t= 0.3 ukt=0.1, ua que para esta malla necesitamos hecer muchos menos cálculos.

 $\mathbf{I}$ 

شم

-

÷,

 $\frac{1}{2}$ 

 $\mathcal{L}$ 

 $\frac{1}{2}$ 

 $\ldots$ 

 $\sim$   $\sim$ 

 $\sim$ 

 $\overline{a}$ 

مسد

 $\cdot$ 

 $\equiv$ 

 $\sim$  $\overline{a}$ 

 $\mathcal{A}_{\frac{1}{2}}$ 

Del análisis de las tablas 1 a 5 y las gráficas 1 a 5 es cüaro que tal como esperabamos no hay una mejorfa importante con nizavno de los metodos usados en el caso de los problemas 1 a 3, les cuales no se 厅 comportan como . Se observa una mejoría peque'na para refinamiento local tal cual se había predicho, peno nada para los elementos con puntos cuartos o funciones base especiales. Esta es lo que se esperaba pues se esta desecánndo la funcion base.  $\gamma^2$  en favor de la inutil (F . Sin embargo, como en estos problemas la expansión de Taylor de la solución analítica nos avestra que tampoca es ótil $\tau^L$ los errores con puntos cuartos no son significativamente distintos a los obtenidos con elementos regulares, especialmente cuando los elementos son suficientemente peque\*nos.

Para el caso en el que la solución si se comporta coxa  $\sqrt{r}$  $1e<sub>2</sub>$ decir el problema 4, se observa una importante mejoría para  $305$ métodos usados en comparación cax el metodo original camo puede comprobarse en la gráfica 5 y en la tabla 13. El análisis de estos resultados debe tomar en cuenta que estamos detenienda el proceso cuando la diferencia entre iteracismes es menor que un número de orden 10. En el problema 4 esto sucede para NI=40 donde no sc ilcos a hacer suficientes iteraciones para converger a un resultado, pero el criterio usado detiene el proceso. Por tanto, los resoltados no son confiables; haremos el análisis gobre las demás malias. De hecho deberiamos utilizar otros valores parà detener el proceso en aste caso, pero esto haria dificil hacer comparaciones.

Parece ser que el método de refinamiento local es mejor para las mallas gruesas. Pero sin duda siguna el método de elementos con puntos cuartos y el de funciones base especiales son más baratos en estos casos, ya que para refinar localmente, agregamos a la malla en y 12 intervalos, lo cual incrementa quandocente el tamammo del sistema a resolver. Para mallas de 5, 10 (e inclusive 20) intervalos Este mismo incremento en el tamamo explica el buen funciosamiento del refinamiento local.

Para el problema 4 se obtienen buenos resultados con los métodos de elementos con puntos cuartos y funciones base especiales. En general para mallas finas es mejor el método de clementos con puntos cuartos que el de funciones base especiales; para las mallas grozsas (esto tambien se observó en los problemas anteriores) la diferencia es manor pero a favor de el método de funciones base especiales, ya que si bien hay mas errores de redondeo para estas, para las mallos gruesas  $log$ errores de redondeo son poco importantes, por otra parte el tener una malla irregular produce errores grandes sobre todo en wallas gruesas. De hecho se tiene una malla no uniforme en el caso de clementes  $con.$ puntos cuartos y no en el de las funciones base especiales.

 $\sim$ 

 $\overline{a}$ 

 $\frac{1}{2}$ 

 $\ddot{ }$ 

مندو

ïц.

 $\overline{a}$ 

En cuanto a la convergencia (respacto a h ) de los métodos. tal como lo predice la teoría, como indican las tablas 1 a 5 y los gráficas 1 a 4, encontramos ordenes de convergencia de  $h^3$  o mas en aquellos problemas en que no hay soluciones singulares tanto para el error máximo como para el L2 (es decir los problemas 1, 2 y 3) encontrango mas debido a factores que pueden causar guperconvergencia, como el que la malla en que se calcula el error contenga en su magoria nodos de los elementos finitos. La gráfica número 1 asi como la tabla número 12 son muy claras en este aspecto. Ver tambien los problemas 1, 2 y 3 segun la tabla 13. Para el problece 4 na es tan claro que camo era de esperarse segun la teoría logremos restaurar el orden de convergencia que se tenía para el caso de el matsdo con elementos regulares en los problemas sin singularidades. Para las mallas con NI= 5, 10 y 20 parece ser que si se observa esto, fero, como ya se habia menciorado,  $_{1\sigma}$ s resultados con NI=40 parecen ser peco confiables debido al criterio que se utilizó para dotener el preceso.

Esto implica que es conveniente trabajar con mallas suficientemente finas en z ya que por ejemplo, al duplicar el esfuerzo se obtienen resultados varias veces mejores.

seccion 8.2. Problemas parabolicos id.

Se analizan ahora de manera similar los problemas parabolicos seleccionados; veamos que sucede al aplicar los métodos mudificados. Estos son problemas parabólicos, our lo cual es conveniente ver que sucede a lo largo del tiempo, al menos para el error LZ; Como  $\approx 1$ efecto de las distintas mallas en x ex ya conocido, a ligual que el efecto de distintas mallas en tiempo, parece suficiente analizar los resultados para NI=10 y para  $\Delta \ell_z \rho$ , Se escogo justamente NI=10 pues se encuentra una situación un poco extrama (al menos en apariencia), en cuanto a las mallas en  $X$  ya que se observa que si  $N1$  wale 20 o 40, la precisión no cambia mucho: Desde Tuego esto es caplicable si se toma en cuenta cual es la precisión que se tiene y cwal el criterio que detiene los calculos. De hecho, no se obtiene mas svecision al utilizar mas intervalos debido a que ex un momento dado resulta que los cambios en cada iteración son menozas que el valor fijado sara terminar las iteraciones, y por tanto la iteración se detiene.

Esto dificulta comparar los metodas entre sí pues na todas convergen de la misma manera. Precisamente para evitar estas distraccionas sin sacrificar precisión se escoge NI=10 para las tablas. La selección de problemas se hace con un criterio identico al usado para los groblemas independientes del tiempo, es decir:

1) Un problema parabolico lineal (problema 5), con Una solución no-singular en el que al ser

 $P = 1$  $q = o$  $4 = 0$  $\mu$  = 514 (Kx)  $e^{-\pi^2 t}$ 

la ecuacion diferencial queda como

$$
\frac{\partial u}{\partial t} = \frac{\partial u}{\partial x^2}
$$

2) Un problema parabolico no-lineal, sin singularidad, y con solucion no singular (problema 6):  $\rho = 1 + 4t^{-2}$ ,  $q = 2\pi^2 c \cos^2(\pi x) e^{-2\pi^2 t}$  $\Delta = \overline{N}^2$   $\sim 3$  $u = sin(kx) e^{-\pi i t}$ 

Entonces la ecuación queda como

$$
\frac{\partial u}{\partial t} = \frac{\partial}{\partial x} \Big( (1 + \mathcal{A}^2) \frac{\partial u}{\partial x} \Big) - (2 I^2 \cos^2 (\pi x) e^{-2\pi t} \Big) u + \pi^2 \mathcal{A}^3
$$

3) Un problema parabolico singular lineal. solucion  $\eta \sigma$ una COM no-singular (sin comportamiento tipo び en la frontera) (problema 7). Aqui:

$$
P = A
$$
  
\n
$$
q = \sqrt{(t - t_0)}
$$
  
\n
$$
f = -\cos(2\pi x) / (\pi(t - t_0))^2
$$
  
\n
$$
A = \sin(\pi x) / (\pi(t - t_0))^2
$$
  
\n
$$
A_0 = -1
$$
  
\n
$$
P = A
$$
  
\n
$$
P = A
$$
  
\n
$$
P = A
$$
  
\n
$$
P = A
$$
  
\n
$$
P = A
$$
  
\n
$$
P = A
$$
  
\n
$$
P = A
$$
  
\n
$$
P = A
$$
  
\n
$$
P = A
$$
  
\n
$$
P = A
$$
  
\n
$$
P = A
$$
  
\n
$$
P = A
$$
  
\n
$$
P = A
$$
  
\n
$$
P = A
$$
  
\n
$$
P = A
$$
  
\n
$$
P = A
$$
  
\n
$$
P = A
$$
  
\n
$$
P = A
$$
  
\n
$$
P = A
$$
  
\n
$$
P = A
$$
  
\n
$$
P = A
$$
  
\n
$$
P = A
$$
  
\n
$$
P = A
$$
  
\n
$$
P = A
$$
  
\n
$$
P = A
$$
  
\n
$$
P = A
$$
  
\n
$$
P = A
$$
  
\n
$$
P = A
$$
  
\n
$$
P = A
$$
  
\n
$$
P = A
$$
  
\n
$$
P = A
$$
  
\n
$$
P = A
$$
  
\n
$$
P = A
$$
  
\n
$$
P = A
$$
  
\n
$$
P = A
$$
  
\n
$$
P = A
$$
  
\n
$$
P = A
$$
  
\n
$$
P = A
$$
  
\n
$$
P = A
$$
  
\n
$$
P = A
$$
  
\n
$$
P = A
$$
  
\n
$$
P = A
$$
  
\n
$$
P = A
$$
  
\n

Ento

$$
\frac{\partial u}{\partial t} = \frac{\partial}{\partial x} \left( u \frac{\partial u}{\partial x} \right) - \frac{1}{t-t} \left( u - \frac{c \sigma_2 (2 \pi x)}{\pi^2 (t-t)} \right)
$$

Como último problema (problema 8) se tiene uno parabólico mo-lineal. con una singularidad y una solución singular de la forma

 $\rho = 1$  $q = 1$  $+ = \pi^2 \mu^2 / 2$  $M = \sqrt{3 \ln (70)}$  e -t

 $\frac{1}{2}$ 

 $\frac{1}{2}$ 

J.

 $\overline{\phantom{a}}$ 

Entonces la ecuación queda como

$$
\frac{\partial u}{\partial t} = \frac{\partial}{\partial x} \left( u \frac{\partial u}{\partial x} \right) - u + \frac{\pi^2 u^2}{2}
$$

Este Último problema es el problera que on un principio mas planteamos resolver, es decir, es el problema de interés.

Para este ultimo problema se espera una mejoría notable por aplicar los métodos modificados (en forra parecida a lo obscrvado en el problema numero 4, que aunque independiente del tiempo era similar). Para refinamiento local se espera buen funcionamiento simplemente por que estamos agregando intervalos a la malla alli donde se necesitan.

Tambien se espera buen funcionamiento al usar las técnicas de elementos con puntos cuartos y funciones base especiales porque estamos simulando un comportamiento tipo √√ en la front*era* para  $2a$ aproximacion, conociendo que la solución analítica de hecho tiene tal comportamiento.

El resumen de los problemas garabólicos unidimensionales y los resultados obtenidos se muestran en las tablas 6 y 7 respectivamente:

Como puede observarse, tal cual se habia predicho, para *les* problemas 5 y 6, el metodo de refinamiento no es significativamente mejor que el metodo con elementos requiares. Los de elementos con puntos cuartos y funciones base especiales deberían ser peores, pero como la forma asintótica de la solucion no tiane término en  $Y^L$  la diferencia es menor a la esperada, e inclusive, a veses a favor de estos métodos. Ambos problemas evolucionan en el tiempo de manera que la diferencia entre los errores es cada vez menor aunque el error en sí crece.

Esto se debe a que el modo funda<sub>re</sub>zntal del sistema discretazado  $e<sub>s</sub>$ parecidó para las diferentes discretizaciones, pero no caincide con el modo fundamental del sistema diferencial.

En el problema 7 sin embargo, por razones que no alcanzo a comprender, resulta que el metodo de funcionas base especiales es bistante bueno comparado con el de elementos con puntos cuartos en cuamto a orden de magnitud. Sin embargo este última resulta ser constante en el tiampo mientras que los demas métodos muestran un crecimiento apreximadamente la diferencia entre fraciones base lineal del error. Para  $+$   $-$  0.3 especiales y elementos con puntos cuartos ya es peque'ma.

problema de interés. rezlacnte Para el problema B. que es el s e observa la mejoría esperada para los métodos modificados en

 $1aq. 9:10.$ 

comparacion con el metodo original. El pétodo de refinantento local es obviamente superior (para esta nalla), ya que su errar es de vn orden de magnitud de  $10^{-5}$  , contra uno de  $10^{-4}$ com funciones base especiales y elementos con punto cuarto y una de fo $^{-3}$ gara el método original. Tambien resulta una magar estabilidad comparativa en tedes los métodos para este problema ya que salamente se ti*enen p*eque\*nas oscilaciones.

En cuanto a la evolución en el tiempo de los problemas paratíticos e s bastante descorazonadora; por ser pocos tiempos no se ve ciaro si estan oscilando, (lo cual parece ser cierto en general) o si de inclusive estan disparandose.

Como se ilustra en la grafica S inclysive aquellos prablemas cuua error no esta disminuyendo tienen diferencias decrecientes entre  $105$ errores, lo cual no es tan mala si recordamos que jos errores 9D. モール tiempos anteriores se estan acumulando al usar una aproximación en para calcular la aproximacion en  $\neq$  ,

 $\sim$ 

 $\overline{\phantom{0}}$ 

أسد

 $\sim$  .  $\sim$ 

 $\ddotsc$ 

 $\mathbf{u}$ 

- A

 $\overline{a}$  $\overline{a}$ 

 $\ddot{\phantom{a}}$ 

Como ya se mencionó, el modo fundamental del sistema discretitado no coincide con el del sistema diferencial. Aparentemente estamos convergiendo (de manera semejanta para todos los métodos)  $\overline{a}$  $\mathbf{a}$ solución del sistema discretizado, esta no parece ceincidir con  $1a$ solucion analítica.

En resumen, los resultados confirman la utilidad de los métodos modificados para los problemas unidimensionales que nos interesan; Si se conoce la forma de la singularidad conviene utilizar los métodos que la toman en cuenta, i.e. funciones base especiales y elementos con puntos cuartos. De lo contrario conviene utilizar refinamiento local. Para mallas gruesas el refinamiento local es caro.

CAPITULO 9

El análisis hecho para ecuaciones en una dimensión (espacial) tenía el objetivo de estudiar el funcionamianto de las diversas técnicas en  $-1$ tratamiento de ecuaciones parabólicas con singularidades generadas por un coeficiente de difusión degenarado. La mauoria de los casos  $\Delta$ intere's practico (ver por ejemplo [1] y [2] ) son de dos o  $0.35$ dimensiones.

En seguida se hace un estudio en dos dimensiones con el objeto de averiguar si los metodos funcionan de manera similar a como lo hacen en el caso unidimensional. El programa construido resuelve  $1a$ ecuación parabólica bidimensional

$$
\frac{\partial u}{\partial t} = \nabla \cdot (p \nabla u) - q w + f
$$

 $\frac{1}{2}$ 

÷,

para  $\mathcal{M}(x_{i,j},f)$  una region rectangular con condiciones de frontera:

$$
u = 0
$$
  

$$
v \cdot L \rho \nabla u = 0
$$

$$
v \cdot \nabla \rho \nabla u = 0
$$

$$
v \cdot \nabla \rho \nabla u = 0
$$

Utiliza elementos triangulares, y hace de manera completamente automática el cálculo de esta malla de elementos triangulares.  $Es$   $e1$ programa PROGRAMA/2D y puede consultarse en los apendices.

La l malla efectivamente usada prede verse en la figura 3. Strang (pag. 152) muestra que esta manera de construir la malla es mejor que si se consideran rectangulos con las dos diagonalas para formar l o s triángulos : además escoger la diagonal adecuada según el problema permite lograr matrices con bandas ligeramente menores, haciendo un poco mas eficiente el trabajo.

Wag. 10:1

Es una malla triangular formada a partir de una malla rectangular d e la siquiente manera:

Se leen dos numeros NI, NJ que son simplemente el número de cintervalos que tendrá la malla rectanguiar en (\*, y) = respectivamente.

Suponiendo por el momento que estamos utilizando el método de elemento finito con malla regular (es decir al método de elementos finitos com sin cuenta el. caso elementos regulares, tomar en d e l las singularidades) lo que hacemos as simplemente construir la malla rectangular y dividir cada rectangulo en dos triangulos rectangulos cuya hipotenusa común es una diagonal del rectangulo. Se escogió  $1a$ diagonal con pendiente  $\partial y_{\alpha} < o$  . Asi, dividimos cada rectángulo en un triangulo ''superior'' y un triangulo ''inferior''.

Aqui  $\rho = \rho(x, y, t, u)$ ,  $q = q(x, y, t, u)$ ,  $\varphi = f(x, y, t, u)$  o sea que como estas pueden ser funciones de la solucion, no estamos restringidos - 4 resolver la ecuación lineal, sinc que en general, y es este cl caso que nos interesa, es posible tener una ecuación no-lineal.

La estructura es muy similar a la del caso unidimensional, pero dosde luego hay diferencias importantes en varios aspectos, qve `son precisamente las que se analizan a continuación.

seccion 9.1

 $\begin{array}{c} \square \end{array}$ 

Har La La La Tar

Transformación isoparamétrica

La transformación entre un triángulo en el espacio (,,,) y cl triángulo unitario standard en el espacio  $(3, 3, 3)$  se define como:

 $(x, y) = \mathbb{C} \left(3, 3, \frac{1}{2}\right) = \sum_{i=1}^{n} \mathcal{V}_i \mathbb{P}_i \left(3, 3, 3, \frac{1}{2}\right)$ 

donde los  $\mathcal{P}_4$  son las coordenadas  $(x, y_1)$  de los seis nodos del triángulo unitario cuadrático standard ordenados como se ve en la figura 4b.

Por la forma de construir la malla, en el plano  $(x,y)$  hay dos tipos distintos de triángulos, inferioras y superiores. Cada uno de estas tipos esta numerado de forma distinta paro compatible con respecto al mapeo al triángulo unitario cuadrático standard en (3, 3,), (4,6 3)).

Las coordenadas locales (3,,3,) se definen en terminos de ( $\leq$ g) mediante la inversa de la transformación isoparamétrica. La necesidad de que esta este bien definida impone varias cendiciones sobre la disposición de los puntos intermedios, pues at igual que en el caso unidimensional, en ciertas partes el determinante jacobiano Y de la transformación isoparamétrica se anula (recordemos que precisamente esta propiedad era aprovechada en los elementos de puntos cuartos).

seccion 9.2

La inversa a la transformación isoparamétrica

Mediante la rutina EVAL, dados vylysabiendo que se esta en el triángulo determinado por las coordenadas xi, y; . donde x ElvI] se quieren  $5.5.$ determinar las coordenadas locales

Si se tiene alguna estimacion inicial  $5^{(0)}$ ,  $5^{(0)}$ , de  $5_1$ ,  $3_2$  (se utilizó 0.3 como valor inicial de ambas); antonces como  $x = x (3, 3, 3)$  y  $y = y (3, 3, 3)$ son las transformaciones isoparamétricas, se tiene que x<sup>(e)</sup> x (3,<sup>(e)</sup>, 3<sup>,(e</sup>)<br>y y<sup>n</sup> y(3,<sup>(e)</sup>, 3,<sup>(\*)</sup>). El proceso de Neuton c*a*nsiste en estimar 3,<sup>(e)</sup> , 3,<sup>(\*)</sup> usando de manera iterativa ( si R es el índice de iteración):

$$
\begin{pmatrix} \frac{3}{4} \left( \frac{k+1}{2} - \frac{3}{4} \left( \frac{k}{2} \right) \right) & = -\left( \frac{\frac{3}{4} \times 1}{\frac{3}{4} - \frac{3}{4}} - \frac{\frac{3}{4} \times 1}{\frac{3}{4} - \frac{3}{4}} \right) \end{pmatrix} \begin{pmatrix} \frac{k+1}{2} - \frac{k}{2} \\ \frac{3}{4} - \frac{3}{4} \frac{3}{4} \end{pmatrix}
$$

En EVAL se hace esto de manera explicita, es decir:

 $\frac{3x}{25}$   $\frac{19}{25}$   $\frac{9}{25}$   $\frac{9}{25}$ En otras 1) Calcular palabras. se tiene la matriz sacobiana (de la transformación isoparamétrica):

$$
\vec{J} = \begin{pmatrix} \frac{\partial z_1}{\partial y_1} & \frac{\partial z_2}{\partial y_2} \\ \frac{\partial z_3}{\partial y_1} & \frac{\partial z_3}{\partial y_2} \end{pmatrix}
$$

2) A partir de estos valores se obtiene el determinante jacobiano:

$$
\gamma = \begin{pmatrix} \frac{\partial x}{\partial 3} & \frac{\partial x}{\partial 3} \\ \frac{\partial y}{\partial 3} & \frac{\partial y}{\partial 3} \\ \frac{\partial y}{\partial 3} & \frac{\partial y}{\partial 3} \end{pmatrix}
$$

á

3) Se utiliza CALC para obtener a partir de un valor inicial para  $3_1$ 3. transformación valores correspondientes (Usando  $1a$ u. isoparametrical  $x_0 = x(b)$  y  $y_0 = y(t_0)$ .

Para calcular la inversa de la matriz jacobiana, se puede utilizar el siguiente resultado:

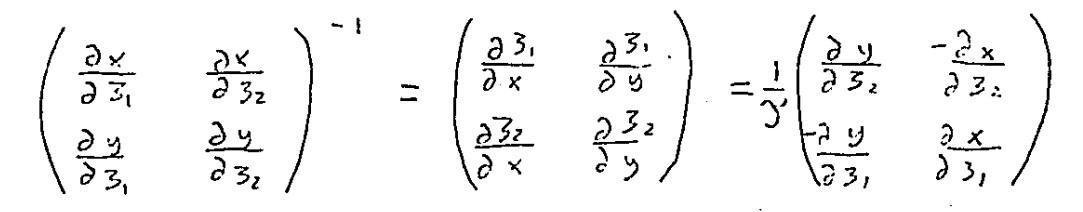

Este resultado es sustituido en los lugares adecuados del proceso de Newton para que finalmente tener:

$$
r_{1} = x - x^{(p)}\n r_{2} = y - y^{(k)}\n f_{1} = ((dy_{1}/y_{5})x_{1} - (dx_{1}/y_{5})y_{2})/y\n f_{2} = ((-dy_{1}/y_{5})x_{1} + (dx_{1}/y_{5})y_{2})/y\n f_{3}(x+1) = 5(p)\n 5(p)\n 5(p)
$$

y aproximar de manera iterativa a los valores de  $\therefore$  ,  $\zeta_2$ cuidando evitar que estos queden por error fuera del triángulo.

Se hace esto hasta cuatro Veces, o hasta que tanto  $\frac{1}{2}$ ,  $1 \le \epsilon$  como  $\frac{1}{2}$ ,  $\epsilon$ ,  $\epsilon$ . En el programa (ver el listado en al apendice PROGRAMA/20):

1)  $3, 3, 3,$  se 11aman T1, T2, T3.

÷,

2) RJAC significa  $\mathcal{Y}_t$  el determinante Jacobiano.

3) DXT1, DXT2; DYT1 y DYT2, significan respectivamente  $2 \times 23$ ,  $3 \times 23$ ,  $\partial^3 \chi_{3,1}$  y  $\partial^3 \chi_{3,2}$ .

4) A  $x^{(h)}$ ,  $y^{(k)}$  resultantes de la transformación isoparamétrica se les llama XX, YY, mientras que a x , y se les llama XIMP, YIMP respectivamente. XI, YI son vectores de seis elementos donde se guardan las coordenadas de los nodos del triangulo en el cual se esta trabajando en ese momento.

5) Ademas RES1, RES2, FAC1, FAC2 son variables temporales utilizadas para calculos; las últimas dos son usadas tambien para comparar con  $\epsilon$  , o sea EPS.

6) Como para una dimensión, las UIJ son las funciones base o sus derivadas segun el valor de ISP, que corresponde a lo que era ID en una dimension. La convencion en este caso es que ISP=1 significa que se desea la función base, que el ISP=2 es que se requiere la parcial respecto a  $\mathfrak{Z}_1$  , y si ISP=3 es que : interesa la parcial respecto a  $\mathfrak{Z}_2$  . La propiedad arriba ilustrada acerca de la matriz Jacobiana es utilizada en el programa ya que se tienem las funciones base y sus derivadas en función de  $S_{1}$ ,  $S_{2}$  y na de  $S_{3}$  y

7) El parametro que detiene la itaración, EPS se fija externamente.

seccion 9.3

Integración Numérica

De manera similar al caso unidimensional, se utiliza Integración de Gauss, pero recordando que aquí se necesitan mas puntos para, obtenar la precisión deseada, (i.e. siete y no cuatro). El tipo de integral deseada es:

$$
\int_{-1}^{1} \left( \int_{-1}^{1-\frac{1}{2}} \zeta - \frac{\frac{3}{2}(1+\sqrt{3})}{3(3\sqrt{3})} d\zeta \right) d\zeta
$$

la aproximacion usada es la formula de Harmer:

$$
\frac{1}{2} \sum_{k=1}^{T} \left( \frac{1}{t} f^{(k)} \frac{\partial (x, z)}{\partial (x, z)} \right) \frac{1}{\left( \frac{1}{2} f^{(k)}, \frac{1}{2} f^{(k)} \right)} \quad W_{R}
$$

Si utilizamos los pesos adecuados,  $W_{R}$  que se puedenconsultar en Strang y Fix ( pags. 183-184), Tong & Rossettos (pags, 189-193), siendo  $x^{k}$  la función adecuada valuada en los puntos xk, y<sup>i</sup> alli listados. entonces se puede esperar una precision del orden de  $h^i$ . En este contexto  $O(h^4)$  significa que la integracion numerica es exacta si la función integrada es un polinomio de orden  $A = 1$  cm  $37, 37, 37$ 

seccion 9.4 Elementos singulares con punto cuarta

Ya se mencionó que si ciertos nodos laterales de un elemento cuadrático triangular se ponen en los puntos cuartos, entonces las funciones base pueden representar funciones de la forma VV alrededor de la singularidad, donde y es la distancia a esta ginoviaridad.

Esto se ha hecho ya para elementos que tienen una singularidad en un nodo (ver [4] ) pero aqui queremos además el caso en que todo un lado es singular. Supongamos un triángulo P1P2P3 con P4 en P2P3, con P5 en P3P1 y con P6 en P1P2 como muestra la figura 5.
Hay varios casos: supongamos primaro que se tiene la disposición P6 en el punto cuarto mas cercano a Pi sebre P1P2 y P5 en el punto cuarto mas cercano a P1 sobre P1P3,  $(414)$ ,

Se tiene entonces que para cualquier punto sobre las lincas que van de P1 a cualquier punto en P2P3 si y es la distancia a P1 entonces:

 $x - x_1 = [ (x_1 - x_1)y_1 + (x_2 - x_1)y_2]$  (3, +3.)  $y_1 - y_1 = [ (y_1 - y_1)y_2 + (y_1 - y_1)y_2 ]$   $(3y + y_2)$ 

Por ejemplo, cuando  $\zeta_2 = 0$  , se tiene que si  $\mathcal{L}_{ij}$  es la longitud del lado P1P3 entonces  $y = (3,)^2 \ell_{11}$ . Este es el caso con Una singularidad alrededor de Pi.

Otro caso es cuando, por ejemplo, P4 está en el punto cuarto corcano a P2 sobre P2P3 y P5 esta en el punta cuarto cercano a P1 sobre P1P3. En este caso suponemos la distancia a P1P2 para cualquier punto a lo largo de rectas que van de P3 a puntos sobre P1P2.

Asi, si  $(x, y, z)$  es la proyección del punto  $(x, y, z)$  desde P $\Omega$  sobre P1P2 entonces:

$$
x - x_c = (x_3 - x_c)3j2
$$
  

$$
y - y_c = (y_3 - y_c)3j2
$$

En tal caso, si  $h_1$  es la distancia perpendicular de P3 a P1P2 que es el lado singular, resulta que  $Y = W_1^2$ . En ambos casos el comportamiento es como se deseaba para el problema a tratar, i.e. como v r .

Ya se habia comentado que usar el metodo de puntos cvartos es de cierta manera equivalente a usar funcienes especiales pues en vez de transformar la funcion base, se transforma el triangulo, de manera que expresando las funciones base cuadráticas como función de  $x$ , y y no de 3, 3, sde hecho tiene otra base para el mismo cspacio (el formado al incluir las funciones base especiales).

Por cuestiones de tiempo se decidió no programar el caso de **funciones** especiales para el caso bidimensional. Es de suponer, sin embargo, que no debe haber mayor problema en esta extensión. Queda par ver si esto es cierto en un estudio postarior.

Viendo globalmente la malla con elementos singulares en el caso d e singularidades puntuales contra el caso de singularidades en partes de la frontera, resulta claro que en este sagundo caso se está peturbando la regularidad y simetria de la malla de una manera mucho mayer. **For** lo cual, a pesar de que estamos aproximando mejor en la dirección en que esta la singularidad, en la otra dirección (y justamente este efecto es mayor cerca de las singularidades) estamos aproximando mucho Deor.

al menos para mallas gruesas pueden presentarse Es por esto que, serios problemas en cuanto a este método. Veamos de todas maneras due sucede con el en la práctica. Hay que aclarar que este tipo de peturbaciones geométricas no se presentarían en el caso de funcionas especiales, por lo cual, de hecho podria resultar ser un mejor método en problemas de este tipo.

> seccion 9.5 Refinamiento local

En cuanto al refinamiento local-se aglica el siguiente esquema: consiste en dividir en la dirección correcta segun la singularidad de manera similar a como se hizo en al caso unidimensional, pero en vel de dividir en 4, cada subintervalo, se divide en 2, es decir, como s e indica en la figura numero 6, cumpliendo con el criter*io e*nvociado e ni el caso general.

No debe haber mayores problemas en extender este método,

Pag. 10:8

CAPITULO 10

 $\sim$ 

فبدد

 $\frac{1}{\sqrt{2}}$ 

 $\ddot{\phantom{a}}$ 

ر<br>فسا

 $\overline{\mathbb{C}}$ 

 $\sim$  .

 $\sim$ 

 $\mathbb{Z}_2$ 

 $\begin{array}{c} 1.3 & 0.3 \\ 0.3 & 0.3 \\ 0.3 & 0.3 \\ \end{array}$ 

 $\sim \epsilon_{\rm g}$ 

نبد

Resultados en el caso bidimensional

En este capítulo se aplican los métodos anteriormente descritos a problemas específicos en dos dimensiones. Se escogieron problemas semejantes a los de una dimensión que may que un estudio de los casos representativos es una simple muestra de los resultados encontrados para una dimensión que siguen siendo válidos y las dodas que hay acerca de la validez de los otros. No es un estudio tan sistemático como en el caso unidimensional, ya que solo se trata de observar que resultados se extienden al caso bidimensional.

Ademas de analizar algunos de los problemas que se habían escocido una dimensión con fines d*e* comparación, se (emaron otros para problemas parecidos. Revisemolos entonces en orden: Simplewente hay que recordar que la ecuación es

 $\frac{\partial u}{\partial t}$  =  $\nabla \cdot (p \nabla u)$  -  $q u + f$ 

y ver que son  $\rho, q, f \rightarrow$  cuales son las condiciones de frontera aplicables y desde luego cual es m en cada caso.

Cada problema es resuelto mediante tros metodos, a saber; el de elemento finito con elementos regulares, el de elementos con puatos cuartos, y el de refinamiento local El de funciones basc especiales no se analizo mas pero no hay razon para suponer que los resultados vistos para una dimension, que indicaban que en la forma en que fce implementado de hecho era parecido al método de puntos cuartos pero con la transformación hecha de manera caplicita y sin peterbaciones geométricas (por lo cual tal vez no fue la mejor desición posible el no analizarlo) dejen de ser validos

Ademas se muestra que el efecto observado para distintas mallas tambien puede extenderse en este caso.

seccion 10.1

El problema  $x = \sqrt{sin(1y)}$ 

Este fue el problema que se analizó mas a fondo; en lo secesivo 1e llamaremos problema ''a''.

Fue tratado por distintos métodos y mallas) debido a que  $1<sub>0</sub>$ resultados para el método de ponto cvarto no fueron ta@ cemo se esperaban en un problema de este tipo (en el que debería mejorar la aproximacion debido a que es un problema singular que se comporta como  $\sqrt{2}$ en la vecindad de la singularidad) se enfatizó este, el caso mas sencillo de este tipo, independiente del tiempo.

En este problema

 $\ldots$ 

 $\begin{array}{c} 1 & 1 & 1 \\ 1 & 1 & 1 \end{array}$ 

 $\frac{1}{\sqrt{2}}$ 

 $\ddotsc$ 

 $\frac{1}{\sqrt{2}}$  $\ddotsc$ 

 $\rho = 0$ ,  $\frac{1}{4} = 0$ ,  $\frac{1}{4} = \frac{\pi^2 \sin(\pi^2 \theta)}{2}$ 

las condiciones de frontera son  $A(x, b) = A(X, 1) = 0$ y.

Los resultados descritos en la tabla 2 (ver tambien la gráfica 6) muestran que, al menos para las mallas estudiadas (que por problemas de tiempo de proceso no pueden ser mayores sin hacer un esfuerzo considerable para hacer el algebra lincal de las matricas esparcidas de manera mas eficiente) el método de elementos con puntos cuartos no parece ser muy bueno. Es peor qua al método standard, contrariamente al resultado encontrado en una dimensión (el que csperabamos se extendiera con relativa facilidad a dos dimensiones).

que efectivamente se puede atribuir el Parece comportamiento relativamente malo de este método a que la malla modificada para  $E<sub>1</sub>$ punto cuarto resulta asimétrica en  $\pi$  (como habíamos observædo).

Aunque este problema no dependa de % la aproximación  $51.7$  $\mathbf{r}$ supongamos que el error E tiene dos componentes: El error introducido por esta asimetría en  $x$ , es decir  $\mathbb{E}_{\mathcal{X}}$  , y el debido a la singularidad 5) es docir E<sub>n</sub>. No es posible tampoco olvidar al efecto del en. truncamiento, pero en este caso no parece ser importante,

en una dimensión (y co teoría al Debido a que, como ya vimos comportamiento es semejante) én disminuye al mejorar la aproximación a VV cerca de la singularidad por usar el metodo del gunto cuarto: sin embargo es posible que para-estas mallas  $E_{\infty}$  sea orande u oscurezça la mejora en la aproximación a VV.

Todo esto es valido tanto para el error máximo como para el error L2. En una dimensión, un problema comparable era el problema 4, en ese caso los puntos cuartos no mejoraron la colución cuando NI=5 pero si con NI=10. Si NI=20 nuestra aproximación era mejor, pero ya con NI=40, el efecto se hacia menos notorio debide a que la iteración ya no convergia (en el tiempo de procese permitido en la máguina 87800).

En dos dimensiones los errores son bastante mayores, sobre todo cuando NJ=5, aunque las cosas mejoran bastante cuando ela por lo cue resulta bastante probable que para mallas mas finas en y el análisis asintótico del error resulte válido y que los elementos con puntos cuartos mejoren la aproximación. (hay que aclarar que a pesar de que el método no mejoro la aproximacién e inclusive la emproro, seguimos teniendo soluciones aproximadas, es decir. nο se observan peturbaciones tan terribles que destruyan la forma de la solución en forma global). Este estudio queda pendiente, pues es necesario contar con rutinas mas eficientes para la factorización de matrices con una estructura esparcida muu particular.

#### seccion 10.2

Descripción de los demas problemas

 $\overline{a}$  $\sim$  $\sim$  $\sim$   $\,$ ÷  $\sim$  $\begin{array}{c} 1 \end{array}$ 1.3 年1  $\begin{array}{c} \begin{array}{c} \hline \end{array} \\ \hline \end{array}$ ı.  $\mathbf{I}$  $\frac{1}{3}$ 

Pac. 11:3

Para probar el funcionamiento de el programa para problemas en das dimensiones, se hizo una selección con un criterio identico al usado para los problemas unidimensionalas, es decir se escogieron casos representativos. Para estos casos veamos cuanto valen  $p, q, f$ las condiciones de frontera para  $\mathbf{u} \in \mathbb{R}$ 

$$
\frac{\partial u}{\partial t} = \nabla \cdot (\rho \nabla u) - q u + f
$$

 $\ddot{\phantom{a}}$ 

 $\begin{array}{c}\n\hline\n\end{array}$ 

i.

 $\frac{1}{2}$  $\frac{1}{2}$ 

 $\hat{\mathcal{H}}$ 

 $\begin{array}{c}\n\hline\n\end{array}$ 

 $\begin{array}{c} \square \\ \square \end{array}$ 

÷,

 $\begin{bmatrix} 1 & 1 \\ 1 & 1 \end{bmatrix}$ 

 $\ddot{\phantom{a}}$ 

 $\frac{1}{2}$ 

 $\begin{bmatrix} 1 \\ -1 \end{bmatrix}$ 

.<br>Tenn

que es nuestro problema a resolver en general; tenemos entonces;

1) un problema independiente del tiempo (problema 1), lineal, no singular, con una solución  $\alpha = s_{1n}$  (f(x) donde  $\rho = 1, q = 0, f = \pi^2 s_{1n}$  (f(x)  $y A(P, y) = A(Y, y) = 0$ 

No se espera que los métodos estudiados impliquen una mejoría sobre el método standard.

2) un problema independiente del tiemps (problema 2), lineal, no singular, con una solución  $\mathcal{U} = s \cup (\pi_{\mathcal{V}})$  donde  $\rho = 1$ ,  $q = 0$ ,  $\ell = \pi^2 s \cup (\pi_{\mathcal{V}})$  $y \mathcal{U}(x, 0) = \mathcal{U}(x, 1) = 0$ 

Tampoco se espera que los métodas estudiados impliquen una mejoría sobre el método standard. Se seleccionaron estos des problemas equivalentes para verificar que el programa no introduzca efectos asimétricos con respecto a X o Ÿ.

3) un problema dependiente del tiempo (problema 3), singutar, que es de la forma que nos interesa, es decir con una solución singular de la forma  $\sqrt{x}$  específicamente:

 $M = e^{-\frac{t}{2}} (1 + \frac{1}{2} (\cos \ln x) ) \sqrt{\sin (\pi y)}$ 

dondo  $\beta = m$ ,  $\frac{n}{2} = 1$ ,  $f = \frac{\pi^2}{8} e^{-2t} \sin(\pi_0)$  (2+  $3cos(\pi_0) + 5cos^2(\pi_0)$ )

 $raq. 11:4$ 

$$
y = a(1,0) = a(1,0) = 0
$$

Aqui si se espera que los métodos estudiados impliquen una mejoría sobre el método standard debido a la presencia de la singularidad.

También se tiene un problema similar pero independiente del tiempo (problema 6) donde

$$
M = (1 + \frac{1}{2} cos(\pi x)) \sqrt{sin(\pi y)}
$$
  
 
$$
P = M \times q = 0, \quad f = T^2 sin(\pi y) \frac{1}{3} (2 + 8cos(\pi x) + 5cos^2(\pi x))
$$

con iguales condiciones de frontera en  $e<sub>1</sub>$ cual se espera υn comportamiento similar.

4) un problema dependiente del tiempo (problema  $4$ ),  $nc$ -lineal, singular y con una solucion no singular

$$
M = (1 + \frac{1}{k} \cos(kx)) \sin(\pi y) \angle(t - \frac{1}{k} \delta)
$$

donde

J.

ا<br>ئىر

 $\Box$ 

 $\frac{1}{2}$ 

ie,

 $\cdots$ 

$$
\{0 = -1, p = 4L, q = \sqrt{(t - t_0)}, f = - (a_1 b + (c_1 d) e) / (t - t_0) \}
$$

Ż.

$$
\alpha = (\pi \cos \epsilon \pi_{\beta}) (1 + \frac{1}{2} \cos(\pi_{\alpha}))
$$
  
\n
$$
b = \frac{1}{2} \pi \sin(\pi_{\beta}) \sin(\pi_{\alpha})
$$
  
\n
$$
C = -\pi \sin(\pi_{\beta}) (1 + \frac{1}{2} \cos(\pi_{\alpha}))
$$
  
\n
$$
d = -\frac{1}{2} \pi \sin(\pi_{\beta}) \cos(\pi_{\alpha})
$$
  
\n
$$
C = \sin(\pi_{\beta}) (1 + \frac{1}{2} \cos(\pi_{\alpha}))
$$

 $\Rightarrow$  y donde  $A([x, 0) = A[x, 1] = 0$ 

. No se espera que los metodos mejoren al método standard.

También un problema similar pero independiente del tiempo (problema 7) donde  $\lambda(x(1+\frac{1}{2}cos(Tx))sin(Ty))$  y donde  $\rho = \lambda x$ ,  $\phi = 0$ ,  $\phi = -(a+b+2d)e^{-x}$ con los mismos valores de frontera y en el cual se gapera un comportamiento'similar.

5) un problema dependiente del tiampo (probema 5). lincal y con ena solucion

$$
\mathcal{M} = 5 \ln (T_B) c_{B,5}(T_X) e^{-2H^2}
$$

donde  $\rho = 1$ ,  $4 = 0$ ,  $\neq = 0$  $\downarrow$   $A(x, 0) = A(x, 1) = 0$ 

Por ultimo un problema similar per $\partial$  independients  $de1$ tiemo (problema B) donde  $M = \sin(\pi s) \cos(\pi x)$  $9 p = 1, 1 = -27^2, 14 = 0$ con iquales condiciones de frontera

Las siguientes tablas describen suscintamente estos problemas (tabla 9) y los resultados para el error maximo y el error cuadratico (respectivamente las tablas 10 c 11), además de la tabla 14 y la grafica 7 (que resumen la convergencia observada en problemas bidimensionales). De ellas se pueda concluir:

y es decir al dejar crecer 1) Al refinar uniformemente la malla en NJ, se puede decir que si

entonces el error disminuye en for $n$ a al menos proporcional a  $\|r^3\|$ si la solución es función de y y no de  $\infty$  , Algo similar sucedría con las  $\sim$   $\sim$ si se refinara en ese sentide. Se escogio trabajar sobre y pues para las mallas usadas resultan sistemas de ecuaciones mas paque<sup>v</sup>oss al refinar en y que al refinar en x

Todo esto sucede cuando la ecuación es lineal y sin singularidades, en este caso el segundo problema. Esto implica que es conveniente i cuando la golución trabajar con mallas suficientementa finas en y depende de esta.

2) El método de refinamiento local se comporta tal como se esperaba. es decir, trae consigo un mejoramiento considerable, comparable con un refinamiento uniforme grande en aquellos casos en que hay uma solución singular (e inclusive donde no la kay pero si hay una singularidad), y un mejoramiento poco significativo donde no sucede este. la ventaja del refinamiento local sobre el refinamiento uniforme es que en aquellos casos en que ambos funcionan se obtienen resultados similares a menor costo.

 $3)$   $E1$ metodo de elementos con puntos cuartos, que cra el que mas hubieramos deseado que funcionara debido a su coste relativamente bajo, no parece tener el efecto esperado para ninguno de las problemas aqui analizados.

Se puede usar un argumento similar, es decir la existencia de peturbaciones geometricas, al visto para

 $M = \sqrt{sin(1/4)}$ 

en los casos que esperabamos que mejorará, es decir

$$
M = e^{-\frac{1}{2} (1 + \frac{1}{2} \cos(Tx)) \sqrt{3 \ln(Ty)}}
$$

 $M = (1 + 1 \cos (t_{1k})) \sqrt{1 + (t_{B})}$ 

que son los que tienen un comportamiento de la forma  $\sqrt{y}$  cuando  $y \rightarrow 0$  y  $\sqrt{1-y}$  cuando  $y \rightarrow 1$ .

En los demas casos no es sorprendente que empeore, siendo  $\alpha = \beta_1 \gamma_1$  (x)  $y_{1} = 5 \ln \left( \pi_{11} \right)$ buenos njemplos de lo que esperabamos sucediera.

No solo no nos sirve tener  $\sqrt{\gamma}$ representada de alguna manera en  $1a$ base, pues ya no se tiene  $\gamma$   $\sim$ sino que ademas estamos introduciendo peturbaciones geometricas.

ÿ

CAPITULO 11

Convergencia y Conclusiones

seccion 11.1 Resumen de canvergencia

De las tablas y graficas anterioras se puede concluir que

1) Tal como lo predice la teoría encontramos ordenes de convergencia de  $\mathbb{C}(\mathbb{N}^3)$  o más en aquellos problemas en que no hay soluciones singulares tanto para el error máximo camo para el L2 (cocontrando mas debido a los factores causantes de superconvergencia ga mencionados, i.e. el que la malla en que se calcula el error contenga en su mayoria nodos de los elementos finitos). La gráfica número 1 así como la tabla numero 12 son muy claras an este aspecto. Ver tambian los problemas 2 y 3 segun la tabla 13.

2) Se confirma que en presencia de soluciones singulares el método original (es decir el que no toma nedidas especiales en estos casos) tiene un orden de convergencia bastante bueno, aunque su presición es menor a la de los metodos modificados. Vease la convergencia del problema 4 (metodo sin cambios) según la (abla 13.

3) Como era deseado, con los métados modificados que toman en cuenta la existencia de la singularidad, cuando esta efectivamente existe, se recupera en parte la convergencia perdida. En las gráficas es bastante claro cuando tengo problemas como el anotado acerca de que el criterio usado para detener el métado puede hacerlo prematuramente. La grafica numero 5 asi como la parte acerca de la convergencia en el problema 4 (tabla 13), son claras en este aspecto.

4) Desde luego, cuando se aplican elementos con puntos cuartos y funciones base especiales donde no se necesitan se obtiene un orden de convergencia bastante menor. No ocurre lo mismo para refinamiento local (pues seguimos teniendo representaciones cempatíbles). Las gráficas 1,2,3 y 4 son ilustrativas en este aspecto. Ver también los problemas 1, 2 y 3 segun las tablas 12 y 13.

5) Los problemas bidimensionales 1.2 y 'a' es decir  $u = \sqrt{\frac{1}{h} \ln(7a)}$ muestran claramente el comportamiento esperado cuando se refina la malla en 4 para una funcion que no depende de 3 , para uma qua depende exclusivamente de ella, y para una que depende exclusivamente de ella pero tiene una singularidad. Los otros problemas bidimensionales 岁。 me indican que el hecho de depender de  $\%$ simultaneamente  $\mathbf{u}$  and  $\mathbf{u}$ introduce ruido (al menos para el caso de mallas tan gruecas em  $\boldsymbol{\varkappa}$ ya que al refinar en esta dirección el error disminuye ligeranente). Esto es claro en las graficas 6 u 7.

El orden de convergencia que asperamas para casos donde ងខេម solucion singular es de la forma

 $(4x)^t + (4y)^t$ 

Les numeros en la tabla 14 solo tçman en cuenta el cambio en И es decir suponen la forma  $(A_y)^e$ . Como la parte en no cambia, los numaros solo tienen sentido si el problema no depende de 2 . Este es el caso del problema 2, donde si se obsarva un número parecido a 3 en la tabla. Lo unico que puedo decir acarca de los demas problemas es que muestran una convergencia que pareca consistente con lo esperado.

 $secation 11.2$ 

 $\sim$ 

 $\begin{array}{c}\n\hline\n\end{array}$ 

 $\ddotsc$ 

 $\mathcal{C}^{\bullet}$ 

Conclusiones

De los desarrollos teoricos, los programas hechos y los resultados encontrados tanto para una como para dos dimensiones es conveniente anotar lo siguiente como lo mas importante, quedando ademas descrito de manera concisa en las tablas 14 y 15 @todo referido a los problemas que nos interesaban en un principio, es decir a los no-limealos con singularidades del tipo (7 o similaros, tanto dependientes de) tierpo como independientes, unidimensionalas y bidimensionales):

#### $subsecCion$  11.2.1 El caso unidimensional

1) En los problemas unidimensionales, el método de refinamiento  $1a<sub>0</sub>$ es el mejor para mallas gruesas, en las que además es muy caro. Para mallas finas las diferencias entre aste q el método de clementos  $c<sub>on</sub>$ puntos cuartos así como el método con funciones base especiales dejan Tanto el método de elementos con puntos cuartos de ser importantes. como el método con funciones base especiales funcionan de la forma esperada (tanto en los Casos independientes del tiempo cero en  $105$ tiempo), es decir casos dependientes del producen cma me lar aproximación en aquellos casos en que se tiene una solución singular de tipo  $\sqrt{\sqrt{2}}$ que es el caso de interes.

. .

 $\qquad \qquad -$ 

 $\sim$ 

 $\overline{\phantom{a}}$ 

 $\bar{1}$  and

 $\overline{\phantom{a}}$  $\frac{1}{4}$ 

L)

 $\mathbb{Z}$ 

 $\mathbb{T}^*$ 

÷

 $100$ 

 $\sim$ 닖

ing.

 $\Box$ 

 $\mathcal{P}_{\mathcal{A}}$  $\sim$   $^{-1}$ 

 $\overline{\phantom{0}}$ 

 $\epsilon \simeq \epsilon$ 

métodos de elementos con puntos cuartos y funciones Los  $b = c$ especiales, son tan buenos como se esperaba (ya que tanto la solución como la aproximación se comportan en ese caso como  $\sqrt{ }$ cerca de las fronteras), recuperandose en parte la razon de convergencia de un. problema suave. En general para mallas finas es mejor el método de elementos con puntos cuartos que el de funciones base especiales; para las mallas gruesas (esto también se observó en Jos problemas anteriores) la diferencia es menor pero a favor de el metodo de funciones base especiales, ya que si bien hay mas erroyes de redondeo para estas, para las mallas gruesas. los errores de redendeo son, poco importantes; por otra parte el tener una malla irreguiar produce errores grandes sobre todo en mallas gruesas. De hecho se tiena una malla no uniforme en el caso de elementos con puntos cuartos y no ēΠ el de las funciones base especiales

2) Debido a que ninguna de las soluciones analíticas de les problemas escogidos tiene una expansión asintática que contenga terminos en Y<sup>2</sup> el comportamiento del método de elementos con punto cuavio fue bueno aun en aquellos casos en que se esperaba que fuera muy malo pues no tenemos aproximaciones mejores pera - tampoco peores. L*e m*ismo OCUTTO con el método con funciones base especiales.

### $subsec $10n$  11.2.2$

 $\sim$  $\sim 10$ 

 $\sim 10^{-7}$ 

 $\frac{1}{2}$ 

- $\frac{1}{2}$ 

k.

 $\overline{\phantom{a}}$ 

 $\frac{1}{2}$ 

 $\tilde{A}$  $\pm$   $\cdot$ 

### El caso bidimensional

الراميني والإطلاق الكارك فخفرا مارا فقاربني القاميلاني

1) En cuanto al problema bidimensional 'a' donde  $\mu_i \equiv \sqrt{(\cdots \cdots \cdots)}$ puede decirse que a pesar da que an cuanto a orden magnitua Sel error se esperaba que los métodos modificados mejoraran al método standard esto no se pudo observar en el caso del método de puntos cuartos. S. dieron argumentos geométricos y referentes al grosor de la mella usada para explicar esta desviación del comportimiento esperado, se conclute que es necesario probar mallas mas finas para poder decir algo mas definitivo.

2) En el caso bidimensional se tiene el comportamiento eszerado en  $\epsilon$  1 caso del refinamiento local, al ingal que en el caso unidimensional, hay una importante mejoría de la aproximación y de la razón  $\vec{a}$   $\vec{e}$ Sin embargo, y esto es muy importante, convergencia. al mátodo ಿ ಪ್ರಶ elementos con puntos cuartos no muestra el comportamiento que  $3e$ esperaba: ya se discutieron posibles explicaciones, pero una verdadera respuesta solo podra obtenerse en una indagación mas detallada haciondo pruebas extensas con mallas mas finas que las limitaciones del programa y la máguina no permitan hacer de manera inmediata.

Las medidas que deben tomarse para hacer una prueba mas satisfacteria del metodo de punto cuarto em el caso bidimensional son:

Necesitamos un programa que en vez de recalcular infinidad de vecas ciertas cosas, como la malla, para ahorrar memoria, lo haga una sola vez y guarde los resultados, claro esta, a expensas de la remoria.

Ademas se deben resolver de manera mas eficiente (por cjempiu algún método iterativo) los sistemas de ecvaciones lincales (que a o n bastante grandes) en vez de tener que factorizar matrices enormes con. la consiguiente perdida de tiempo. (En esto no me pude meter para no alargar aun mas el trabajo).

3) En ambos casos (uni y bi-dimensionales) se observo que al resolver problemas independientes del tiempo (es decir problemas elfoticos) como si fueran parabolicos, no se puede asegurar (con los resultados obtenidos) si se esta convergiendo a la solución como teóricamente se esperaba; sin embargo, hay que tener presente que con dos e tres pases en el tiempo seria mucha suerte el que efectivamento obscrvaranos tal convergencia de manera inmediata.

Es de esperarse que los resultados del analisis asintótica no resulten evidentes en los primeros pasos da tiempa (en que inclusiva se pueden presentar oscilaciones grandes sin invalidar el anális*is*),

Se puede sin embargo ver que al menos no se tienen orandes Pava hacer oscilaciones ni se nos disparan los resultados. **UT** análisis mejor necesitamos correr al programa mucho más a No largo del tiempo; otra vez nos enfrentamos a las limitaciones y soluciones arriba delineadas acerca de la ineficiencia del programa y ias limitaciones de tiempo de procesamiento.

En resumen, aunque no toda la evidencia es del todo concluyente.  $-5$ claro el camino para encontrar una solución a los detalles que quedan sin respuesta por el momento: Seguir por el mismo camino pero cuidando mas la eficiencia en tiempo del programa.

## BIBLIOGRAFIA (referencias directas)

1) England R., Hennart J.P. et.al: 2-dimensional Sinite alemant calculational methods for plasma diffusion in low beta devices. Nuclear Science Engineering: 64 132-140 (1977).

2) Hennart J.P., England R. et.al: A finite element mobel for plasma simulation in multipoles. International Journal for numerical mathods in Engineering: vol. 14 pags. 1449-1460 (1979).

3) Whiteman J.R.: Numerical solution for steady state diffusion problems containing singularities. in wol. 2 of Gallagher R.  $H, I$ Taylor C. & Zienkiewicz O.C. (EDS) Finite Element Mcthods in Flow Problems Wiley (1974).

4) Wait R.: Singular Isoparametric finite elements. J. Inst. Math. Applics. (1977) 20, 133-141.

5) Strang Q. & Fix Q.: An analysis of the finite clerent method. Prentice Hall (1973).

6) Mitchell A.R. & Wait R.: The finite element method in partial differential equations. Wiley (1977).

7) Tong P. and Rossettos J.N.: Finite Element Method: Basic Technique and Implementation. The MIT Press, Boston (1977).

8) Whiteman J.R., Akin J.E.: Finite Elements, Singularities and Fracture. MAFELAP III (1976) Edited by Whiteman J.R. Academic Press 1975

9) Barnhill  $R.E.$ , and Whiteman J.R.: Error Analysis of Galerkin methods for Dirichlet problems containing boundary singularities. u. Inst. Math. Applics. 15, 121-125 (1975)

Papamichael N. and  $\mathsf{Uniform} \cup \mathsf{R}$ : A numerical conformal transformation method for harmonic miged boundary value problems

in.

10)

Editorial MIR Moscu 1977

 $111$  $E1$ sgoltz  $L.$ : Ecuaciones diferenciales y cálcela variacional

polygonal domains. Z. angew. Math Phys. 24,304-316(1973).

H.: Singularities in the Finite 12) Hennart J. P., Mund E. Element Approximation of Two-Dimensional Diffusion Problems Muclear Scienca and Engineering: 62, 55-68(1977)

13) Krasnov M. L. , Makarenko C I. , Kiseliov A.  $\mathbf{T}_{\text{eff}}$ Calcula Variacional (Ejemplos y Problemas) MIR (1976) Moscu.

14) Gram J.G.: Numerical solution of Partial differential equations Proceedings of NATO Advanced Study Institute, Kjeller, Norway, Aucust 20-24 1973 see articles by Collatz L. & Mitchell A.R.

 $15)$  Wait  $R_{\cdot}$ : Finite Element mathods for elliptic *Problems* with singularities. Internal Communications, Department of Computational and Statistical Science, University of Liverpool, England.

16) Whitemann J.R.: A Bibliography for Finite Elements, Academic Press  $(1975)$  London.

Bibligrafía adicional cansultada:

- 1) Oden J.T., Zienkiewicz O.C., Gallagher R.H., Taylor C. (od). Finite Element Methods in Flow Problems **UAH Press (1974)**
- i) Whiteman J.R.

Numerical Solution of Steady State Diffusion Problems Comtaining Singularities.

- ii) Oden J.T., Wellford Jr. L. C. Mathematical features of Finite Element approximation of certain flow problems with emphasis on convection and diffusion.
- iii) Hutton A.G. On flow near Singular points of a wall boundary.

iv) Apostol R.T., Charlton J.A. Solution of a two dimensional diffusion-convestion equation describing mass transfer of a nautrally buoyant tracer.

- 2) Oden J.T., Zienkiewicz O.C., Gallagher R.H., Taylor C. (ed). Finite Element Methods in Fluids Wiley (1975)
- i) Zienkiewicz O.C. Why Finite Elements?
- ii) Oden J.T., Wellford Jr. L. C. Accuracy and Convergence of Finite Element Galerkin approximation of time dependent problems with emphasis on diffusion.

iii) Whiteman J.R.

Numerical Solution of Steady State Diffusion Problems Containing Singularities.

وحدرا

- $3)$  Oden  $J$  T. Finite Elements of nonlinear coutinual Mc-Graw-Hill (1972)
- 4) Lederman W., Churchouse R.F., Handbook of Applicable Mathematics, Volume III, Numerical Methods Wileu (1981)
- 5) Bennet A.W., Vichnevetsky R. (ad) Numerical Methods for Differential Equations and Simulation, proceedings of IMACS(AICA) North Holland (1978)
- i) Baker A. J., Soliman M.O. On the accuracy and convergence of implicit numerical integration of finite element generated ordinary differential equations.
- ii) Csendes Z.J. A novel finite element method for two point boundary value problems.
- iii) Hulsey J.L., Emanuel J.H. Finite Element modelling of climatically induced heat flow.
- 6) De Boor Carl (ed) Mathematical aspects, of Finite, Elements in Partial, Differential Equations. proceedings of a symposium conducted by the Mathematics Research
	- Center, The University of Winsconsin, Madison April 1-3 1974 Academic Press (1974)
- i) Thomee V Some Convergence Results for Galerkin Methods for Parabolic Boundary problems.
- ii) Babuska I Solution of problems wit; intafaces and singularitics.

iii) Swartz B.K.

The construction and comparison of finite difference analogs o f some finite element schemes.

 $\sim$   $\sim$   $\sim$ 

iv) Dupont T.

 $\ddot{\phantom{a}}$ 

 $\prod_{i=1}^{n}$ 

Ħ

 $\begin{bmatrix} 1 & 1 \\ 1 & 1 \end{bmatrix}$ 

 $L_{\rm{rad}}=L_{\rm{rad}}$ 

L2 Error estimates for projection methods for parabolic equations in **Approximating Domains.** 

7) Ames W.F.

Numerical Methods for Partial Differential Equations. Academic Press (1977)

- 8) De Boor C., Golub G. H., Recent advances in numerical Analysis Academic Press (1978)
- 1) Nitsche J.A. Finite Element Approximation to ane dimensional Stefan Problem
- 9) Temam R. Numerical Analysis Reidel Publishing Company Dordrecht Holland (1973).
- 10) Grove W.E. Brief numerical methods. Prentice Hall (1966)

11) Bramble J. H. (ed) Numerical solution of Partial Differential Equations. proceedings Symposium College Park Md. 1965 Academic Press (1966)

i) Varga R.

Hermite Interpolation-Type Ritz Methods for two point boundary value problems.

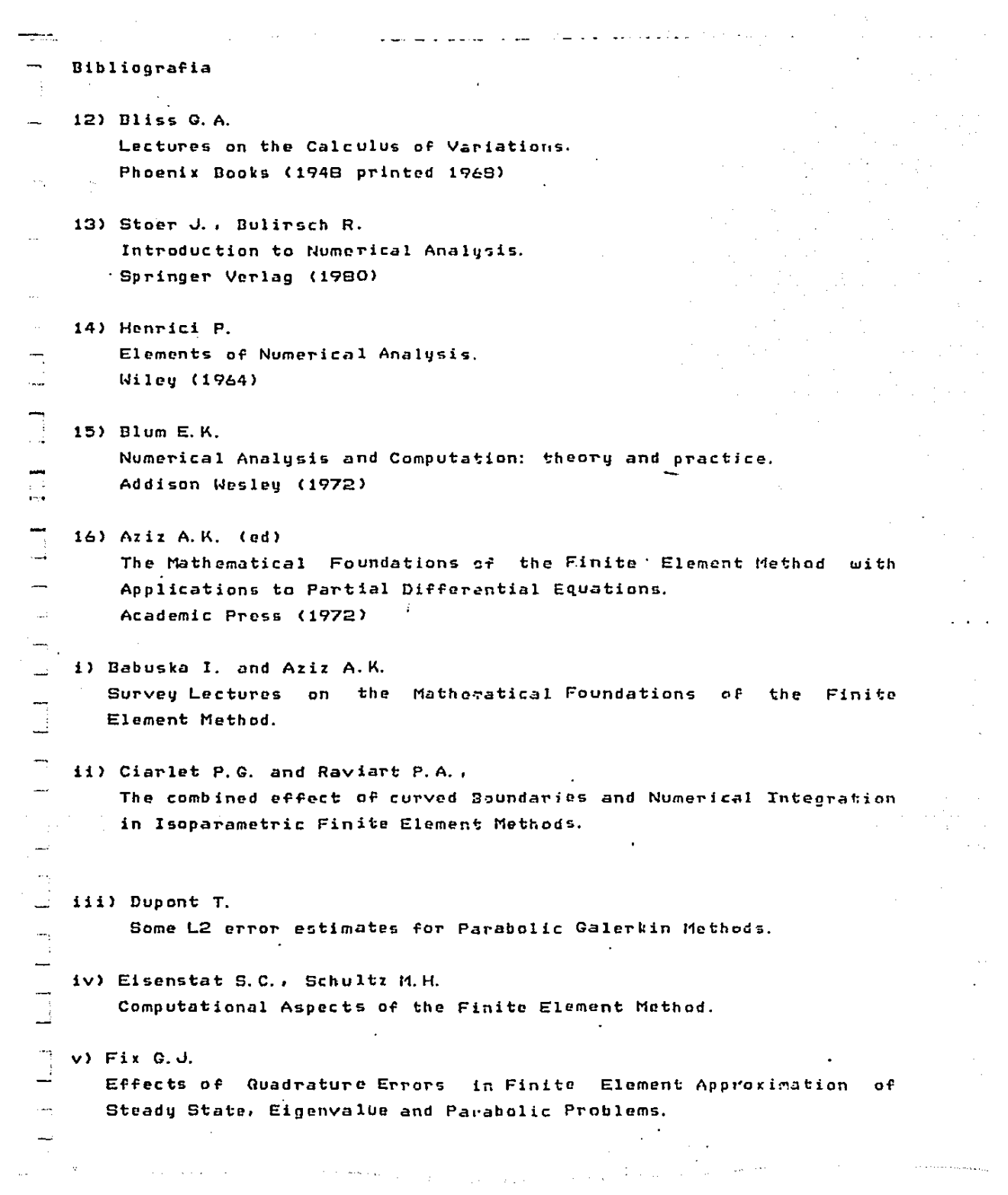

 $\mathcal{L}^{\pm}$ 

vi) Strang G.

Variational Crimes in the Finita Element Method.

- 17) Hubbard B. Numerical Solution of Partial Differential Equations -II Academic Press (1971)
- i) Babuska I. :

The Finite Element Method for Elliptic Differential Equations.

ii) Marcal P.V.

 $\frac{1}{2}$ 

 $\bar{a}$  ,  $\bar{c}$ 

On General Purpuse Programs for Finite Element Analysis, with special reference to geometric and material nonlinearities.

iii) Strang G.

The Finite Element Method and Approximation theory.

Descripcion general de las tablas y graficas.

 $\sim$ 

ņ

 $\mathcal{A}$ 

 $\bullet$ 

La tabla O contiene la descripción de los problemas unidimensionales independientes del tiempo. Las tablas 1 a 5 contienen los errores (maximo y L2) encontrados para estos problemas. Estos errores encontrados para cada método con distintas mallas para elemento, finito (mallas asociadas a NI elementos), usando una malla uniforme de NIMP puntos para calcularlos, son tabulados contra el valor de NI.

Las tabla 12 contiene información acerca de la proporción d e los errores entre mallas cada vez nas finas, o sea el orden  $ce$ convergencia observado, es decir las pendientes de las rectas que resultarian al graficar estos datos en escala log-log. Estos resultados fueron obtenidos a partir de los datos presentados en las tablas anteriores (es decir 1 a 5) de la siguiente manera: si el error asociado a la malla que tiene NI=5 es E1 y el asociado *a NI=10* es E2, entonces on el renglon marcado 5-10 pongo (1/ $(\ell_1, \ell_2, \ell_n(\epsilon_1/\epsilon_1))$ Se procede de iqual manera para las demas mallas.

5 se obtuvieron además las gráficas 1 a 5. De las tablas 1 a  $San$ simplemente las mismas tablas presentadas de manera gráfica. `con escalas log-log. las que mo dan la misma informacion que la tabla  $12.$ Se incluyeron pues facilitan el extraer conclusiones.

Para el caso parabolico unidimensional se utilizaron las tablas 6 y 7; En la primera sumarizo los problemas probados (es decir los problemas 5 a 8). La tabla 7 resume los resultados encontrados para una malla de elementos finitos de NI=10, a lo la⊁go del tiempo.  $S_{\mathfrak{t}}$ utilizo La tabla 7 se presanta de manera grafica en la orafica

8 (utilizo escalas distintas para cada problema).

En cuanto a los problemas bidimansionales, tenemos la tabla 8, que analiza el problema a para todos las métodos y para varias mallas. de elemento finito. La tabla 13 y la gráfica 6 complementan esta informacion tal como teniamos para una dinension. La (abla 9 describe los demas problemas bidimensionalas estudiados: los resultados están contenidos en las tablas 10 y 11 Cumplementa la información la gráfica 7 y la tabla 13 (con los grados de convergencia observados).

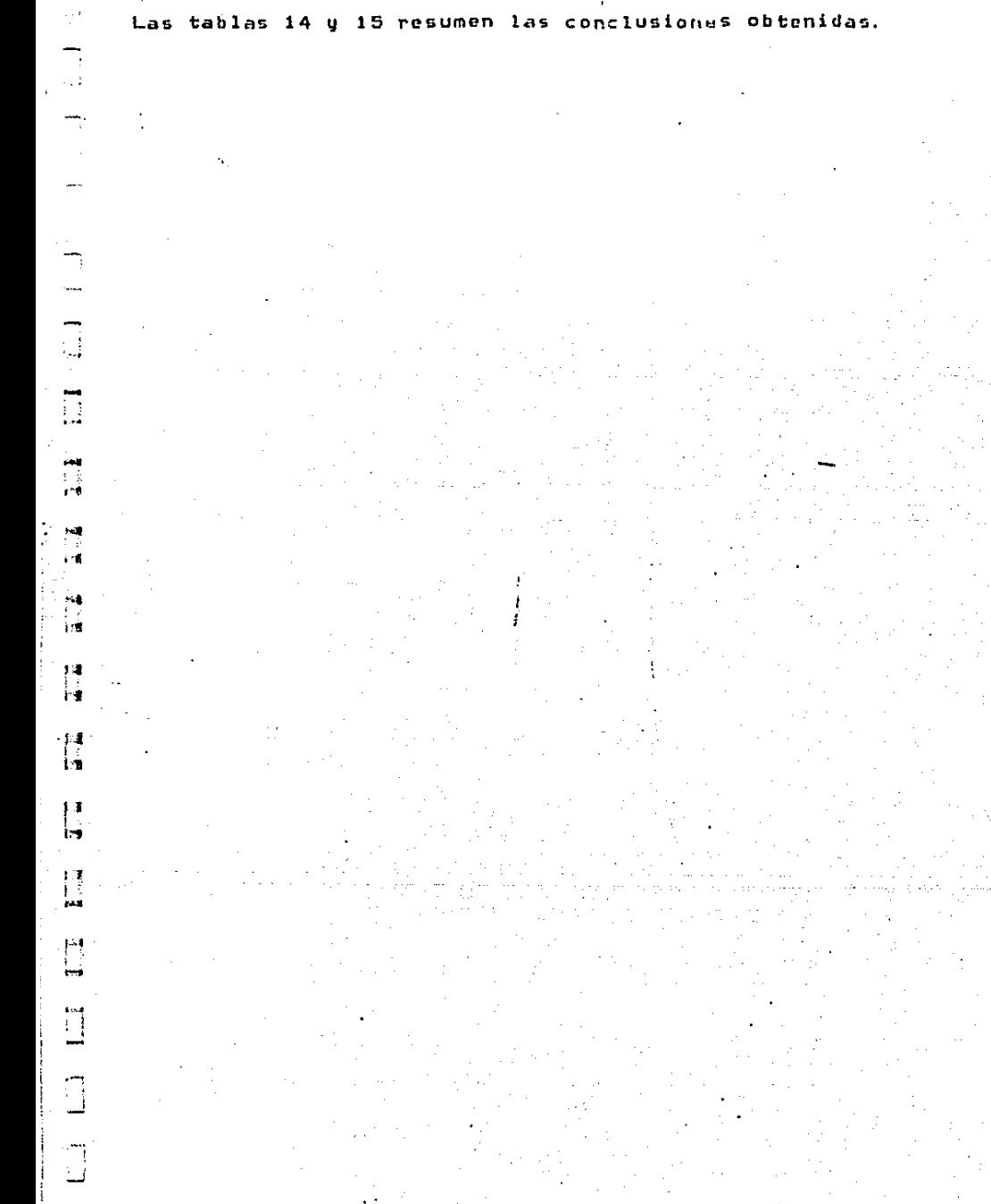

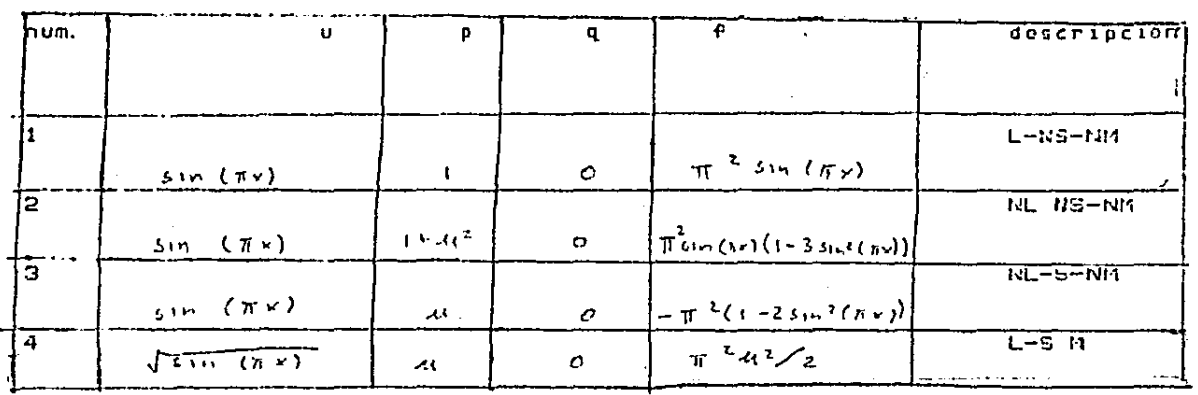

Descripción de los problemas indepandientes del tiempo en una dimensión.

. Si la descripción incluya los siguientes símbolos, significa que el problema tiene las siguientas caracteristicas: L es lineal NL. no-lineal, NS es problema no-singular y S singular: K implica que las soluciones tienen singularidad por tanto se espera que los resultados mejoraran con los metodos especiales: NM implica soluciones no singulares. «es la solucion analítica, p.q.f los coeficientes en la ecuacion.

Descripcion los problemas independientes del tiemad d e e ni unai dimension

Tabla O

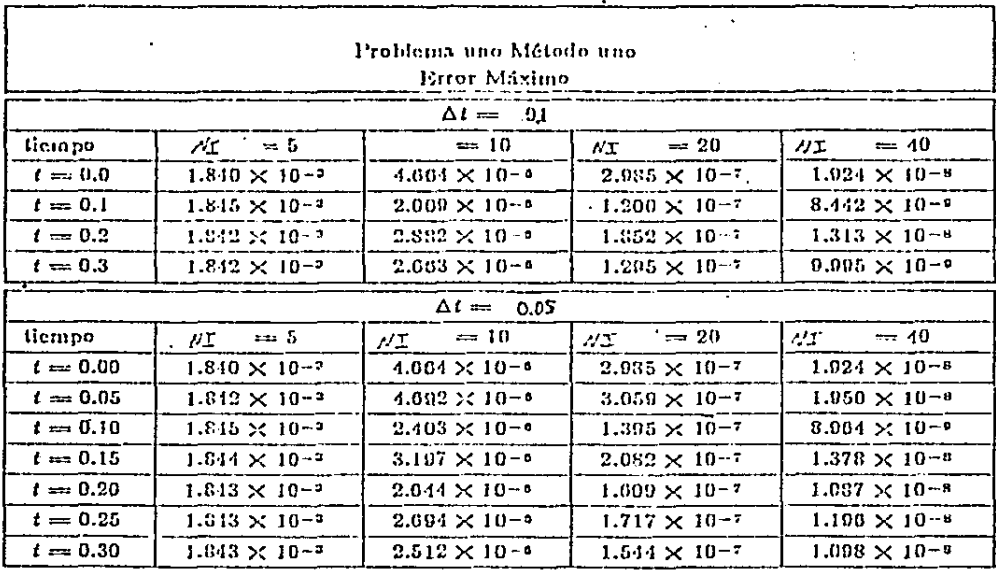

i<br>Seri

 $\begin{array}{cc} 1 & 1 & 1 \end{array}$ 

 $\ddot{\Xi}$ 

 $\begin{array}{c}\n\frac{1}{2} \\
\frac{1}{2} \\
\frac{1}{2} \\
\frac{1}{2} \\
\frac{1}{2} \\
\frac{1}{2} \\
\frac{1}{2} \\
\frac{1}{2} \\
\frac{1}{2} \\
\frac{1}{2} \\
\frac{1}{2} \\
\frac{1}{2} \\
\frac{1}{2} \\
\frac{1}{2} \\
\frac{1}{2} \\
\frac{1}{2} \\
\frac{1}{2} \\
\frac{1}{2} \\
\frac{1}{2} \\
\frac{1}{2} \\
\frac{1}{2} \\
\frac{1}{2} \\
\frac{1}{2} \\
\frac{1}{2} \\
\frac{1}{2} \\
\frac{1}{2} \\
\frac{1$ 

 $\frac{1}{2}$ 

 $\frac{1}{2}$ 

Tabla 1.<br>Ertor Máximo para el problema uno ulilizando el mélodo uno

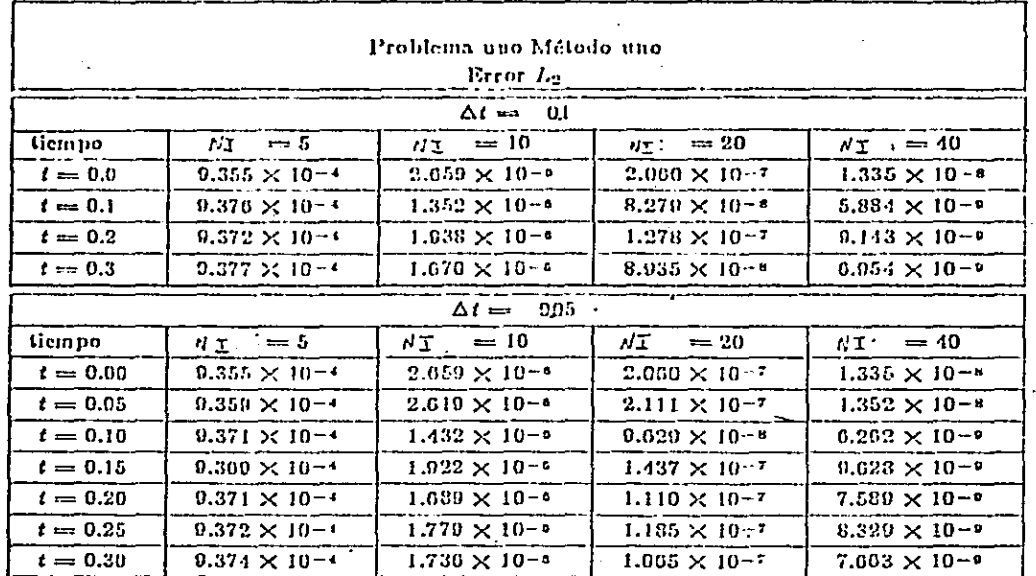

 $\begin{array}{lll}\n\text{1.} & \text{Table 2.} \\
\text{1.} & \text{Table 2.} \\
\text{1.} & \text{1.} & \text{1.} \\
\text{1.} & \text{1.} & \text{1.} \\
\text{2.} & \text{1.} & \text{1.} \\
\text{2.} & \text{1.} & \text{1.} \\
\text{3.} & \text{2.} & \text{1.} \\
\text{4.} & \text{1.} & \text{1.} \\
\text{5.} & \text{1.} & \text{1.} \\
\text{6.} & \text{1.} & \text{1.} \\
\text{7.} & \text{1$ 

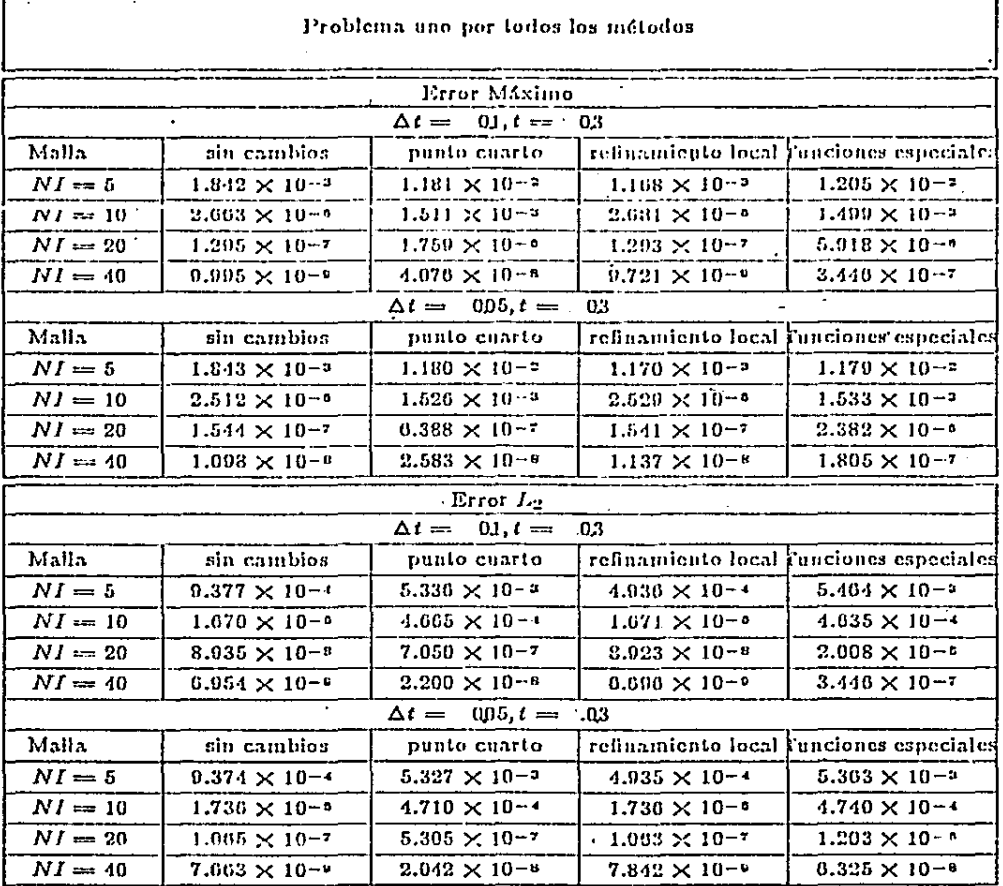

 $\sum_{i=1}^{n}$ 

 $\begin{array}{c} \n\Box\n\end{array}$ 

 $\prod_{i=1}^{n}$ 

 $\begin{bmatrix} 1 & 0 \\ 0 & 1 \\ 0 & 0 \end{bmatrix}$ 

 $\begin{bmatrix} 1 & 1 \\ 1 & 1 \end{bmatrix}$ 

 $\begin{array}{c} \n\frac{1}{2} \\
\frac{1}{2} \\
\frac{1}{2} \\
\frac{1}{2} \\
\frac{1}{2} \\
\frac{1}{2} \\
\frac{1}{2} \\
\frac{1}{2} \\
\frac{1}{2} \\
\frac{1}{2} \\
\frac{1}{2} \\
\frac{1}{2} \\
\frac{1}{2} \\
\frac{1}{2} \\
\frac{1}{2} \\
\frac{1}{2} \\
\frac{1}{2} \\
\frac{1}{2} \\
\frac{1}{2} \\
\frac{1}{2} \\
\frac{1}{2} \\
\frac{1}{2} \\
\frac{1}{2} \\
\frac{1}{2} \\
\frac{1}{2} \\
\frac{1}{2} \\
\frac{$ 

 $\begin{bmatrix} 1 \\ 1 \end{bmatrix}$ 

 $\begin{array}{c}\n1 \\
2\n\end{array}$ 

 $\begin{array}{c} \square \\ \square \end{array}$ 

.<br>.<br>.

 $\begin{array}{c} \begin{array}{c} \begin{array}{c} \begin{array}{c} \end{array}\\ \begin{array}{c} \end{array}\\ \begin{array}{c}$ 

 $Table 3.$  Error mázimo y  $L_2$  para el problema uno utilizando los cuatro métodos

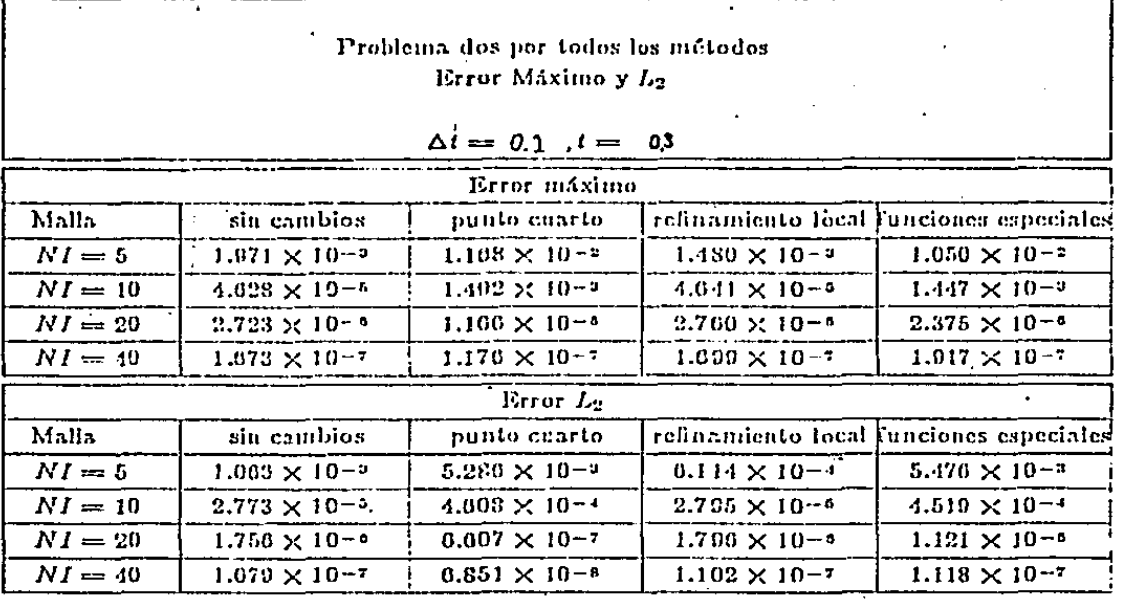

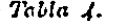

Errores máximo y  $L_2$  problema dos utilizando los cuatro mélodos

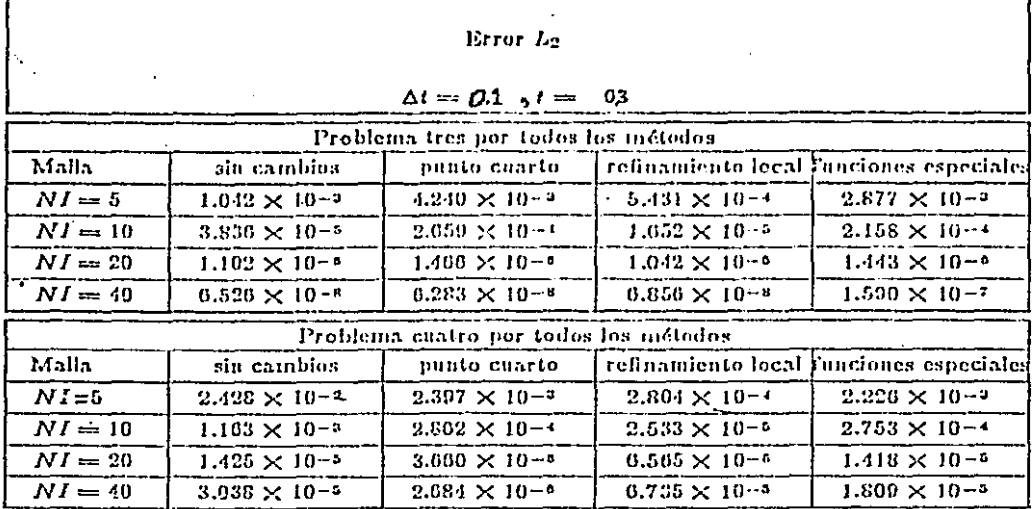

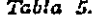

Error L<sub>2</sub> para problemae fres y cualro ulilizando los cualro inclodos

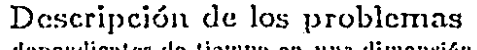

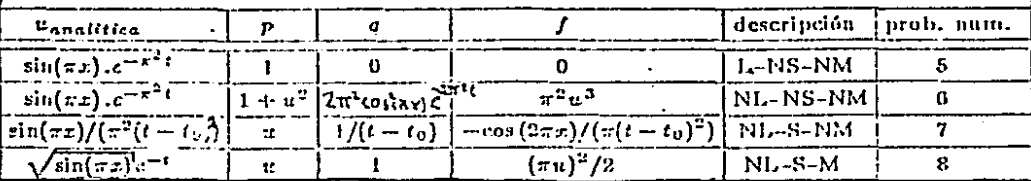

Aqui  $t_0 \rightleftharpoons -1$ , L es lineal NL no-lineal, NS es no-singular S singular. Si las singularidades son de tipo  $\sqrt{\sin(\pi y)}$  puse M, lo que implica que se espera que mejorará con los métodos vistos y NM que no;

# $T<sub>c</sub>$ bia 6.

Descripción de los problemas cinco a ocho en una dimensión.

hoseniperon de los problemas dependientes del tiempo en una dimension.

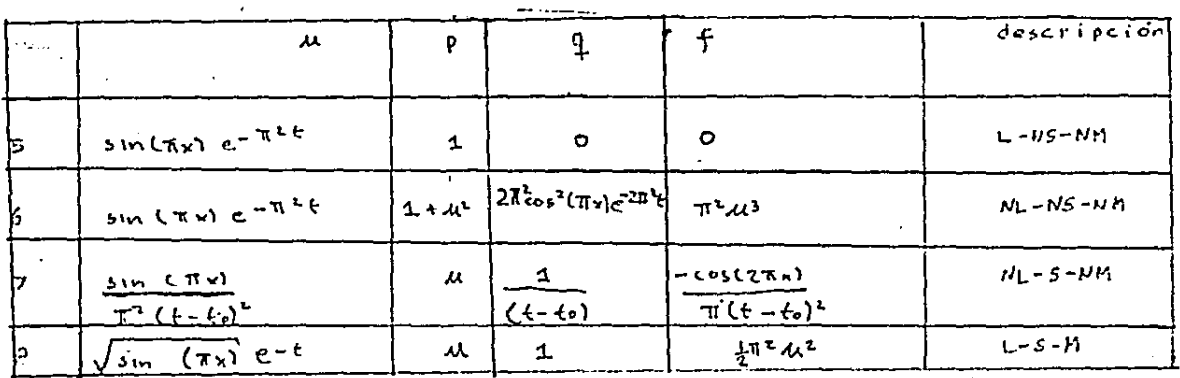

 $AqU1$   $b = -1$ 

Además, si la descripción incluye los siguientes símbolos, significa que el problema tiene las siguientes características: L es lineal  $N<sub>L</sub>$ no-lineal, NS es problema no-singular y S singular: A implica que د 1 soluciones tienen simpularidad por tanto se espera que los resultados mejorarán con los métodos especiales; NA implica soluciones no singulares. Mes la solucion analitica,  $\rho_1 q_2 f$  los coeficientes en  $\mathsf{L}_{\mathcal{O}}$  $ecuacio<sub>n</sub>$ 

Descripción de los problemas dependiences del tiempo en una limenaion  $Table126$ 

 $\begin{array}{c}\n\hline\n\end{array}$  $\frac{1}{1-1}$  $\uparrow$ ाड 轩 İΈ.  $\mathbf{L}$ Ìя  $\mathbf{L}$ 

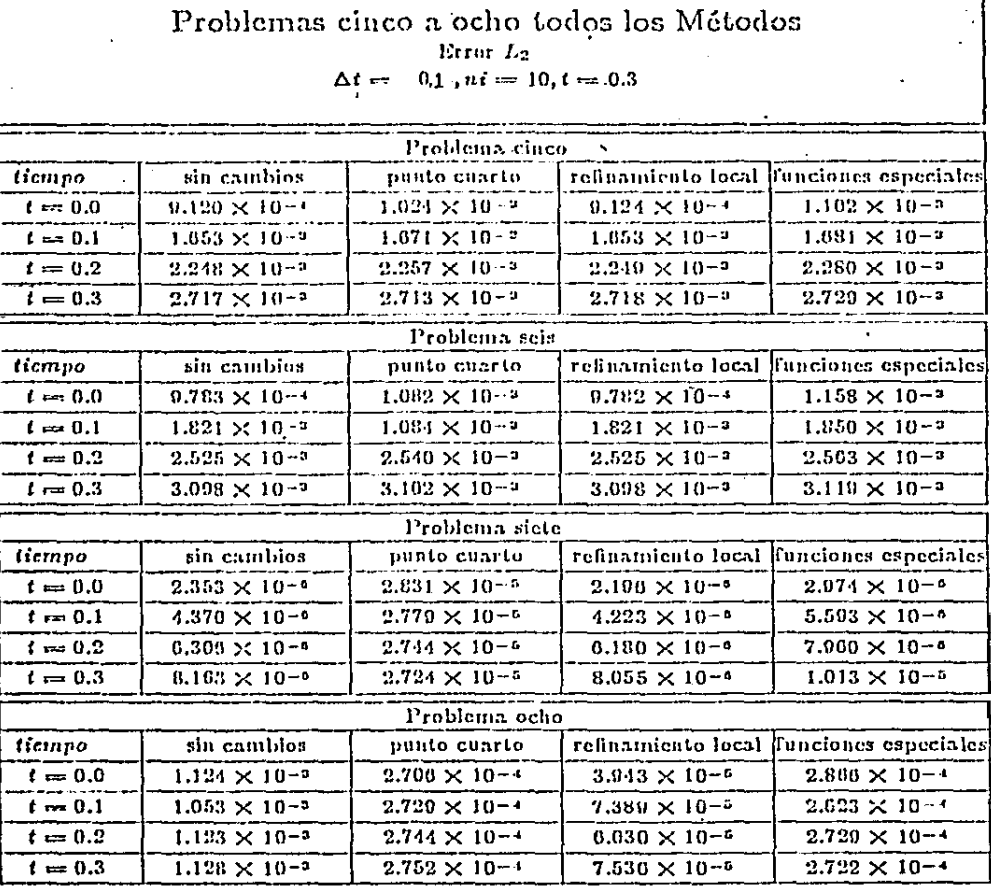

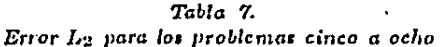

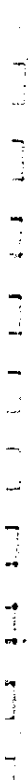

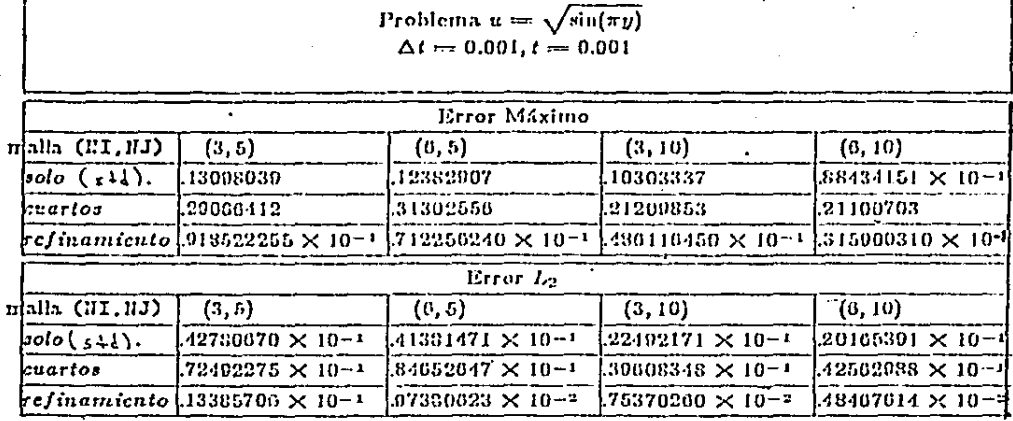

Tabla 8. Problema  $u = \sqrt{\sin(\pi y)}$ 

ا<br>قسم  $\begin{array}{c} \square \end{array}$ LT vill  $\begin{array}{c} \square \\ \square \end{array}$ اب<br>ابراہی<br>اب ÷. Ñ

Descripción de los problemas en dos dimensiones.

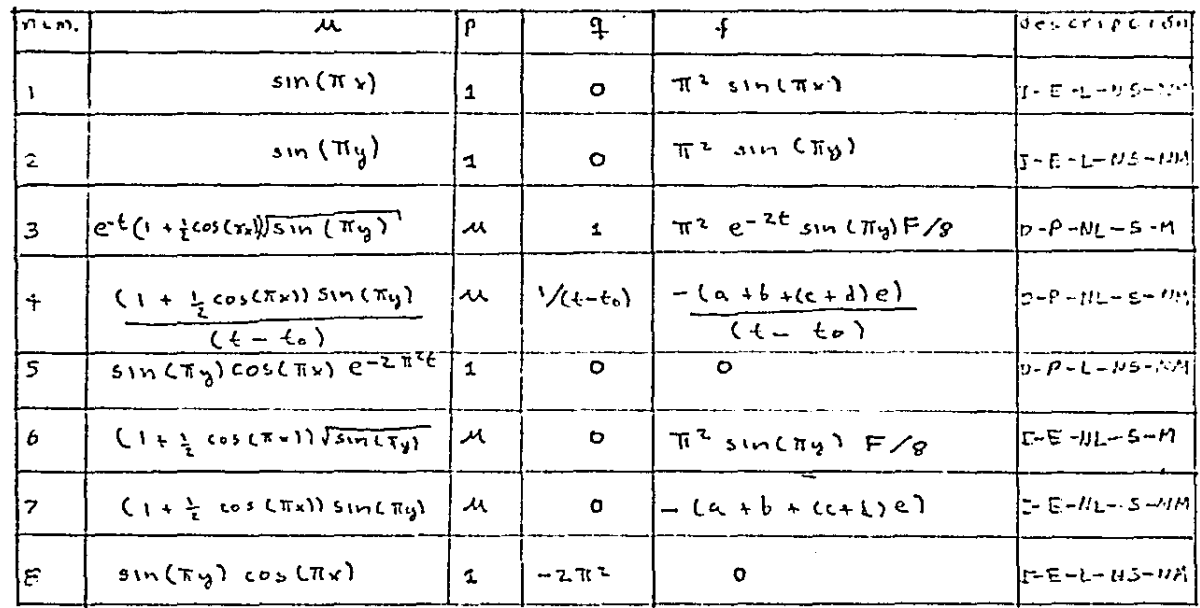

Agui  $\xi_0 = -1$   $F = 2 + 8 \cosh(N) + 5 \cos^2 (Nx)$  $Q = \left( T \cos \left( x_{\gamma} \right) \right) C + \frac{1}{2} \cos \left( T \gamma \right) \right)^{2}$  $d = - \pi^2 \sin \ell \pi_{11}$  cosc $\pi$ x)/2  $\mathbf{b} = \left(\frac{\pi}{2} \sin \epsilon \pi_{\theta} \cos \epsilon \sin \epsilon \sin \epsilon \right)^{2}$  $c = \text{sn}(T_y)$   $(1 + \frac{1}{2} \cos C_{T(x)})$  $c = - \pi^2$  sincry) (1+ $\frac{1}{7}$  cos ( $\pi$ x))

Además, si la descripción incluse los siguientes símbolos, significa que el problema tiene las giguientes características. I es independente del tiempo, D dependiente, E es elíptico P parabólico, L' es lineal HL no-lineal, NS es problema no-singular y S singular. M implica que las soluciones tienen singularidad per tanto se espera que los resultados mejorarán con los nétodos especiales; UM implied soluciones no cingulares. Mes la solución analítica e, q, f los coeficientes en la ecuación.

> Descripción de los problemas en dos dimensiones 丁っかるら

 $\mathcal{L}$ 

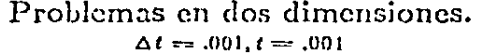

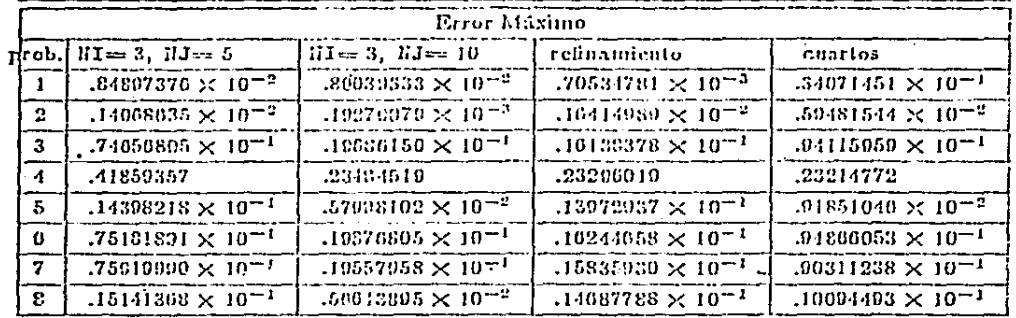

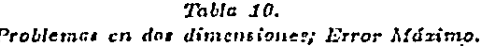

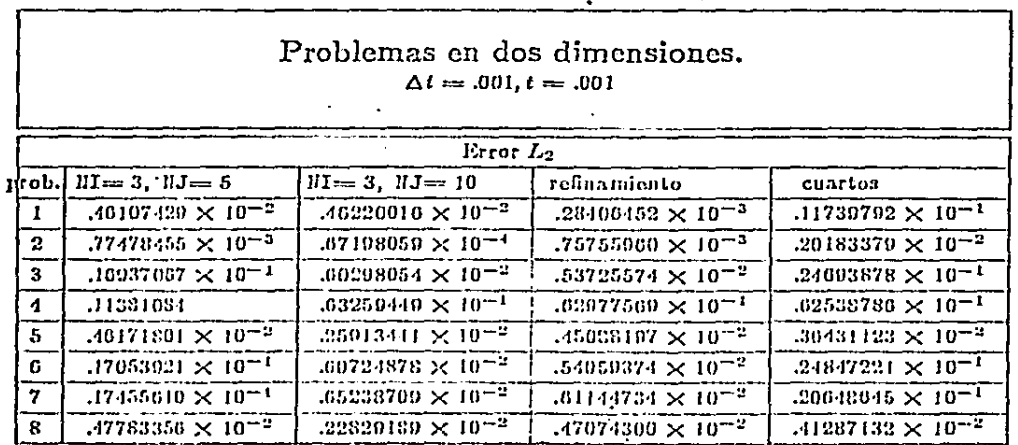

 $Table 11.$  Problemas en dos dimensiones; Error  $L_2$ .

El ta ta la  $\begin{array}{c} \square \end{array}$ Ľ,  $\frac{1}{2}$  $\frac{1}{2}$
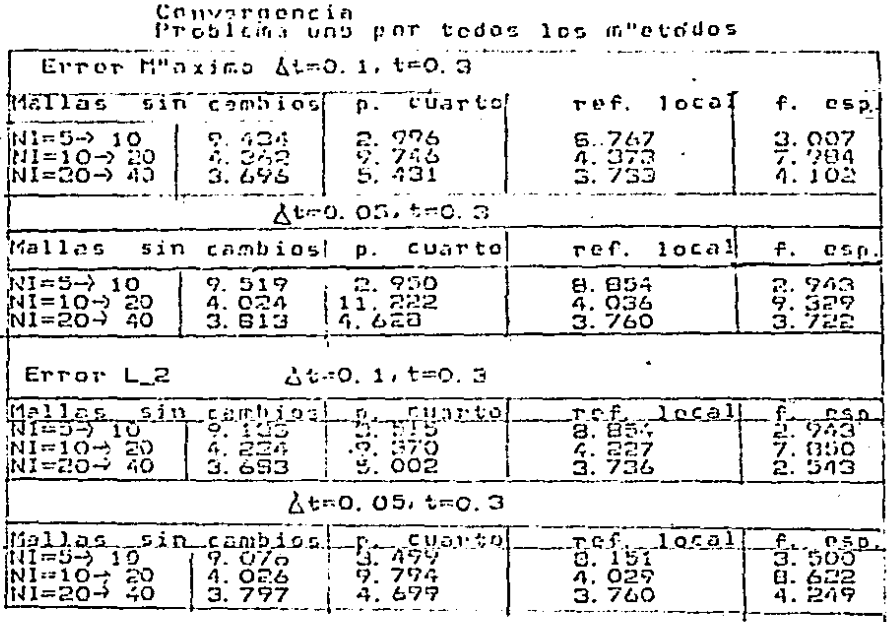

- Ordenes de convergencia observados para el problema uno utilizando.<br>los cuatro m"etodos

 $\tau_{\alpha b}$ la 12.

## Convergencia

## Problemas dos a cuatro

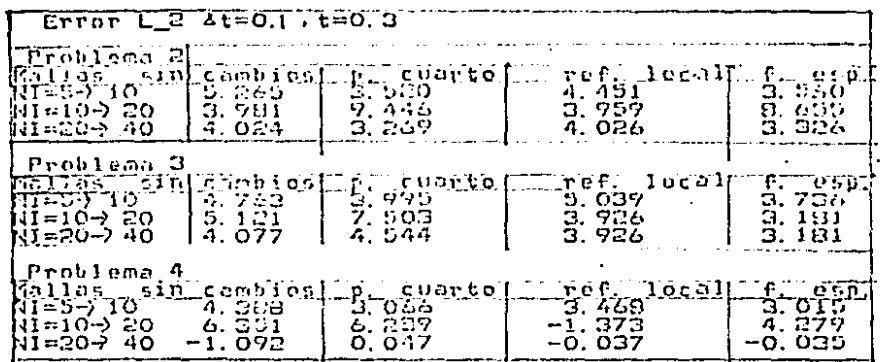

- Ordenes de convergencia observados<br>para los problemas dos a cuatro

Convergencia Problemas en dos dimensiones

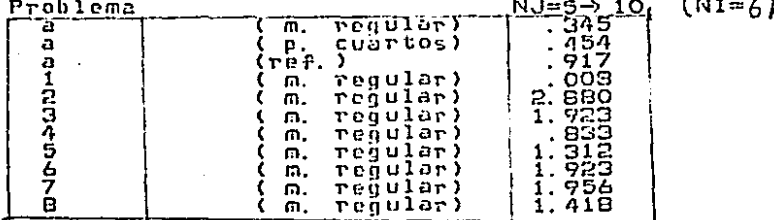

Ordenes de convergencia<br>observados para los problemas en dos dimensiones

Tath 13.

conclusiones:

## problemas 1d

broblema: | elementos *ipuntos* orerinaminos:  $4000000000000$ regulares cuartes.  $10041$ Respeciator ( 2 з 4  $14 - 5M$ IM-2MM ハーンハ  $\mathbb S$  $\mathbf{b}$  $\mathbf{B}$  $=$  (21-214  $\ldots$  (211-214)  $\lfloor n - 2n \rfloor$  $-1 - -$ 

tabla 14

En esta tabla:

 $\rightarrow$   $\gamma$ 

 $\sim$ 

L,

ر<br>سيا

i<br>Int

Ĩ, .<br>ا

 $\sim$   $\sim$ 

M->M indica que mejoro la aproximación a la solución tal como se esperaba. MM->MM indica que mejoró mucho la aproximación a  $15$ solución tal como se esperaba.

En los demas no sé esperaba mejora y así sucedió.

conclusiones:

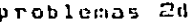

 $5.001$  $cm3.$ elensntas <sup>an m</sup>pertas<sup>tes</sup> ::efinamienta requlares levar tes  $10011$  $M$ -7NM  $m - 2M$ and a series  $12 - 20M$   $12 - 20M$  $\epsilon$  $M$ ハーンド  $\overline{\tau}$ 8

tabla 15

En esta tabla:

 $\frac{1}{2}$ 

 $\sqrt{2}$ 

ÌЙ

t s Ьì

M->NH indica que mejoró la aproximación a la salución tal como se esperaba

M->NM indica que MQ megoró la aproximación a la solución tal como se esperaba.

En los demas no se esperaba mejora y ast sucedió.

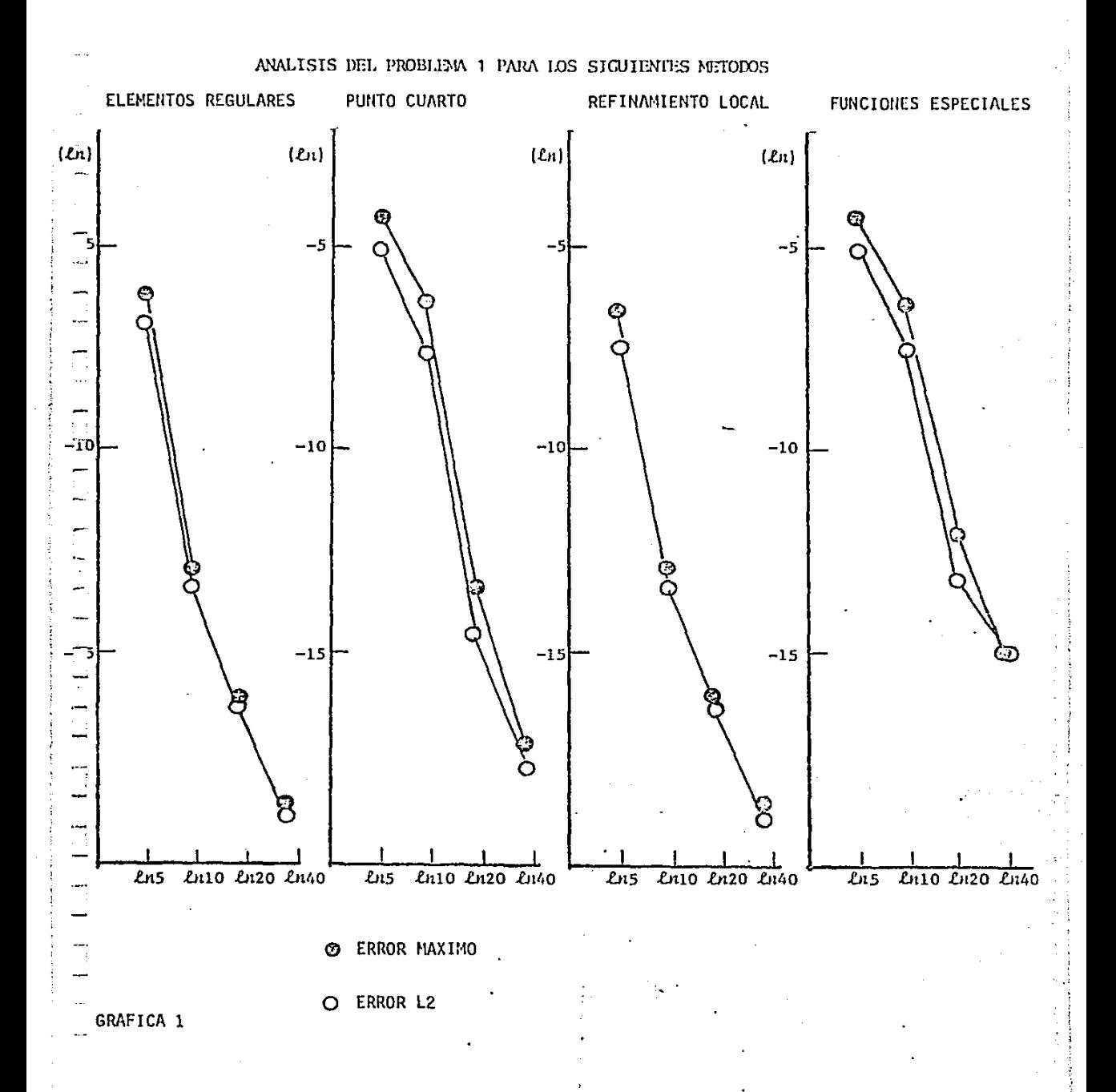

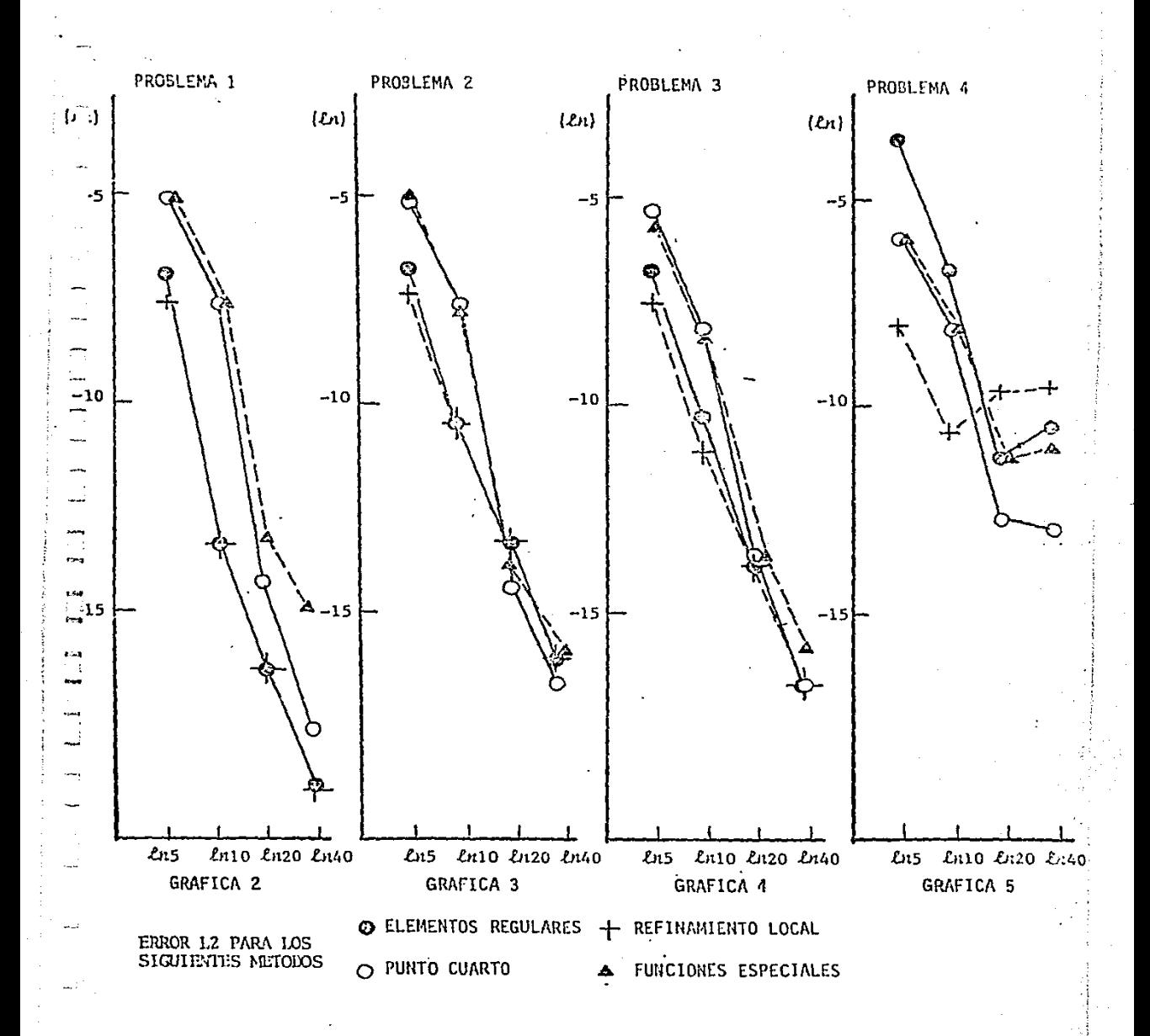

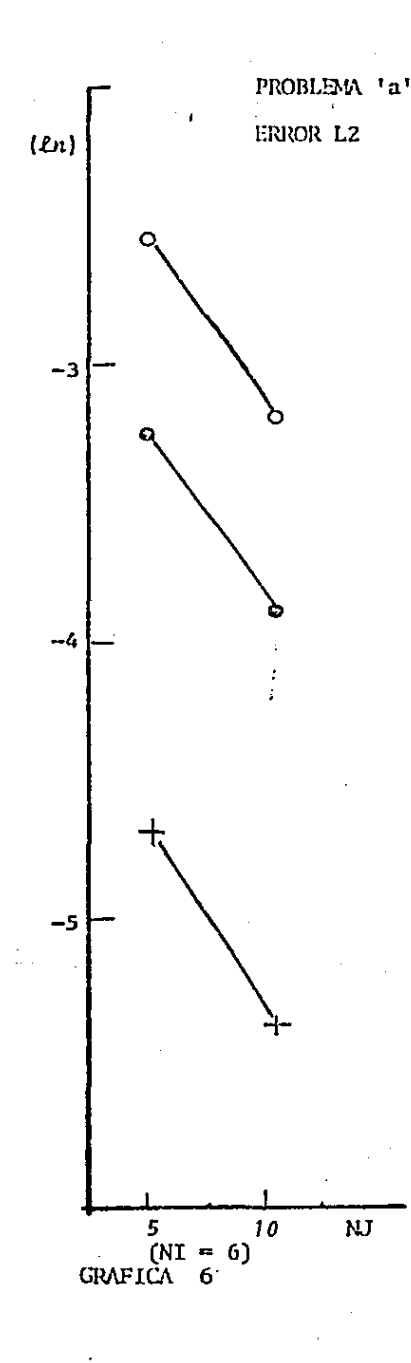

ELEVENTOS REGULARES

PUNTO CUARTO  $\circ$ 

REFINAMIENTO LOCAL

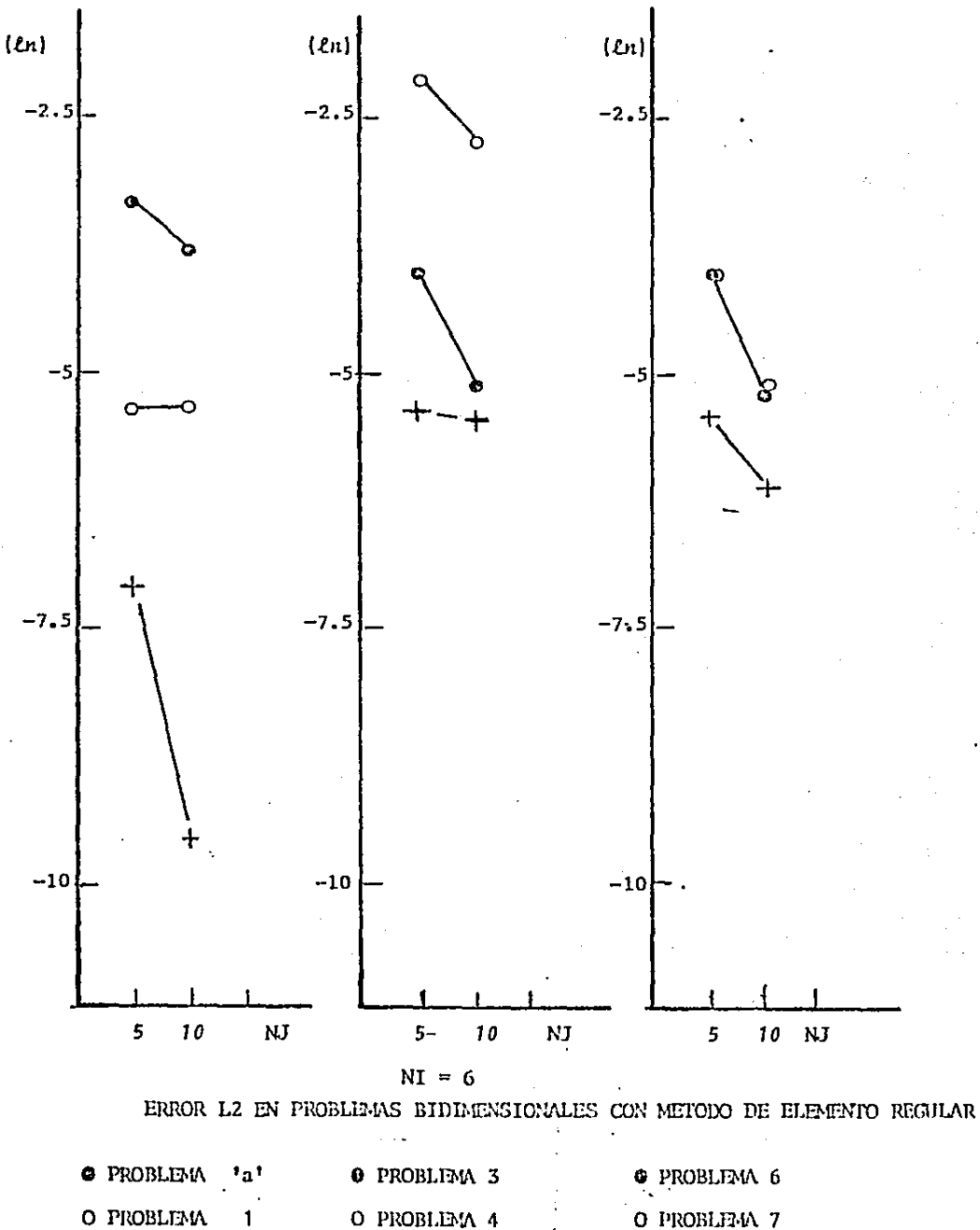

O PROBLEM 4 O PROBLEM 7 1 + PROBLEM + PROBLEMA 5  $\overline{\mathbf{z}}$ + PROBLEM 8

GRAFICA 7

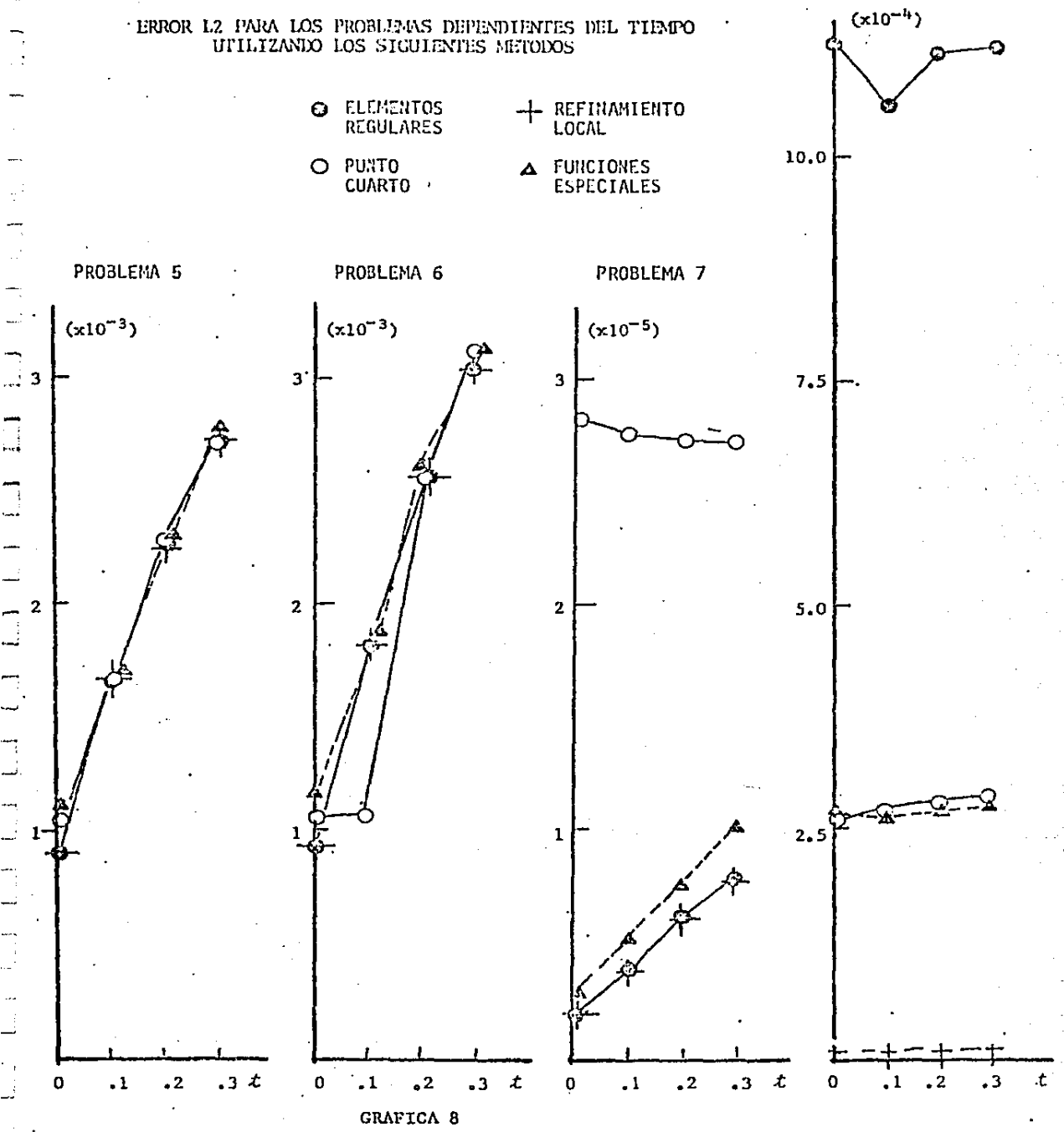

figura (1) Mallas de elementos finctos unidimensionales: (a) mails regular con  $M = 5$  intervalor.

**a** 

b

 $||| + | + | + |$ 

Cb) refinamiento lecal dividiendo el primer (y el último) intervalo en cuatro subintervalos, y en seguida lo mismo con el primer (y último) subintervalo.

<del>┠╌┠┈</del>┥╾╂╼┽╢╫╫┨

(c) malla con elementos singulares con puntos cuartos en el primer  $\zeta_{\rm H}$ Oltimol intervalo.

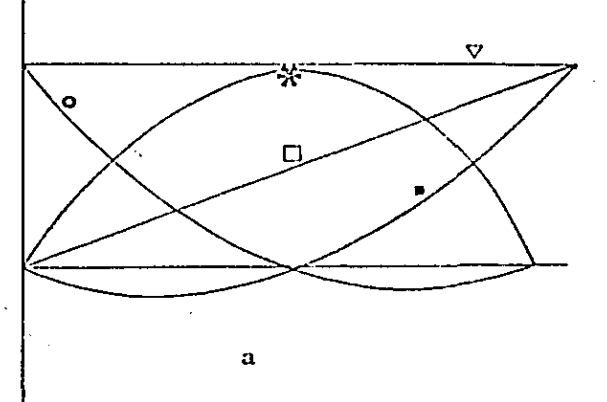

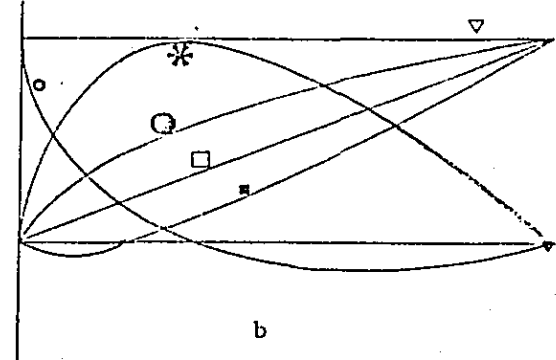

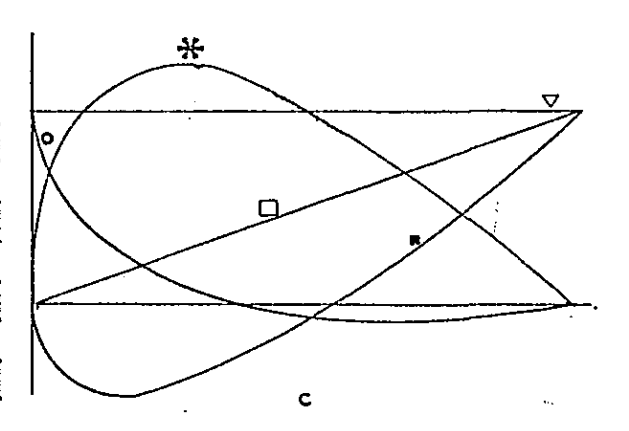

$$
= \frac{1}{2} \sum_{i=1}^{n} \frac{1}{2} \sum_{i=1}^{n} \frac{1}{2} \sum_{
$$

 $Q \vee Z$ 

### figura (2)

(a) funciones base cuadráticas en CO, 11 cuando tenemos x, x, x, x, son  $\gamma_1$ ,  $\gamma_2$ ,  $\gamma_3$  y valent respectivemente 1 ien  $x=0$ ,  $x=0.5$  y  $x=1$ Como referencia se trazeron y=1 y y=x.

### figura (2)

(b) funciones basé cuadráticas en CO, 11 cuando tenemos  $K_1$ ,  $K_2$  y  $K_3$ . son  $\pi$ ,  $\pi$ ,  $\pi$ ,  $\pi$  g valentespectivamente 1 cm  $x=0$ ,  $x=0.15$  y x=1. Como referencia se trazaron yel, yax y yalar.

## figura (2)

(c) funciones base especiales en CO, 10. Es de notarse que se alcanzan valores que no cumplen -leyel. como referencia se trazaron y=1 y y=x

 $3, 1$ 

figura(3) (a) Triangula Cuadrabico standard on el pluno (3,3%).

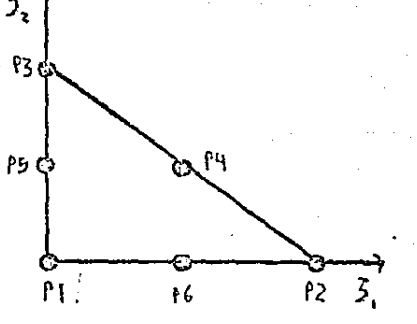

 $\mathbb{Z}$ 

 $\begin{bmatrix} 1 \\ -1 \end{bmatrix}$ 

 $\frac{1}{\sqrt{2}}$ 

t.<br>T

 $\overline{\phantom{a}}$ 

# figura(3)

(5) Cada rectingulo en el plano (x, g) se divide en los dos friangulos mostrados.

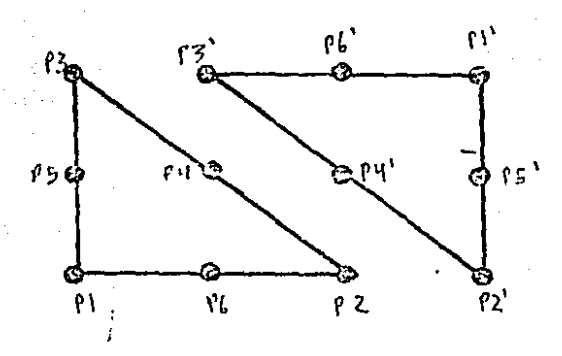

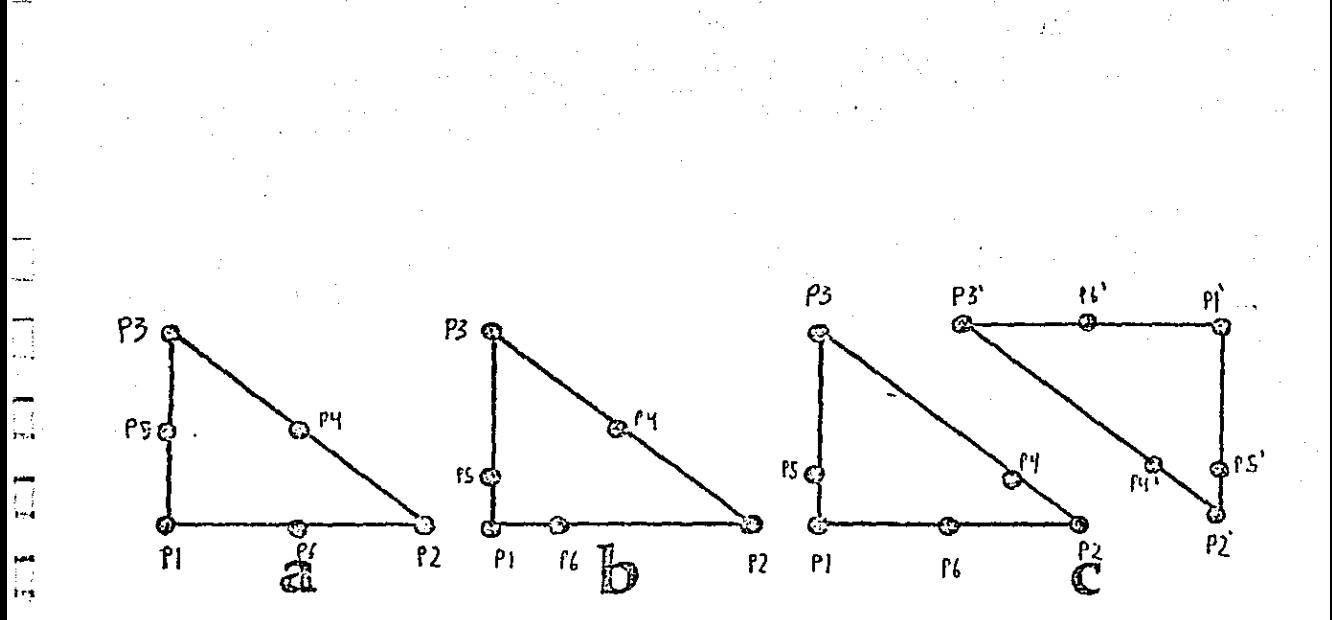

 $figura(4)$ 

(a) un triángulo cuadrático usual.

(b) el triángulo singular con puntos quartos usado cuando tenemos und singularidad en P1.

(c) el par de triángulos que se osarán para singularidades en ol  $1010$ P1 P2

ul.

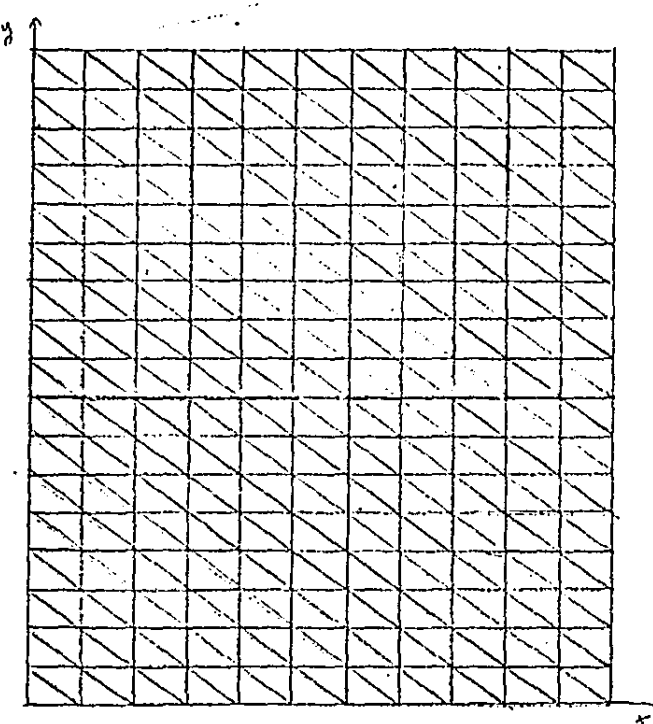

### (figura(5) Halls uniforme bidimensional con [HI=11]  $NJ = 17$ ŋ

Π

 $\Box$ 

 $\mathbb{L}$ 

ŋ

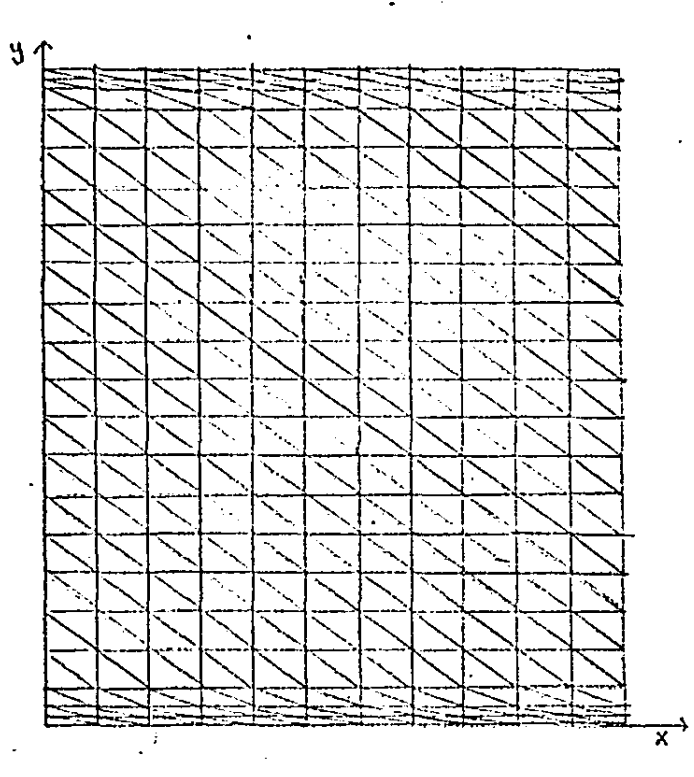

figura (6) Balla localmente refinada para tratar iingularidades  $y = y_0$   $y = 1$ 

 $\overline{a}$ 

# Programas:

ARCHIVUS (ISAA)FRUGRAMA/ORIGINAL ON IIMAS.<br>19 PAGINA - 313 LINEAS.<br>19 PAGINA - 313 LINEAS.

 $\begin{array}{lll} \text{TECHA:} & (10/21/83) & 13:41 & \text{HRS}_{\bullet} \\ \text{H\_T1M0: CAMB10:} & (10/13/83)_{\bullet} & \end{array}$ 

PAGINAS: I-END.

\*\* E SPOOLER \*\* VERSION 3<br>DEPTO. DE CUMPUIACION<br>Iz :. M. A. S. U.N.A.M.

## DIRECTORIO OF PAGIEAS.

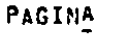

LINEAS

## CONTENIDO DE LA PRIMERA LIMEA

DECLARACIONES PROGRAMA/ORIGINAL<br>PROGRAMA PRINCIPAL<br>SUDRUDIINE SIUPM (NI,ILBC,IRBC,NP,A,O,P,AF)  $\frac{C}{C}$ 

**FUNCITUNTFIX, IPR) FUNCTION GIALINA FUNCTION FIX, IPRI** 

FUNCTION FEXIX.IPRY

 $C*$  SITFF==

Ş  $\frac{8}{9}$ 10

׆ׇׇׇ֧֘֜֜<br>֞׀֞֟

19<br>28<br>29<br>49

47

28<br>44<br>39

SUBRUUITNE CHOBNI (N.M.L.XIB)<br>FUNCIION FINT(XI,XZ,F,I,J,ID,ID,IPR)<br>FUNCIION FINT(XI,XZ,F,I,J,ID,ID,IPR)<br>SUBRUUITNE CHOBNI (N.M.A.L.

```
L10/21/83) (ISAX)PROGRAMA/URIGINAL ON ITPAS.
          C* DECLARACIONES PRYGRAPIA/ORIGINAL
          FILE<sup>"</sup>
                   S=PVF/FENDD7UMII=UISK, RECORD=14, BLOCKING=420
      ころりらっ
          FILE
                   A=IMP, UNIT=PRINTER, RECORD=24
          FILE
                   7 = 956, 001f 7 = 1500DINENSION ALIPOUT
          f^*CON CONDICIONES EN FA FRONTERS 0=0.0 0'=0.
          č∗
     À
          Ē.
                EMPLEAUDO FLEMENTUS FINITUS COADRATICUS SUBME (X1,XF)<br>Y CUADRATURA PAPSIANA CON CUATRO PUNTUS PARA CALCULAR<br>LOS COEFICIENTES UE LA MAIRIZ Y DEL VECION SEGUNDO MIEMBRO
     ö
          ĆА
    \overline{\mathbf{i}} \overline{\mathbf{f}}Č٠
          Č∗
          Ĕ۰
                EN X = XI Y X = XY123456789
          Ēŧ
          č∗
                        = NUMERO DE INTERVALUS
                ПI
          \ddot{\xi} :
                ILBC = CONDICION DE FRONTERA EN X=XI
                        =0 \overline{0}=0,\overline{0},\overline{0},\overline{0}Č∗
                IRBC = CONOICION DE FRONTERA EN X=XF
                        =0 U = 0, =1 0 = 0Č∗
          č۰
```
PROGRAMA PRINCIPAL<br>10 READ(5,7) Mi, 115C, IRBC<br>WRITE (6,900) NI, 118C, IRBC<br>WRITE (7,1000)<br>WRITE (7,1000)<br>FF (NI, Ed.01CALL EXIT  $C^*$ 1234 **S6789**  $C^*$ NP=NI\*2-1+ILBL+1ROC  $C^*$ 

CO 10 10<br>CVC CULT 21.00 16<br>AMIIE(1'100) ILI<br>AMIIE(1'100) ILI<br>AMIIE(1'100) ILI<br>AMIIE(1'100) ILI<br>AMIIE(1'100) ILI<br>AMIIE(1'100) ILI<br>AMIIE(1'100) ILI<br>AMIIE(1'100) ILI

(10/21/83) (ISAX)PROGRAMA/URIGINAL ON IIDAS.

LA=NP\*3

IAF=IntNP<br>IFI=IAF+NP\*3-1

 $14=1$ TUETA+LA  $18 = 11 + 5p$ 

END

 $R^*$ 

C\*

C≉

ĺS  $\overline{17}$  $\begin{array}{c} 18 \\ 19 \end{array}$ 

**22222222223**<br>222222245

U10/21/85) (ISAX)PROGRAMA/PRIGINAL ON IIPAS.

SUBROUTTNE STURM (MI.ILBC.IRBC.NP.A.U.B.AF)  $C^*$ DIMENSION A (MM, 3) (U(MP) / B (MM) / AF (MP, 3) C\* = WINEBO DE LONAIRE DE INEBERIAN<br>= VOLLEY LINY<br>= VOLLEY LINY<br>= VOLLEY INTENT  $\bar{c}$ ΧF Č\*<br>C\*<br>C\* **AINP** န္ဒီ HEAD(5,/)XI,XT,IPM,NINP<br>WRITE (6,10007XI,AF,IPR,NIN<u>T</u><br>WRITE (7,11002<br>WRITE (7,11002<br>H=(XF-XI)/N1 10 123<br>1145<br>11567 C\* CALL STIFF (A, D, AI(H, NI, ILBC, INBC, NP, IPR) C\* ĪÀ CALL CHOBNT (PP, 3(A, AF)  $C^*$ 122222345789 CALL CHODNS (MP.3.AF,U,B)  $C^*$ CALL ERROR LUCULILLBC.XI.XFLIPR, NIMP, H, NPJ  $C*$ 1000 FURMAT(1H0, dx, "AI=", 1PE10.3,2X, "XF=", L1V.2,2X, "IPR=", I3,2X, 1100 FURMAT(" DAIA 2 ON") **C\*** RETURN<br>END

10 ֧֝֓׆֧ׅׅ֧ׅ֧ׅ֧֓֜֓֓֜֓֓֓֓֓֓֓׆֧ׅ<br>׆׀֩֓<br>׆׀ jç ĪĒ ī7 ¢ chwwwwwwwwwwwwwwwwwwww<br>chwwwwwwwwwwwww 

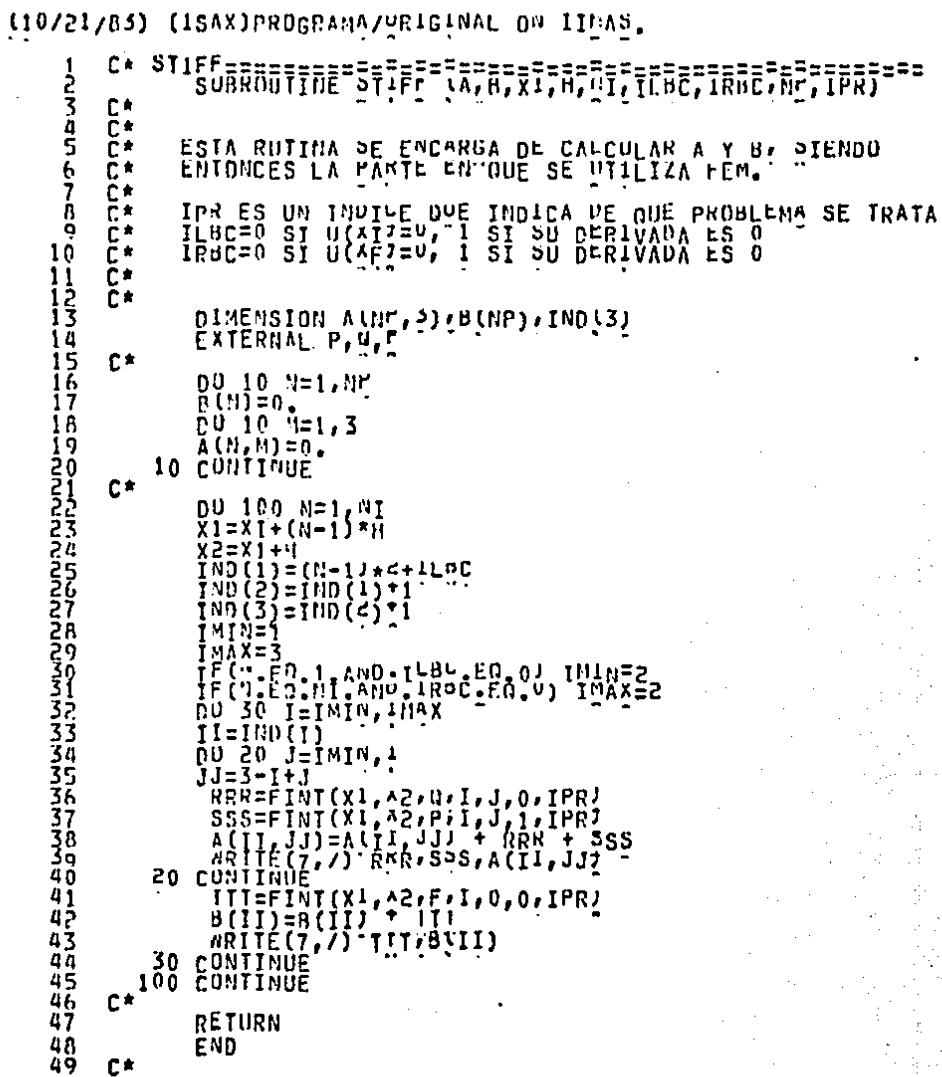

PAGINA:  $1 - i$ 

PAGINA:

(10/21/83) (ISAX)PROGRAMA/URIGINAL ON IIMAS. FUNCTION P(4, IPM)

GO TO(100,200,300,400),1PR

 $C^*$ 

**C**<sup>+</sup>

 $C^*$ 

C\*

 $C^*$ 

сŧ

์100 P=1.<br>RETÜRN

200 P=1.+X<br>RETURN

-<br>300 P=EXP(X)<br>R=TURN

-<br>|400 P=EXP(X)<br>| END

**MASSSTRAGES** 

 $C^{\frac{1}{n}}$ 100 D=0.<br>RETÜRN  $C^*$ 200 0=100.<br>RETURN  $\mathbf{C}^*$ -<br>300 O=EXP(X)<br>RETURN  $C^*$ **400 Q=EXP(X)**<br>RETURN<br>END  $C^*$ 

110/21/83) (ISAX)PROGRAMA/URIGINAL ON IIUAS.

FUNCTION D(X, IPK)  $C^*$ 

GO TO (100,200,200,400),IPR

**PAGINA:**  $\mathbf{a}$  [10/21/83] (ISAX)PROGRAMA/URIGINAL ON IIUAS.

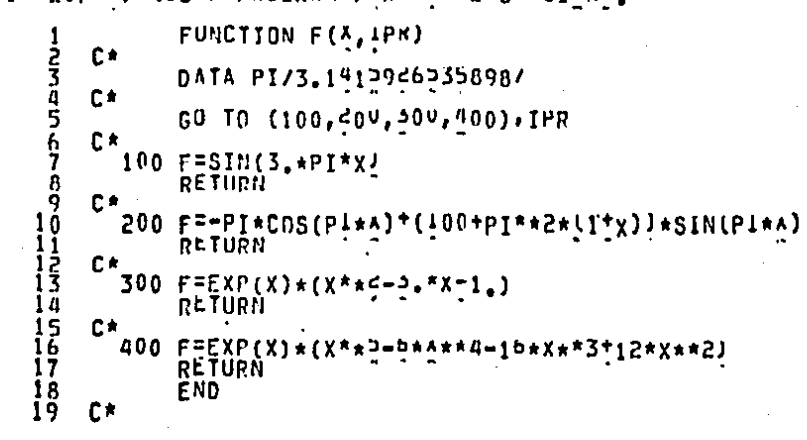

iio/51/83) (I2vx)beoesvaa/Abieruur on Ilüva\*

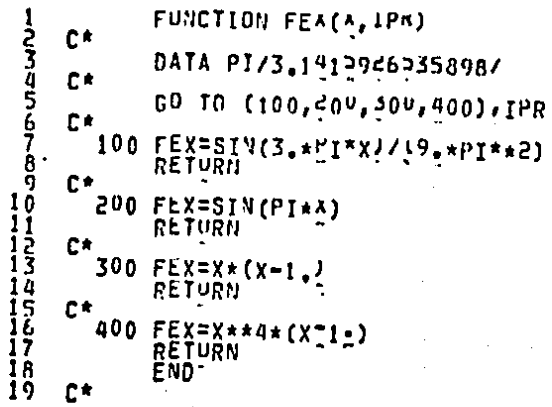

PAGINA:  $\frac{0 - 1}{1}$ 

えるいち 8 ğ 1Ó 11<br>12<br>13 1456789 שמעטמטאנט<br>19 איביאפי Ξij<br>Šΰ ろろろろろろろろろ 38<br>39 40 41 444567

tio/21/83) (ISAX)PROGRAMA/URIGINAL ON IIUAS. SUBROUTINE ERMON LU. III, ILBC XI, XF, IPR. NIME, H. NP)  $C^*$ DINENSION UUNT)  $C*$  $E_{2=0}^{0}$ . HMAX=1 HT={X<sup>2</sup> - XI)/rL∪Al(WIMP-1)<br>DO 100 N=i,BIMP<br>XINP=XI+(N-1)\*H1<br>DO 10 M=1,NI.<br>DO 10 M=1,NI. XI=XI+(M-1)\*H<br>TF (X1.LE.X1M<u>T)</u> GU 10 10  $11 = 1 - 1$  $60$   $10$   $20$ **10 ČONTINŪĚ** t i = "I t 20 INDI=(II-1)\*2\*ILBL  $\begin{array}{c}\n 1 \text{ } 1 \text{ } 0 \text{ } 2 \text{ } 1 \text{ } 1 \text{ } 0 \text{ } 1 \text{ } 1 \text{ } 1 \text{ } 2 \text{ } 3 \text{ } 1 \text{ } 1 \text{ } 2 \text{ } 3 \text{ } 1 \text{ } 3 \text{ } 1 \text{ } 2 \text{ } 3 \text{ } 1 \text{ } 3 \text{ } 1 \text{ } 3 \text{ } 2 \text{ } 3 \text{ } 1 \text{ } 3 \text{ } 3 \text{ } 3 \text{ } 1 \text{ } 3 \text{ } 3 \text{ } 3 \text{ } 1$ *YF(IND1.0E.1) U1=U(IND1)*<br>U2=U(IND2)<br>U3=Qz<sub>uo</sub>ro (Indiana) UE=EX(XI…b^II&)<br>^ +U3\*All1(3t0)X1'vs'xIWh)+Ac×ñ11(5'o'x1'xé'xIWh)<br>^ +U3\*All1(3t0)X1'vs'xIWh)<br>^ +U3\*All1(3t0)X1'vs'xIWh) NHILE (U'1100) vidh'ne'ny'nek<br>Espanyxituderek) et<br>Espanyxituderek) et<br>Espanyxituderek<br>Espanyxituderek<br>Espanyxituderek  $100 \begin{array}{l} 100 \begin{array}{l} 0111110 \\ 02111110 \\ 03111110 \\ 0411110 \\ 0411110 \\ 041110 \\ 041110 \\ 041110 \\ 041110 \\ 041100 \\ 041100 \\ 041100 \\ 041100 \\ 041100 \\ 041100 \\ 041100 \\ 041100 \\ 041100 \\ 041100 \\ 041100 \\ 041100 \\ 041100 \\ 041100 \\ 041100 \\$ 1200 FURWAT()) "EL ERRUR MAXIMO ES", IPEIU. 2, 2XI"EN X=", E10.3//<br>A EL ERROR LE ES , E10. 2) C\* RETURN **END** 

 $C^*$ 

 $C*$ 

C\*

**RETURN**<br>E<sup>ND</sup>

 $\begin{array}{c} \dot{\mathbf{a}} \\ \mathbf{g} \\ \mathbf{10} \end{array}$ 

112345678

\*DVIV MOTOR CONSULTING CONTRACTOR CONSULTING CONTRACTOR CONSULTING CONTRACTOR CONTRACTOR CONTRACTOR CONTRACTOR CONTRACTOR CONTRACTOR CONTRACTOR CONTRACTOR CONTRACTOR CONTRACTOR CONTRACTOR CONTRACTOR CONTRACTOR CONTRACTOR C 

(10/21/85) (ISAX)PROGRAMA/URIGINAL ON IIEAS.

PAGINA: 10-1

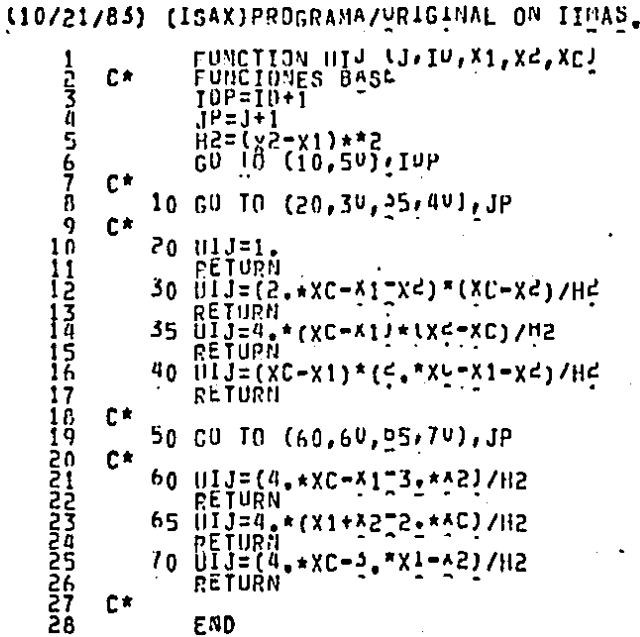

PAGINA: 11-1

ייערטערענע<br>ייערייבי **3333334444444** 

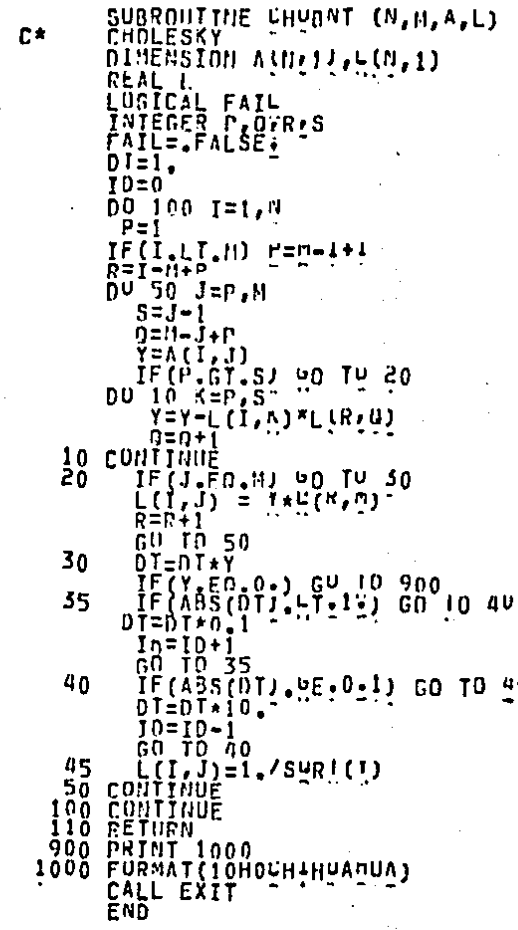

 $\frac{45}{7}$ 

(10/21/83) (ISAX)PROGRAMA/VRIGINAL ON IINAS.

35678333

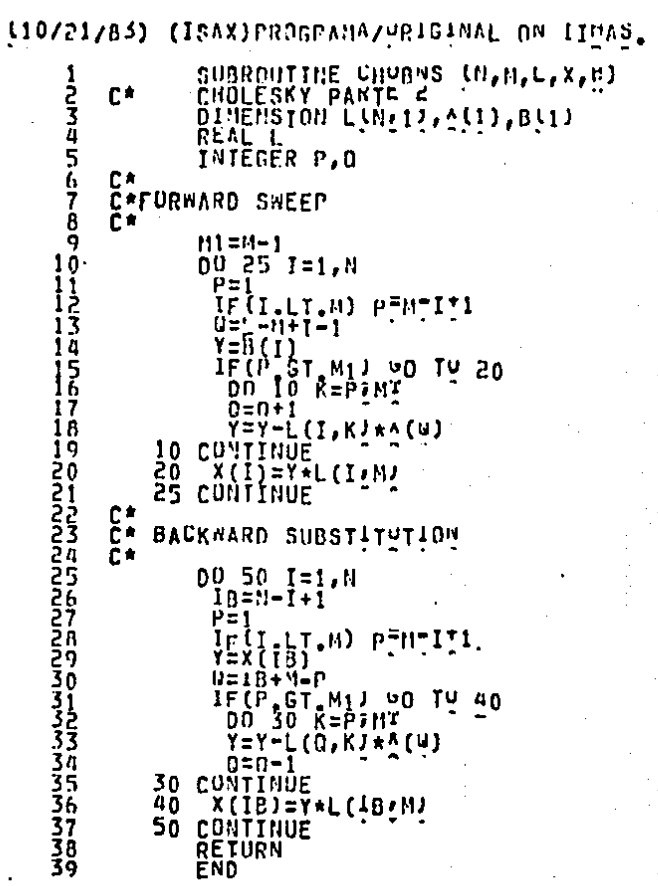

PAGINA: 12-1

### that there to find a fail of a look the bound that and can also ÷. Louis Co  $\mathcal{A}$

 $\blacksquare$ 

÷.

\*\*\*\*\*\*\*\*  $+ + + + + + + +$ ANCHIVU: (ISAA)PRUGRAMA/ID/1 ON IIMAS;<br>1" PAGINA", 1992 LINLAS.<br>1147 REGISIROS.

J

FECHA: (10/21/82); 15:42 HRS.<br>ULTIMO CAMBIO: (10/15/83).

PAGINAS: I-ENU.

 $\mathbf{r}$ 

ъé

÷  $\ddot{\phantom{a}}$ 

\*\* E SPOOLER \*\* VERSION 3 DEPID - DE CUMPUIALIUN<br>I- I- N. A. SE : DU.N.A.M.

## DIRECTORIO DE PAGINAS.

PAGINA

LINEAS

 $\frac{56}{101}$ 

žġ

143058

859177177

32

CONTENIDO DE LA PRIMERA LINEA

8 10 11234514516

 $\frac{18}{19}$ 

CUMMENT======PROGRAMA/10/1========<br>MAIN============================= ſ\* ř∗ č\* SIURM==========  $= -5$ STIFF============<br>FUNCIUN=S=========  $\tilde{\mathbb{C}}_{\tilde{r}}^*$  $= -5$ -unclinn w(x1,x2,x3,u1,u2,w3,1,11mL,i0,irk,ic)<br>-unclinn +(x1,x2,x3,u1,u2,w3,1,11mL,i0,irk,ic)<br>-unclinn +(x1,x2,x3,u1,u2,w3,1,11mL,i0,irk,ic)<br>-unclinn +ex(xA,finL,i0,iPR)<br>-unclinn +ex(xA,finL,i0,iPR) **C\*** FREUR= r\* C\* **BAS** r\* r\*  $= - \pm$ ř∗  $n = 222$ ŕ\* r t FRR  $\overline{C}$ \*<br> $\overline{C}$ \* **TNIC** FÜNCIION UNU=BEBEBEBEBEBEBEBEBEBEB<br>FUNC<sup>YI</sup>ON TIMEBEBEBEBEBEBEBEBEBEBE 200 =======

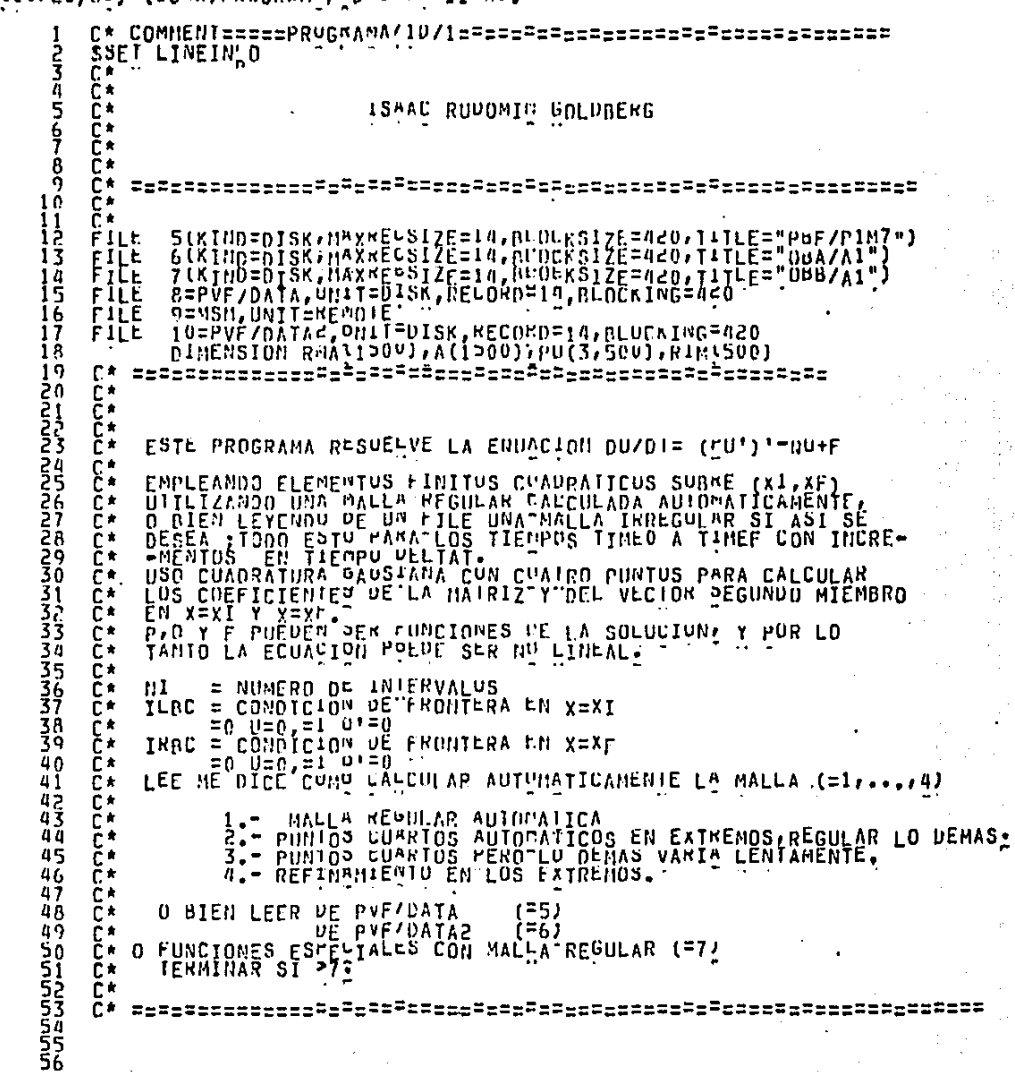

 $\sim$   $-$ 

PAG1M

(10/21/85) (ISAX)PROGRAMA/4D/1 ON IIMAS.

×,

(10/21/83) (ISAX)PROGRAMA/ID/1 ON IIMAS.

```
59
                       \frac{60}{60} 10 500<br>Continue:<br>bn(3*1A)=Ln(1*1A) + Hu
\vec{b}265
61
62<br>6327
                       FTL=6GD TO 271
64
             28
                       FIL = 1065
                        ni≌vi∓i2
66
           271DO 15 TY=1.N1
67
                             ŘEANCHIE, () PU(1, 1Y), MU(2, 1Y), PU(3, 1Y)
68
            15CONTTNUE-<br>CONTTNUE
69
           280
70
                       NP=VI+2-1+iLpCTIRBC<br>NP=VI+2-1+iLpCTIRBC
71
7734576
       E*IA=1III = I A + LA10=1U+ÑP
                        Ħ.
                             =in+nr
                       167=186+Np*3-1<br>IF (TFI.CE.1900) GO 10 20<br>WRITE(6,1100) IFI<br>WRITE(6,1100) IFI
77
7 A
79
80
                        CALL STORNILEE,NI,PU,ILBU,IRBC,NP,HMA,ICSC)<br>Afini,A(IU),A(IU),A(IAF)IXI,XL,H,M,ICSC)
\frac{81}{82}20
              1 CONTINUE
84
88676<br>888890
             11 ČUNTĬNŪË
                  LUCK 6
                  LUCK
                           Ï
                  CALL EXIT
       C*
        -<br>- A 2X, ILAC="¿I>, ZX, ILBC=", I3).TCOS = GAUS2 4 PUNTOS=//2X, "NI=", I3,<br>- A 2X, ILAC="¿I>, ZX, ILBC=", I3).TCOS = GAUS2 4 PUNTOS=//2X, "NI=", I3,<br>- ^
193456
       C*
                  END
```
PAG1NA:

 $\frac{91}{92}$
### LID/21/83) (ISAX)PROGRAMA/LD/1 ON IIMAS.

けいしゃ けいしゃ いけん

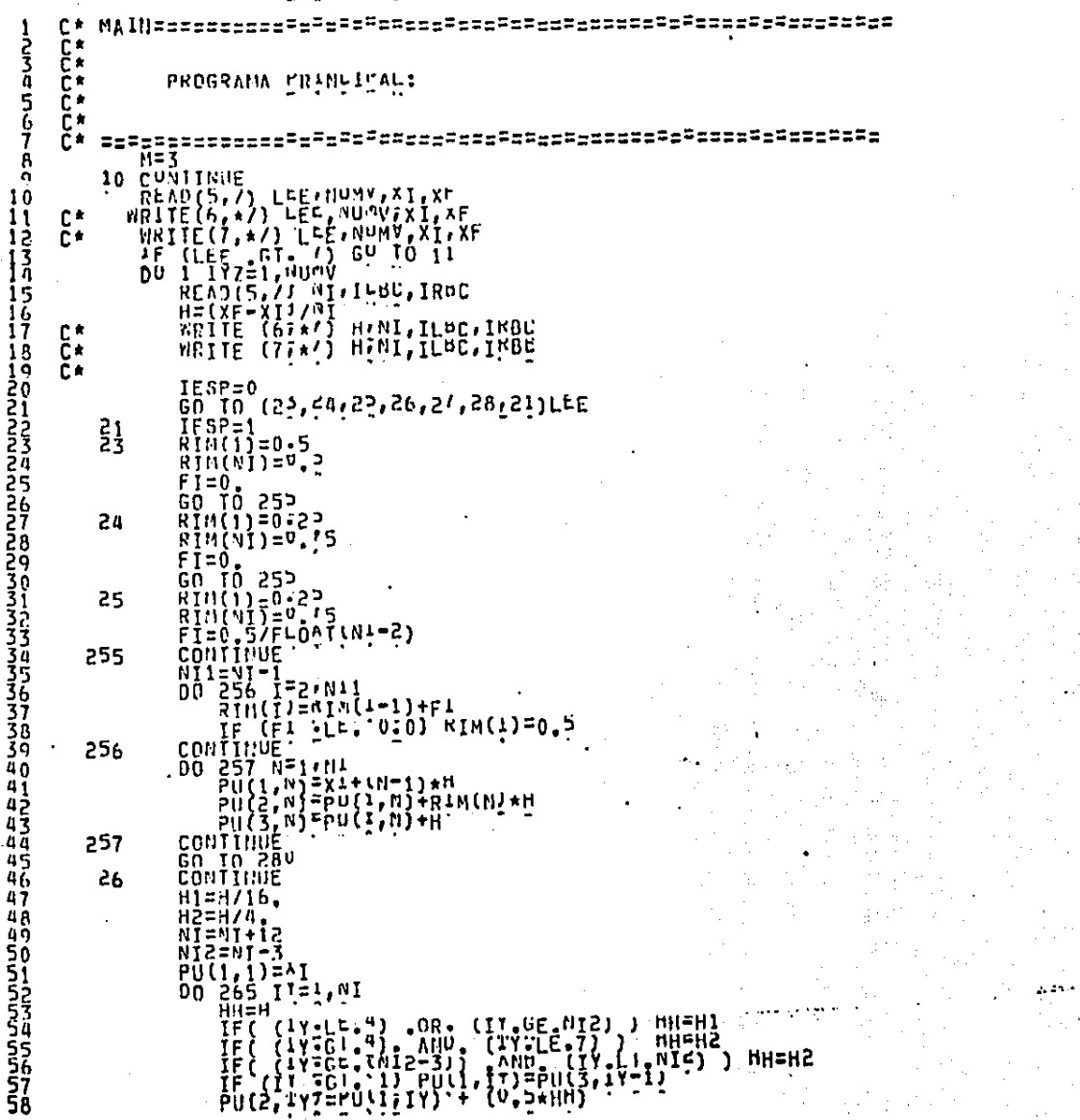

 $\frac{1}{2}$ 

PAGINA:

[10/21/85] (ISAX)PROGRAMA/ID/1 UN IIMAS.

ैं<br>र č٠ ř∗ FSTA RUTINA CUNTRULA EL PROLESO LU GENERAL; ū Ċŧ ELANA A TODAS LAS DENÃS RUTINAS CUANDU SE ś  $\tilde{c}$ **TURSO PARABULICO NO LINEAL ISAOPARAMETRICO** 6 ř∗ **REQUIEREN.** ĭ IPR INDICE DE PRODLENA ř۰  $\begin{array}{c} \dot{B} \\ \rho \\ 10 \end{array}$ ř∗ ē∗ XI, XF, H, HTIESP) 11 ٠ 12<br>13<br>14 C\* DINENSION PR(>,MI), NPVT(500), U(NP), A(NP),MI, B(NP), RMA(NP,M)<br>DINENSION UAUR(500), UNEN(500), AF(NP),M) İŚ n k IPŘ – INNICÊ NGL PRUBLEMA MINP = NUNEND DE PUNIUS DE INCRESION 1Ğ ř∗  $17$ Ē\* îġ READ (5,7) HIMEV, HIMEF, DELTAT, THETA RABITE (6,\*/) IPR, RIPLE EPSI, EPSK, LINIT<br>RABITE (6,\*/) IPR, NIPP, FPSI, EPSK, LINIT<br>RABITE (7,\*/) IPR, NIPP, FPSI, EPSK, LINIT<br>RABITE (7,\*/) IPR, RIPP, EPSI, EPSK, LINIT<br>RABITE (6,\*/) IPR, RIPP, EPSI, LPSK, LINIT  $r*$  $P^*$ n∗ ř۰ **DU 11 N=1, NP**  $0(N) = 0.51$ 11 CONTINUE TINE = TIMEV  $10 = -1.0$ DA UNA APROXIMACIUN INICIAL A LA SOLUCIUN c\* CALL INTOTALUTPU, ITME, TU, LEL, KNA, NI, ILBC, IRBC, NP, IPR, N, IESP) 80 IF (TIME ENSTIMED) CO'TU'OI IF (IESP'ER, 0) 60 TO 801 n\*. č∗ CALL ERROR2(TIME, 10, 0, 0, N1, ILMC, XI, XF, PU, IPM, NIMP, N, NP, LEE) GU TO 81 801 CALL ERROR (FINE, TV, U, NI, ILBL, XI, XF, PU, IMR (NIMP, H, NP, LEE) Ξś **81 CONTINUE** 39  $IIEP = 0$ IF (TIME CI, TIMEF) GO TO 100<br>AVANCE EN TIEMPU  $\frac{40}{4}$ c∗ 42<br>43<br>44 Ē∗ DI=DELTAT\*THE!A DITEDELTATALIVAINETA)<br>CALL STIFF(O, MU/TIME, TO, LEE (A, B, NI, ILBC, INBU, 45<br>46  $\bullet$ 47  $001020T = 1$ <sup>in</sup>  $MN = MN1$  (1-2, 1) 48 49 DOMNAGNASIA<br>DOMNAGNASIA<br>DOMNAGNASIA METODO THE AT C∗  $\tilde{c}$ JIM=J=I\*M CONTINUE 1010 **CONTINUE** 1020

**PAGINA:** 

(10/21/85) (ISAX)PROGRAMA/ID/1 00 IIMAS.

10d +ŌйWVI(\* "∀'οπ'jeiaīpī<br>- AMILE(∂'10d) r(v(rI'rገ)'r1=Τ'Ăb)'rr1=1'W)'/B(rx)'rκ=1'Ŵb)<br>- IIWE = LIWE + DrFivi<br>- IIWE = LIWE + DrFivi 59 66 Ck ŏї  $\frac{6}{6}$ D.k. **ITERACTON**  $54$ <br> $55$ Čk. 330 DU 1030 I =1, NP<br>MI=ANAXI 1172, 11 66  $67$ DO 1080 J≛mHiIn JTH=J-ITH 68  $\frac{1}{2}$ (I, Jinz=KHA(I, JIM) + DI\*A(I, JIM) 69  $\begin{array}{lll}\n\text{Coulliline} & \text{F.} & \text{F.}$ 70 1040 **1030 CUNTINUE** WXIIE(9-104) ((A(LI,LJ),LI=1,NP),LJ=1,M),CB(LK),LK=1,NP)<br>CALL FACTOR(A)Ar,NP,N,K) XFACIOR[ZA<br>IF (K\_sLF, NP],DU 10,334 7á ;;<br>;;<br>;;<br>;; ZRESUELVE CALL SOL(AF7B7UNEH, UP, NJ CALL CHECK(O, ONLATERSI, EPSRIILLAG, NE, LIMI), ITER) 7è<br>79 r\* Ĕŧ ង់ប្ដូ<br>ខ្ញុំ រ៉ូ  $\frac{8}{8}$  $\bullet$  $\begin{array}{llll}\n & \text{GUT 0} & \text{330} & \text{WCLLS} \\
 & \text{GUT 0} & \text{330} & \text{WCLLS} \\
 & \text{WRTLE} & \text{GUT} & \text{HURING} \\
 & \text{WRTLE} & \text{GUT} & \text{HURING} \\
 & \text{HURTE} & \text{HURING} & \text{HURING} \\
 & \text{GMLLE} & \text{GUT} & \text{HURING} \\
 & \text{GMLLE} & \text{GUT} & \text{GUT} \\
 & \text{GUT} & \text{GUT} & \text{GUT} \\
 & \text{GUT} & \text{GUT} & \text$ 85 āŕ, 87 āä 8Ÿ n k RETURN END 95 96<br>97 9 R 90  $100$ 101 102  $103$ 10Ā 105 106  $107$ 108 109

# tio/51/85) (ISAX)PROGRAMA/ID/1 08 IIMAS.

PAGINA: <u>""</u>

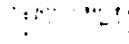

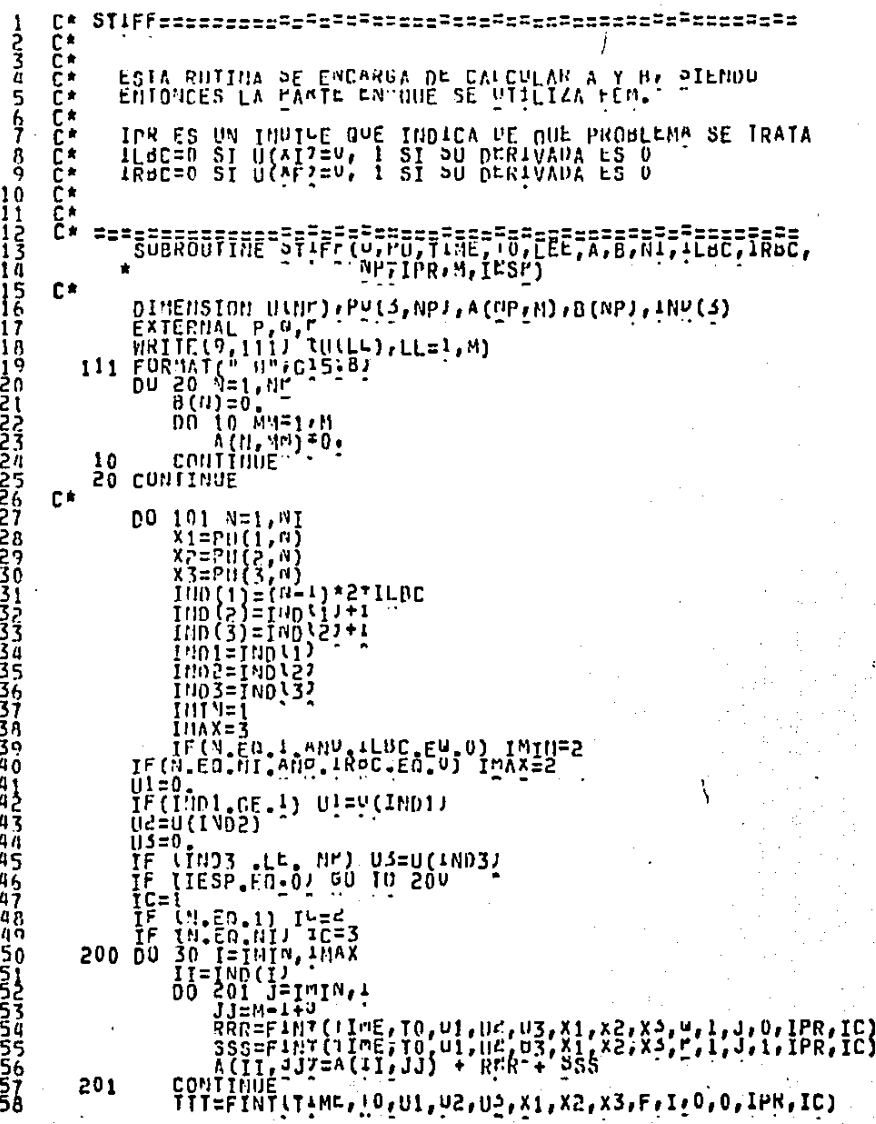

# **30 CONTINUE<br>30 CONTINUE<br>100 CONTINUE** 56666666666  $\frac{C}{C}$ Poperfectos; END<br>C\*101 CONLINGE<br>C\*101 CONLINGE<br>C\*101 CONLINGE<br>C\*101 CONLINGE<br>C\*101 CONLINGE 69 -757<br>7778<br>79

PAGINA:

(10\S1\83) (ISAX)PROGRAMA\ID\1 (HI IIMAS.

(10/21/85) (ISAX)PROGRAMA/ID/1 UN IIMAS.

 $\mathbf{3} + \mathbf{1}$ **PAGINA:** 

zss<sub>o</sub>częczosofo<sup>g</sup>cz, C\*  $F$ UNCIONES= 2-s= そうろんちゅう ř٠ STGUEN LAS FUNCIUNES P, OFF Y FEX: ŕ٠ DU/DI= (PU') = wU'+'F<br>DU/DI= (PU') = wU'+'F C. С× FEX CALCULA LA SULUCION EXACIA POR MUTIVUS DE Č∗ COMPARACION. Ē∗ 8<br>O Č∗ 10 £е  $\frac{1}{2}$ €∗ <sup>--</sup>FGRETT6R<sup>-</sup>F7712R2723101702703717FTRETT6F776T  $\overline{13}$ C\* CALL CALC(X1, A2, X2, U1, U2, U3, T, TIME, 10, XA, UA, IC)<br>CALL CALC(X1, A2, X2, U1, U2, U3, T, TIME, 10, XA, UA, IC)  $\frac{1}{15}$ C\*  $100 F = 1.$ 111222222222222233333333333344547890 RETURN C∗ 200 P=1.+UA\*\*2 **RETURN** C∗ 300 P=UA RETURN C∗  $400 P = UA$ RETURN 500 CUNTINUE  $P = 1$ RETURN 600 CONTINUE +UA\*\*2 RETURN 700 CUNTINUE P=UA RETURN **800 CONTINUE** P=U∧ **RETURN** 900 CONTINUE  $41$ <br> $42$ <br> $43$ **RETURN END** 

[10/21/85] (ISAX)PROGRAMA/ID/1 ON IIMAS. CVET CVEC(xi'V5ix3'nil'n5'n3'LiluE'In'Xv'ñV'IC)<br>DV1V bI\3'1d12050229898\<br>LnHCllOW O(v1'XS'v2'N1'n5'N'')'I'LINE'In'ibu'iC) C∗ Ī,  $\frac{5}{6}$ DD ID (100, 400, 900, 900, 900, 900, 700, 800, 900), IPR  $C*$  $100$   $n=0$ .<br>PETURN 8<br>Q C\*  $200$   $n=0$ <br>RETURN 10 11 1234567 C\*  $300$   $0=0$ .<br>RETURN C\* 400 0=0.<br>RETURN  $50000 = 0.5$  $\frac{15}{19}$ RETURN 600 0W=2.\*(PI\*\*<)<br>0=0W\*\COS\P1\*^AJ\*\*2)\*EXM(-0W\*IINE)<br>--- REIURN---- 1-1 טטמעזטמטמטאט<br>ס–יניגובות להלאס "X(1IHE-10) 700 D=1 RETURN  $800 \quad 0-1$ **RETÚRN 900 RETURN** END Č∗

**PAGINA:**  $2 - 1$ 

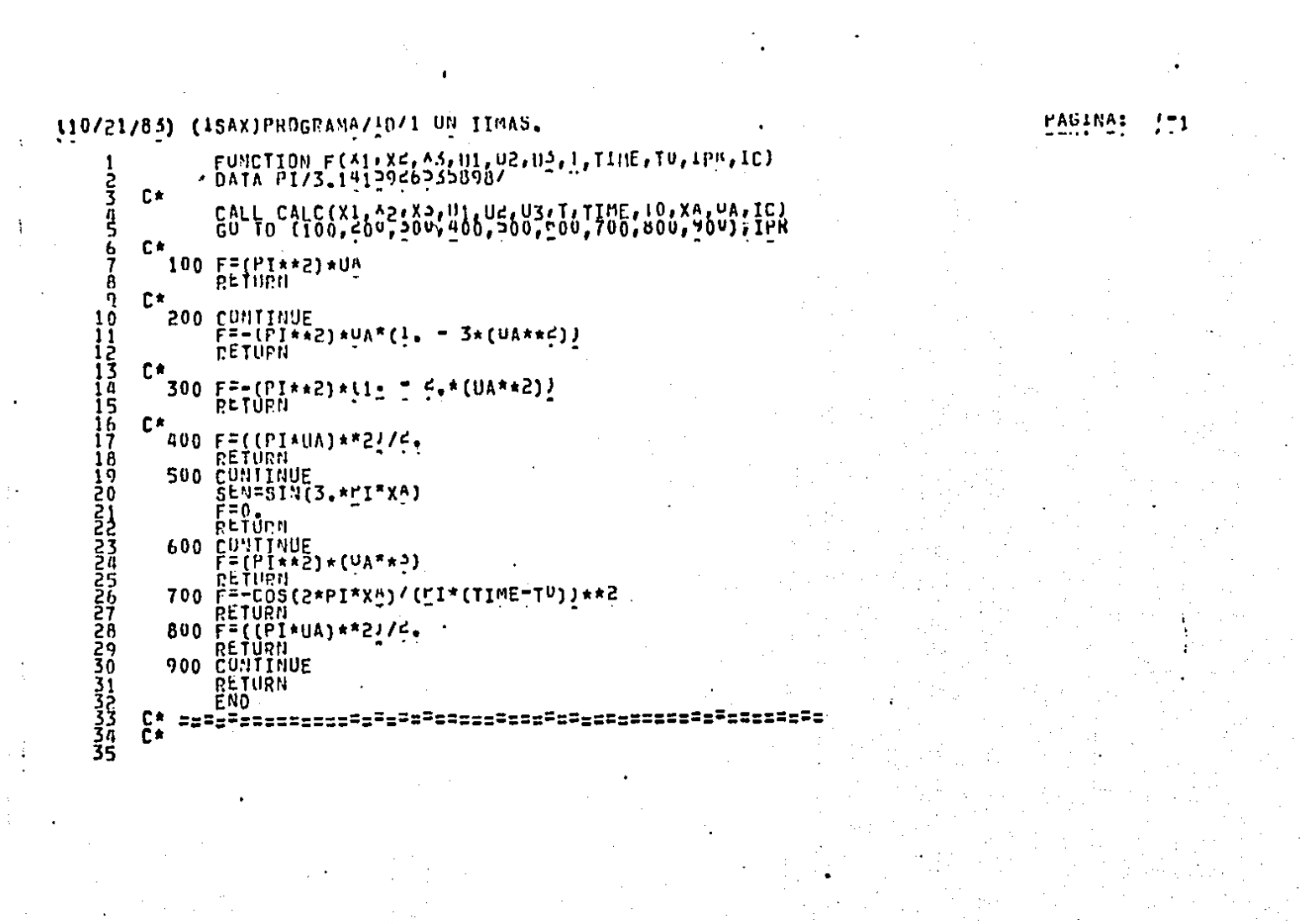

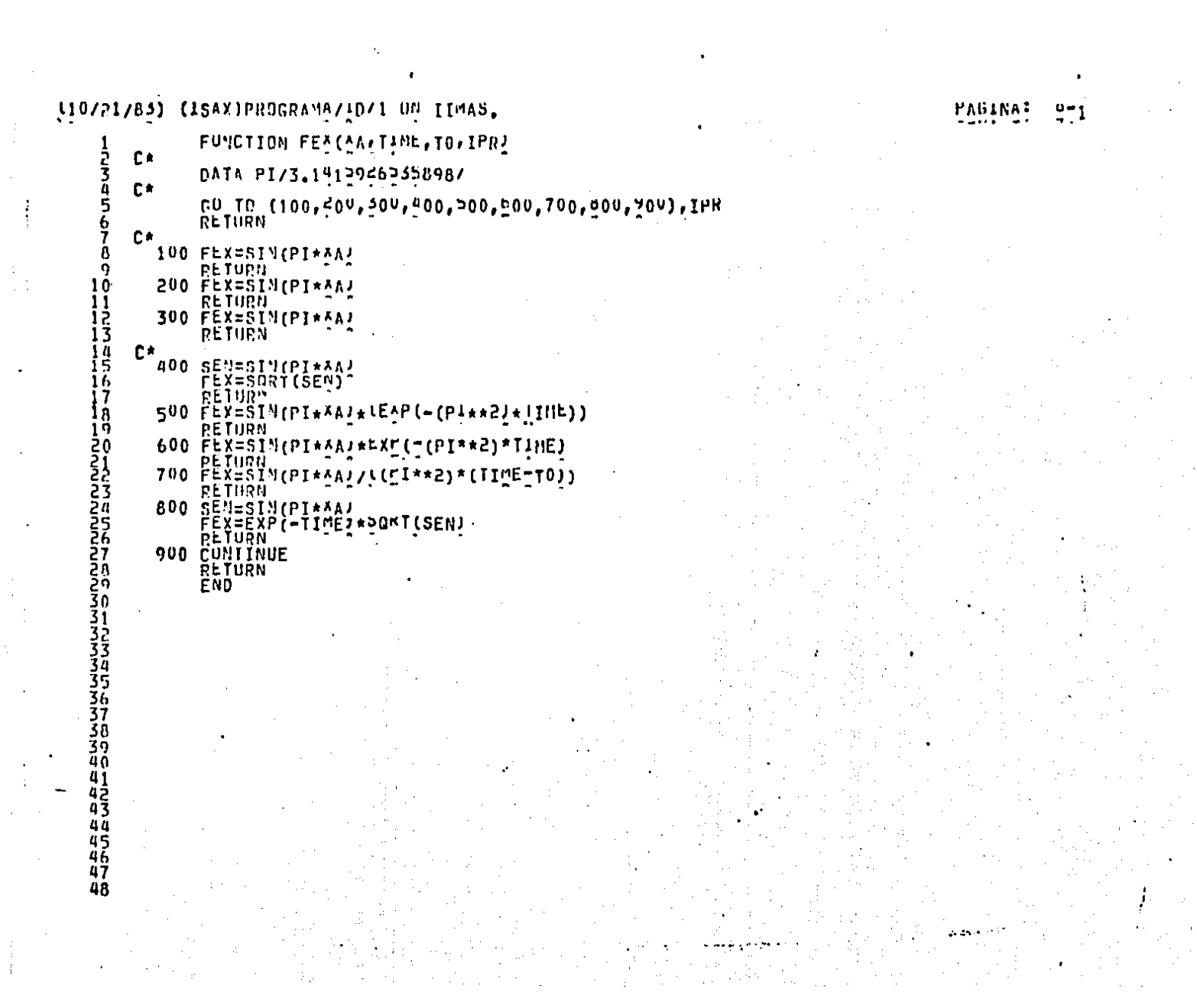

 $\frac{1}{4}$  .

fio\SI\92) (ISVX)LEGEEVAN\TD\1 ou IIwV2\*

J.

 $\mathbf{1} \times \mathbf{2}$ 

Л.  $\mathcal{L}$ τ. - 70

 $\ddot{\chi}$ 

PAGINA: 7-1

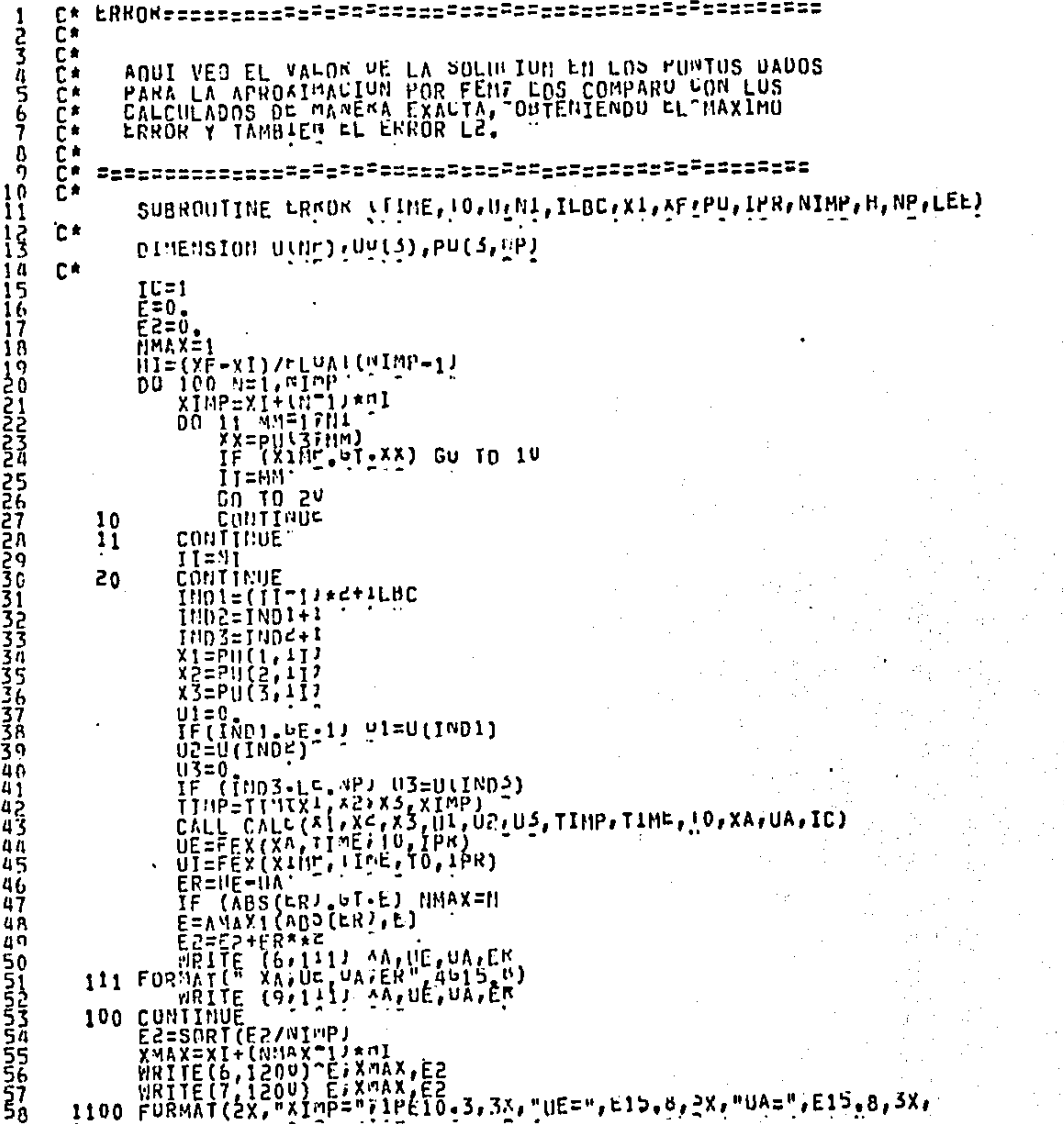

PAGINA:  $7 - 2$ (10/21/83) (ISAX)PROGRAMA/10/1 ON IIMAS. - \* "ER=",E10.3)<br>1200 FURNAT(//" EL EKRUR HAXINO ES",1PE10.2,2x:"EN A=",E10.3//<br>- \* "EL ERROR LE ES",L10.3) **566666666**  $C*$ RETURN<br>END 67  $\frac{5}{6}$ 777778901

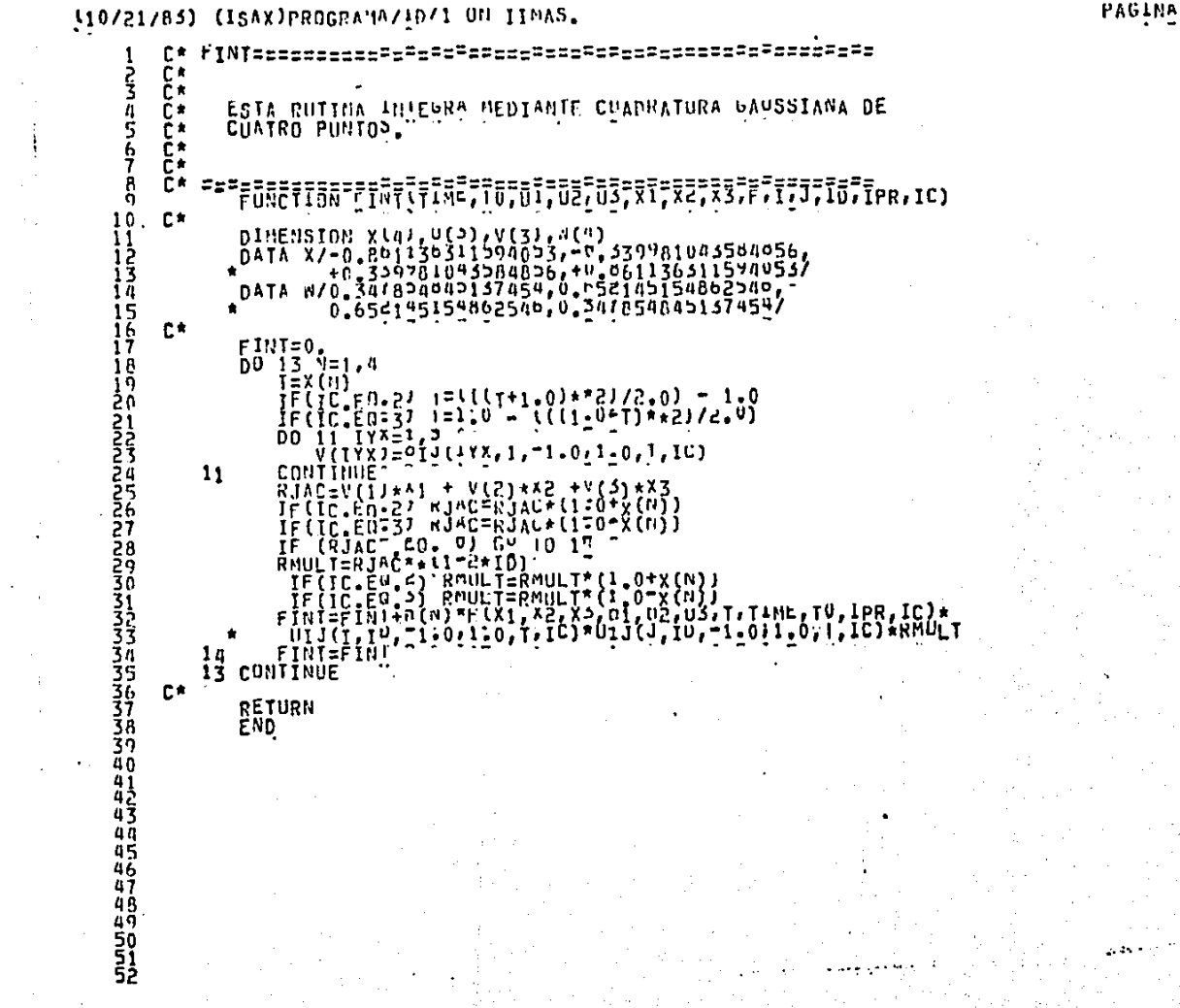

PAGINA: 1"1

#### 110/21/83) (ISAX) PROGRAMA/10/1 OF

IDP=ID+1<br>RA2=SORI(2.1.<br>JP=J+1

30 UIJ=(2.\*XC-317Xd) "(XC-Xd)/Hd

40  $0IJ=(XC-X1)^*(f,XY-X1-Xf)$ /Hd

35  $\frac{3}{2}$  $\frac{3}{2}$  $\frac{4}{4}$  $\star$ (XC-X1) $\star$ (X<sup>2-X</sup>C)/H2

50 GU TO (60,60,05,70), JP

60 UIJ= $(4, xC - 173 + x62)$ /H2

65 UIJ=4. \* (X1+\*272-\*\*C) /H2

70 UIJ=(4,\*XC-5,\*X1-^2)/H2

100 TP1=XC + 1, 150, 10P<br>
GU TO (110, 150, 170, 10P<br>
100 TP1=XC + 1, 150, 10P<br>
100 TP1=XC + 1, 150, 10P

 $130 \text{ U}$  $\frac{1}{2}$ =(TP1 -  $(1 - \mu + \mu + \mu)$ \*SQRI(TP1) + RA2)/KAC

135  $\frac{1}{2}$  $\frac{1}{2}$  $\frac{1}{2}$  $\frac{1}{2}$  $\frac{1}{2}$  $\frac{1}{2}$  $\frac{1}{2}$  $\frac{1}{2}$  $\frac{1}{2}$  $\frac{1}{2}$  $\frac{1}{2}$  $\frac{1}{2}$ 

140  $\frac{0}{12}$  $\frac{1}{2}$  $(1 - \frac{1}{2})$  $(0.2 - \frac{1}{2})$  $(1 - \frac{1}{2})$ 

150 GU IO (160, 160, 162, 170), JP<br>160 ULJ=(1.- (15+×Ad)((2\*SQKT(Tr1)))/RAd

 $[$  $[$  $\frac{1}{2}$  $\frac{1}{2}$  $]$  $[$  $($  $\frac{1}{2}$  $+$ RA $\frac{1}{2}$ ) $]$  $[$  $($  $\frac{1}{2}$  $\frac{1}{2}$  $]$  $[$  $($  $\frac{1}{2}$  $\frac{1}{2}$  $]$  $[$  $($  $\frac{1}{2}$  $\frac{1}{2}$  $]$  $[$  $($  $\frac{1}{2}$  $\frac{1}{2}$  $]$  $[$  $($  $\frac{1}{2}$  $\frac{1}{2}$  $]$  $[$  $($  $\frac{1}{2}$  $\frac{1}{2}$  $]$ 

170 DIJ=((1.+RAC) (RAC)\*(1.-1./(C\*NORT(TP1))]

 $H = x - x$  $H2=H**2$ 

20 U1J=1<br>RETURN

**RETURU** 

RETURN

RETURN

**RETURN** 

PETURN

PETHRN

RETURN

RETURN

RETURN

RETURN

**RETURN** 

**RETURN** 

 $120$   $01J=1$ .

BASE===================

 $C^*$ 

Ē∗

Сŧ

с¢

Ċ۴

C٠

£≢

C\*

СA

165

ことば č٠

 $\frac{5}{9}$ Č€ Ē٠ č۴ č÷ à

ŏ Č٨

10

11

ΪŜ īā  $\frac{15}{16}$ 

îř īâ

12222222222222333333333334444<br>901234522222223333333334444

44<br>45

 $^{46}_{47}$ 

 $^{48}_{49}$ 

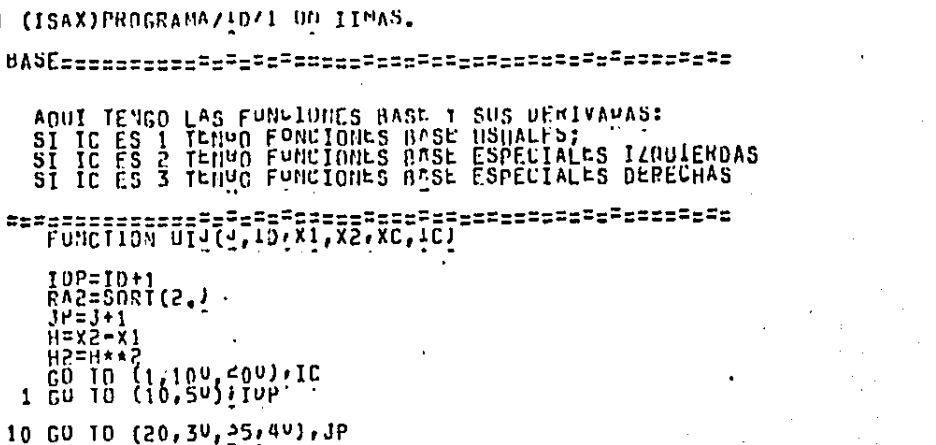

#### $PAGINA: 11-1$

110/21/85) (ISAX)PROGRAMA/ID/1 ON IIMAS.

82<br>83<br>84 85  $\frac{86}{67}$ ō. 89 90 91

9999999

PAGINA: 11-2

 $\frac{59}{60}$  $\mathop{\mathbb{C}}_{\star}^{\star}$ 200 TM1=1,-xC<br>
CU TO (210, 250), IVP<br>
210 GU TO (220, 230, 232, 240), JP<br>
210 GU TO (220, 230, 232, 240), JP<br>
220 UIJ=1,  $6<sub>1</sub>$ **666666667**  $230$   $\frac{1}{2}$  $\frac{1}{2}$ UIJEP(RA2+1-)\*(IN)-RA2\*SORT\TU1))<br>RETURN... 235 iiI  $240 \frac{01127(131) + R_16}{2} \frac{1}{2} \frac{1}{2} + R_161 \frac{1}{2} \frac{1}{2} \frac{1}{2}$ RETURN 7777777777 £≢  $250$  GO TO (260,269,263,270),1P<br>260 ULJ=((1.+RAC)'RA2)\*(-1.+1./(2\*SNRT(IM1)])<br>260 REIURN 265 UIJ="(RA2+1,)"("1,+1./SURT(""")M1)) RETURN 270 UIJ=[-1.+((1.TRA2)/(2.\*\*\* 0RTITM1))))/RA2 RETURN 79 80<br>81 **END** 

(10/21/83) (ISAX)PROGRAMA/ID/1 ON IIMAS.

 $C*$ CAL ≤========================= しころりちんて ============= Č€ Č∗ IC INDICY ONE TEWRO CONFIDUED GVOE ERPECIVIES<br>THIERATO BERTINENIE! CYFCOLL XV A NY IN<br>VUII DYVYZ FYS FAMEJONER BYSE A FOR INED LANLOR EN EF Č۰ č∗ Ē∗ Ċ× ة.<br>9. Č₩  $10$ ١ī  $\underbrace{0\\ 0\,(\overline{1}\,\overline{1}\,\overline{2}\,\overline{3})\,=\,0\,\overline{1}\,\underline{1}\,(1\,\overline{1}\,\underline{5}\,e^{i\,0}\,\overline{1}-1\,\underline{1}\,0\,\overline{1}\,\underline{1}\,\underline{0}\,\underline{1}\,\underline{1}\,\underline{1}\,\underline{1})}$ 1234567 11 CONTINUE UA=UU(I)\*X1 + UU(4)\*X2 + UU(3)\*X3<br>UA=UU(I)\*U1 + UU(4)\*V2 + UU(3)\*X3 **RETURN**<br>END

PAGINA: 15-1

, (10/21/83) (ISAX)PROGRAMA/ID/1 ON ITMAS.

PAGINA: 12-1

```
\mathbf{g}^{\star}_{\bullet}rac{1}{3}=-=-----
      č٠
                COMPARA II CON UNEN ... EN DELIN LA ESTIMACION ANTERIOR
      Ēŧ
 h
 Ś
               CON LA NUEVAI I SI LA MAYOR PIFERENCIA ES MENOR QUE
      Ē*
      \tilde{C}EPSITEPSR 0 31"YA PICF EL NUMERO MAXINU VE TIERACIONES
       ř×
               DESEADO, DETIÊME EL PROCESO;
       řе
 ġ
       Ē∗
 ٠ñ
       č٠
                                                         2주동물들주들을손들을느릅들으로들을동주들<del>주들들으로들</del>들을
                 SUBRAUTINE LINCATU, UNEN, EPSI, EPSK, I, LAG, Nr, LIMIT, ITER)
Ĥ
ĪŻ
                 DIMEMSION Utile) rUMEM(TIP)
\overline{1}TFLAC=0
ĪΔ
                 SMAX=0.
                 P^{MAX=0}_{0} S=1.05ī۶
ĺĞ
                       TEMPEARSTULD - UNEWIND)
\bar{1}\bar{7}VALIE (9)111) TEMP BLUI, UNEW(N), N, LTER<br>111 FORMAT("TEMP, O, UNEWIN", SFB. 5, WINTER<br>IF (TEMP - OT. KNAX) KNAX=TEMP<br>ISMP=ABS(UMEN(W))
1 R
1Ō
20
טטטטעטאטא<br>12סטאבוניפר
                       IF (I\overline{S}HP V\overline{Y} P \overline{P} \overline{S}MRX) \overline{S}MRX = TSPP10 CUNTINUE
                 EPS=FPSI+EP>R*SMA
          WRITE(9,112J RHAX7SMAX, LPS, LILR, LIMIT<br>112 FORMA! ("RMAX, PHAX)EPS, LIER, CIMIT" 3615.0, CI2)<br>In., (SNAX ELT, EES) .OK. LITER : CEE LITIL)
                                                                                                   GOTO 20
׆֥׆֥<br>׆֞֞׆
                 GOTO 30
            20 IFLAGE1
            3ŏ CVŪTĪNŪF
                 ה בְּנַיְפֿוֹ שׁׁקְ<br>הַבְּנוֹת בְּנִים בְּנוֹת (עֲ)<br>הַבְּנוּת הַבְּנוֹת בְּנוֹת הַבְּנוֹת הַ
            15
                 RETURN
                 ËÑO
```
110/21/85) (ISAXIPROGRAMA/ID/I ON IIMAS.

PAGINA: 14-

```
C^*FACTUR==============
                                                                                                                             :≈≈‡==≥¤==≈≈≈
     ころりらっ
                                         ESTA RUTINA FACIUMIZA HATRILES SINEIRICAS BANDADAS.
                  гŧ
                  č٠
                                       \begin{array}{ll} \texttt{GOMIIME} \\ \texttt{1} & \texttt{0} & \texttt{0} & \texttt{0} \\ \texttt{1} & \texttt{0} & \texttt{1} & \texttt{1} \\ \texttt{2} & \texttt{1} & \texttt{1} & \texttt{1} \\ \texttt{3} & \texttt{4} & \texttt{1} & \texttt{1} \\ \texttt{4} & \texttt{1} & \texttt{1} & \texttt{1} \\ \texttt{5} & \texttt{1} & \texttt{1} & \texttt{1} \\ \texttt{6} & \texttt{1} & \texttt{1} & \texttt{1} \\ \texttt{7} &8
     ğ
     \Omegaה<br>צו
                                 \frac{2}{a}14<br>15<br>16
                                         CONTINUE
                                         \overline{D} \overline{U} \overline{D} \overline{U} \overline{D} \overline{U} \overline{D} \overline{U} \overline{D} \overline{U} \overline{D} \overline{U} \overline{D} \overline{U} \overline{D} \overline{U} \overline{D} \overline{U} \overline{D} \overline{U} \overline{D} \overline{U} \overline{D} \overline{U} \overline{D} \overline{U} \overline{D} \overline{U} \overline{D} \overline{: K + W - 5 הן 10 א0<br>(W + E - אן 20 10 א0<br>(W + E - אן 20 10 א0
 ĪÏ
                                                      ĪF
 18
                                                                               \begin{pmatrix} 0 \\ 0 \\ -R \end{pmatrix}\frac{2M}{2}ÎF<br>DO
                                                                   (L
                                                                                                                             - 11
                                                                 ່າ<br>ວິບ
                                                                              B
-- האטראמא אינו אינו<br>-- אינו אינו אינו אינו אינו
                                                                                                    ™,J
                                                                                          IF<sup>+</sup>(4)ÅF.
                                                                  CONTINUE
                                                                          "="AFLJ*1+K*M=J=1)/AFLK,M)<br>(J+1,M)'="AF(J+1,M)"AA*AF(J*1+K*M"J=1)<br>(J+1,M)'="AF(J+1,M)"AA*AF(J*1+K*M"J=1)
                                                                  ĀÁ
                                                                  AF
                                                                   ۸F
                                 9
                                                      CONTTNUF
                                       CONTINUE<br>K = N+1<br>RETURN<br>END
                             90<br>95<br>99
  34
  4 N
  40
 45<br>45<br>47
1489<br>5052
```
# řiovstvej) (ISAX)BROSBVNěVŤDVI on IImve\*

AL TESTA ALLA

- L. E.

ã.,

 $\bar{V}$ 

 $\left\{ \begin{array}{c} 1 \\ 1 \end{array} \right\}$ 

 $\frac{40}{4}$ 

- 223<br>444445

SI354557

法证

PAGINA: 12-1

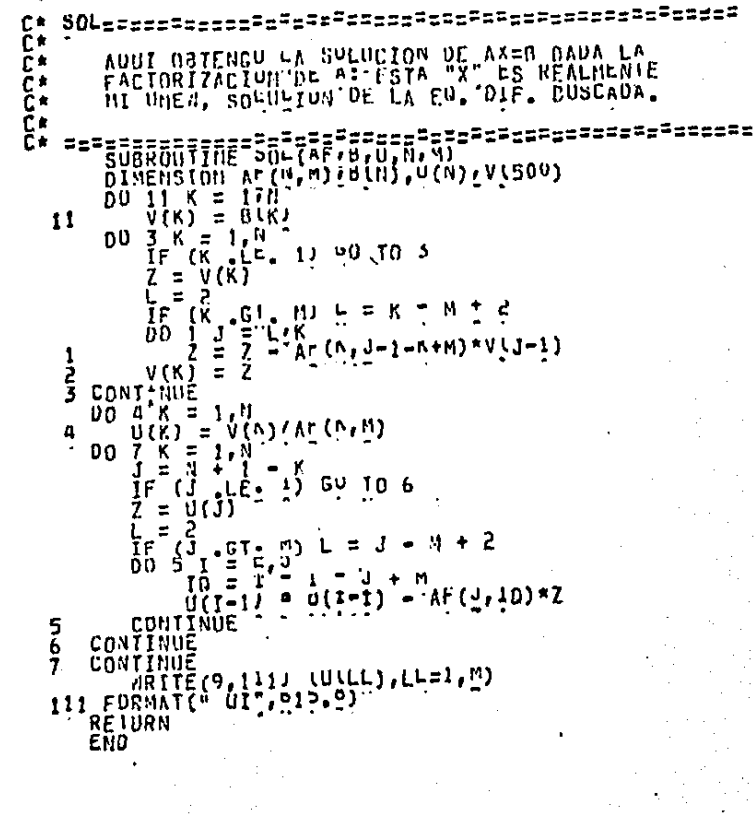

#### 110/21/83) (ISAX)PROGRAMA/ID/1 ON IIMAS.

PAGINA: 1º-1

```
C*
           ERKOR2ss=======
                                                   는유트트는주문유트<sub>트</sub>프유<sub>보</sub>트로스프트프트 - 프로프트프트트로드트프트
 ڋ
      č٠
              AQUI VED EL VALOR PE LA SOLIN-IUN EN LOS PUNTUS DADOS
     \tilde{\mathbf{C}}^*\mathcal{L}_{\mathbf{r}}PARA LA APROXIMALIUN POR FEHT LOS COMPARU CON LUS
 h
      Č۴
              CALCULADOS DEIMAREMA EXACIA, OBIENIENDU EL MAXIMO<br>ERRORE Y TAMOIEN EL ERRORE LE."
 5<br>6
      \tilde{\mathbf{c}} :
      č٠
 Ï
                                              ;¤≈≥≥≈≥≈≈≈≈≈≥≥≈≥≥≈≈≈≈≈≈≈≈≈≈≈≈≈≈≈
      Č∗
 8
 ä
      Ē∗
               SUBROUTINE ERNON2 (TIME, TO, U, NI, ILBU, XI, XI, PU, IPR, NIMP, H, NP, LEE!
10
\frac{11}{12}<br>\frac{12}{14}C۴
               DIMENSION Uthr), UU(3), PU(3, MP)
      C*
                XANX = 0.0E = 0.
Ĭ5
16
               \overline{0}INE=((NIMP = 1)/MI) + 1
Ī7
               IF UNNE WE, IT BUTTO 11
īΰ
Ĭ9
               NIM = NIMP+1
2012<br>222<br>23
               NIME=NIME+1
           11 CONTINUE
               H1=2.0/FLM (NIME - 1)DO 100 NEITHE
                    1001 = (N-1)^*2 + I LBCΞā
žš
                    INDP=INDI+
26<br>27
                    IND3=1ND4+I
                    x_3 = pu(3, u)<br>
x_2 = pu(2, u)<br>
x_3 = pu(3, u)28
59
                    11 = 0.30
                    IF(\text{IND1}, \text{UE-1}) U = U(\text{IND1})31
                    UZ=U(INDZ)
32<br>33
                    IE (IND3<sup>2</sup>I'E '<sub>Mb</sub>i n3=nrimo3)
34
35
                    IC=1{n_{\text{eff}}-11/10=2}ĪF
36
37
                         101 1 = 111111630
                    DO.
                         \text{Time} = \{10 + 10 + 11 + 11\}39
                         CALL CACCIXIVX2, XS, UITUR, U3, TIMM, IIME, TO, XA, UA, IC)
40
                         UE=FEX(SÄ)TINE,TO, IPRZ
41
                        IE ((IIAb*ře•–1*oj*vnně (IVD1*be*11) en Th áð<br>IE (Va2cEx)*el* ()<br>IE (Va2cEx)*el* ()<br>IE (Va2cEx)*el* ()<br>IE (IIAb*ře•–1*oj*vnně (IVD1*be*11) en Th áð
42<br>43<br>44
        45
46
47
48
49
50
          101
                    CONTINUE
55555678
         100 CONTINUE
       ARTIE(1,1260) E:xmax,E2<br>1200 FORMAI(2,1200) E:xmax,E2<br>1200 FORMAI(2,1201) EXRORZ MAXIMO E3",1PE10,3:24,"EN X="<br>1200 FORMAI(2,201) E2",E10,3)
               EZ=SORT(E2/MIMP)
      C∗
               RETURN
```
#### tio/S1/85) (ISAX)PROGRAMA/ID/1 ON IIMAS.

#### PAGINA: 12-2

# END 5666666666677777777777

#### (10/21/83) (ISAX)PROGRAMA/ID/1 UN IIMAS.

 $\mathbf{S}^*$ さる č٠ Čŧ ANUI CALCULO EL VALUR INICIAL DE MI SOLULIUN BASANDONE EN LA SOLUCIUN EXAUTA, AUEMAN DE LA MATRIZ DE MASA č∗  $\begin{array}{c} 5 \\ 6 \\ 7 \end{array}$ č٠ LA CUAL ES CUNOTANTE: ř٠ č÷ å č٠ č.  $\begin{array}{c}\n 10 \\
 11 \\
 12 \\
 13 \\
 14 \\
 15 \\
 67 \\
 18 \\
 19\n \end{array}$ č٠ **FRIETALOFPOFTEREFTOFLEETAAFATOTREFTREC, SUBROUTIFE NPIIPRIM, ILSP)**  $\bullet$  $C^*$ DINENSION ULNE) (PUL3, NPJ, RMA(NP, M), IND(3) **EXTERNAL UND** C\* **DU 20 N=1, NP DO 10 MM=1/M**  $RML(Mr)$ <sup> $n$ </sup>) =  $0$ . **2020202020202020** 10 CONTINUE **C\***  $D0 101 N=1, N1$ <br>X1=PH(1, N)<br>X2=PH(2, M)  $X3 = P(13, n)$  $\begin{array}{l} \widehat{110}(1) = \{12, 13, 22, 11, 16\} \\ \widehat{110}(1) = \widehat{110}(1) + 1 \\ \widehat{110}(2) = \widehat{110}(1) + 1 \\ \widehat{110}(3) = \widehat{110}(2) + 1 \\ \widehat{110}(3) = \widehat{110}(3) \end{array}$ ろろろろろろろろろ IMN2=INN122  $\begin{array}{cccc}\n\text{IND3=1} & \text{ND32}\n\\ \n\text{IND1=1} & \text{N1} & \text{N2}\n\end{array}$  $1114X=3$ IFIN FO.1. AND INDEED, U) IMANE2 IFLINDI.LO21) ULIRDIJEFEZ(X1, TIML, IO, ITR) UCT102)=FERCA2, TINE, 10, TERTITIME, TV, IPR) IF (IESP ED-07 60 TO 200 41  $TC = I$ 42<br>43  $F$   $(U, E0, 1)$   $I^L = C$ THLEN NÍI IC=3<br>30 I=IMIN, INAX 44 ŤΕ  $200$   $\overline{0}$  $\overline{0}$ 45  $\begin{array}{c}\n\text{I}' = \begin{bmatrix} \text{N} \\ \text{D} \\ \text{D} \end{bmatrix} \quad \text{I} = \begin{bmatrix} \text{I} \\ \text{J} \end{bmatrix} \quad \text{I} = \begin{bmatrix} \text{I} \\ \text{I} \end{bmatrix} \quad \text{I} + \begin{bmatrix} \text{I} \\ \text{I} \end{bmatrix} \quad \text{I} + \begin{bmatrix} \text{I} \\ \text{I} \end{bmatrix} \quad \text{I} + \begin{bmatrix} \text{I} \\ \text{I} \end{bmatrix} \quad \text{I} + \begin{bmatrix} \text{I} \\ \text$ 4444554234555555555555555 SER FINT(IIME, TO, UI, UC, U3, X1, X2, X5, UNO, I, J, O, IPR, IC<br>RMA(II, YJ) FMMA(II, JJ) + RRR 201 **CONTINUE 30 cuntinue 100 CUNTINUE** C≜<sup>te≟</sup>≡<br>C\* 101 CUNTINUE **RLTURN** ËÑD

PAGINA: 1/-1

### (10/21/85) (ISAX)PROGRAMA/10/1 ON IIMAS,

59<br>60<br>61<br>62 666666677777

PAGINA: 1/-2

 $C^*$ <br> $C^*$ 

1234545

--=---=-

:=≈

≡≡==

[10/21/83] [ISAX]PROGRAMA/ID/1 ON IIMAS.

FUNCTION UNU#=##=

PAGINA: 19-1 غمت [10/21/83] (ISAX)PROGRAMA/ID/1 ON IIMAS. FUNCTION IIMEFEFEFEFEEEEFEFEFEEEEEEEE  $C^*$ <br> $C^*$ ここここ ן<br>ד<br>ד ř, ≍≈≈  $\frac{1}{3}$ i 5 

PAGINA: 17-1

AECHIVU: (ISAX)FRUGRAMA/2D ON IIMAS,<br>2º FAGINA , 146º LINEAS.<br>1/7º REGISTROS.  $\begin{array}{ll} \text{FECHA:} & (10/41/8^2) \text{ } ; \text{ } 15144 \text{ } \text{HRS},\\ \text{III.} & \text{IIMD} & \text{CAMB10*} & (10/13/83) \text{ } , \end{array}$ PAGINAS: 1-END. \*\* E SPOOLER \*\* VERSION 3<br>DEPIO. DE CUMPUIACIUN<br>I\_ I. M. A. SI "U.N.A.M.

PIRECIONIU DE PAGINAS.

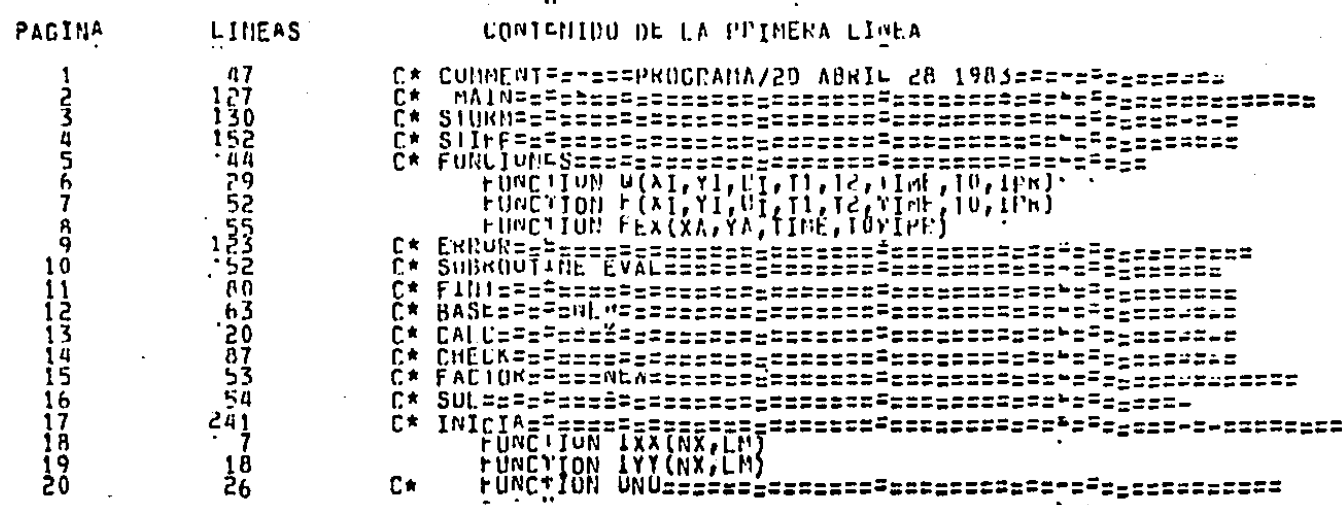

(10/21/83) (ISAX)PROGRAMA/ED ON IIMAS. C\* COMMENT======P<OWRAMA/2D ABRIL 28 1983================ SSET LINEINFO ことにゅう ř. С¢ **ISAAC RUUDMIN GOLDRERG** č∗ Ĉ۴ Ž г× Ô. €∗ à c٠ Č∗ 10 ו<br>12<br>13 ŕ∗ SIKIND=DISK,MAXHELSIZE=14,NLDCKS1ZE=4d0,T4TLE="PVF/D1")<br>6(KIND=DISK)NAXHECSIZE=<2,BLOCKSIZE=6b0,T4TLE="PBA/A1") ĒIL FILE<br>FILE V(KIND=01SK)HAXHELS1ZE=22,BHOEKS1ZE=660,11ILE="PBB/AI")<br>9=150,UNIT="EmolE<br>DIMENSION AL220"0!!N(SQY0);WXL3,500");RTL2,200");RIML50001;ICC(4) 14 i5<br>16 FILE UISENSIUN ALE-UVUZZDUUUJ, EXLS, 3000), PT[->3000), RIM[5000), II<br>DIMENSION I1[0], JI[6], ILN[6], JIN[6], JICOL4], RJM[5000];U(5000)<br>REAL MA(25000), APL25000), AFL25000)<br>DATA IIN/3, J. J.2, 2, 1/<br>DATA IIN/3, J. J.2, 2, 1/<br>D  $17$ 18 19 **DATA INHY2747** ¤≈≈≈≈≈≈≈≈≈≈≈≈≈≈≈≈≈≈≈≈≈≈≈≈≈≈≈≈≈≈≈ ≊≈≈≈≈≈±≈≈≈<sup>≠</sup>≡<sup>≈≈</sup> č٠ Ć∗ Ė≢ ESTE PROGRAMA RESUELVE LA EQUACION DU/DI= (MU) I-QU+F Č∗ EN DOS DIMENSIQUES Č₩ EMPLEANDO ELEMENTUS TRIANGULANES č∗ UTILIZANDO UNA MALLA BEGULAR LAGOULADA AUTOMATICANENTE  $\tilde{C}$  in TUDD ESTO PARA COD LIENPOS TIMED A TIMER LOW INCREMENTUS č∗ EN TIEMPO DELIAT. č٠ Ċ≢ č∗ C∗ P.O.Y F PUEDEN OFK FUNCIONES UE LA SOLUCIONS Y POR LO C\* TANTO LA ECUACION PUEDE SER NU LINEAL.  $\frac{c}{c}$ UTILIZO AFRUXIMACIONES PANA: Č۴ č٠ Č∗ INTEGRAN RESULVER LA EUNACION MATRICIAL<br>INVERIIR LA FUNCION QUE NUS LLEVA DE LUCALES A GLOBALES  $\tilde{\epsilon}^*$ 4547  $\tilde{\mathbf{C}}^{\star}$ =\_#\_#\*\*\*\*\*\*\*\*\*\*\*\*\*\*\*\*\*\*\*\*\*\*\*\*\*\*\*\*\* Ē\*

PAGINA:

#### (10/21/83) (ISAX)PROGRAMA/CD ON IIMAS.

PAGINA:  $C - 1$  $\sim 2.8$ 

 $\bar{t}$ 

 $\sim 10^{-1}$  and  $\sim 10^{-1}$ 

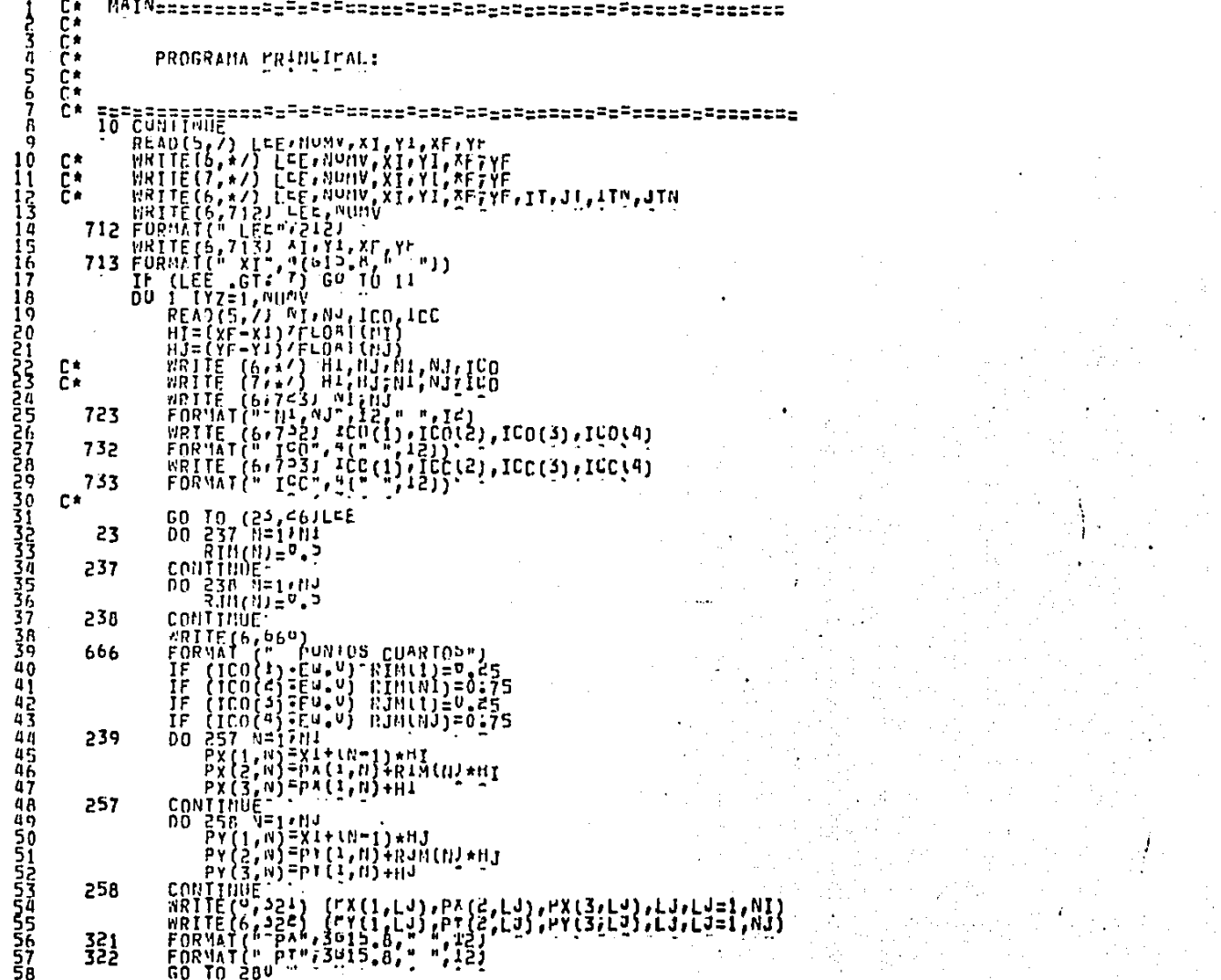

 $\mathbb{Z}^n$  . Also in  $\mathbb{Z}^n$ 

 $4.1 - 1$ 

 $A_1, \ldots, A_n$ 

# U10/21/84) (ISAX)PROGRAMA/<D ON IINAS.

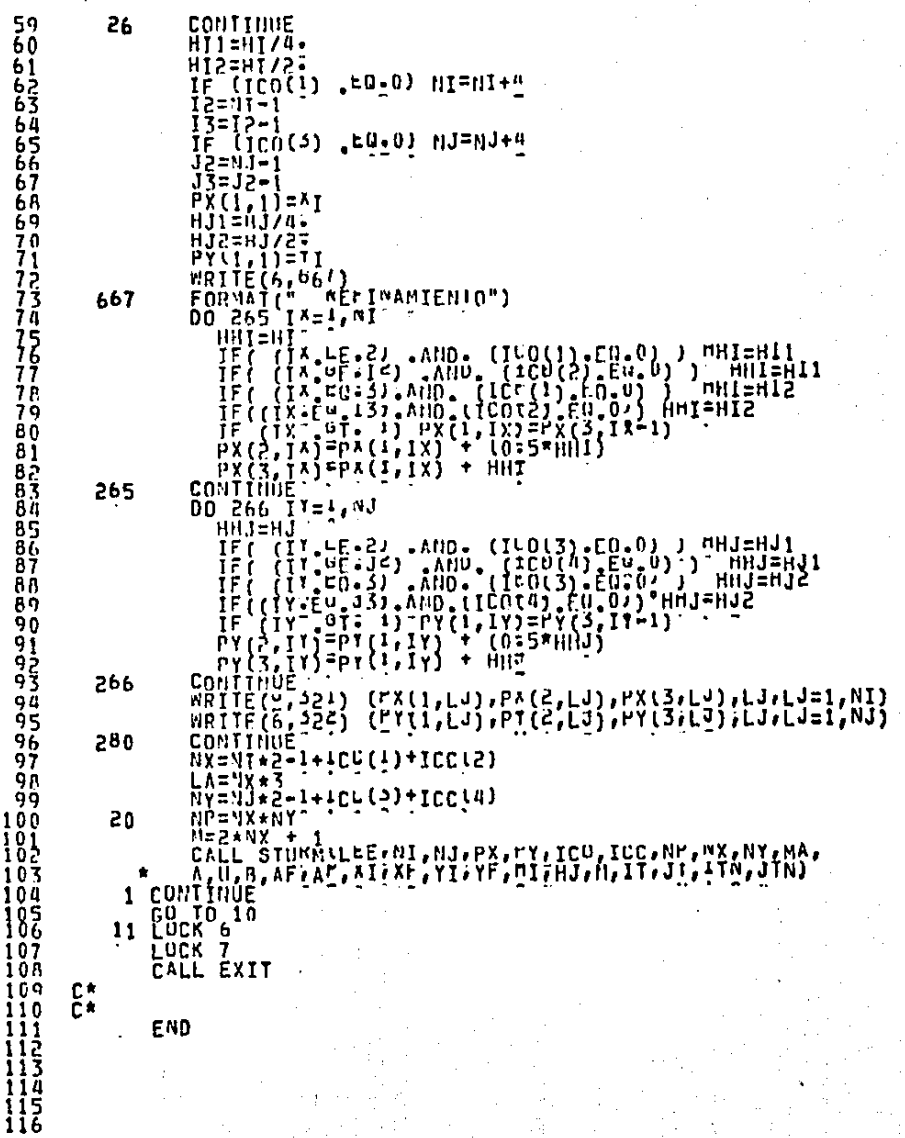

PAGINA:  $5 - 2$ 

 $\begin{array}{c} 117 \\ 118 \end{array}$ ō

1245<br>1255<br>1256<br>127

N

LIO/21/83) (ISAXJPROGRAMA/CD DM IIMAS.

 $\mathbf{r}_\mathrm{a}$ 

#### PAGINA:  $2 - 7$

 $\mathbf{u}$ 

# tionsines) (ISAX)PROGRAMANED ON IIMAS.

2<br>25

หนดผล

**كالمالمالدا** 

3<br>3

Ž,

PAGINA: ו־י

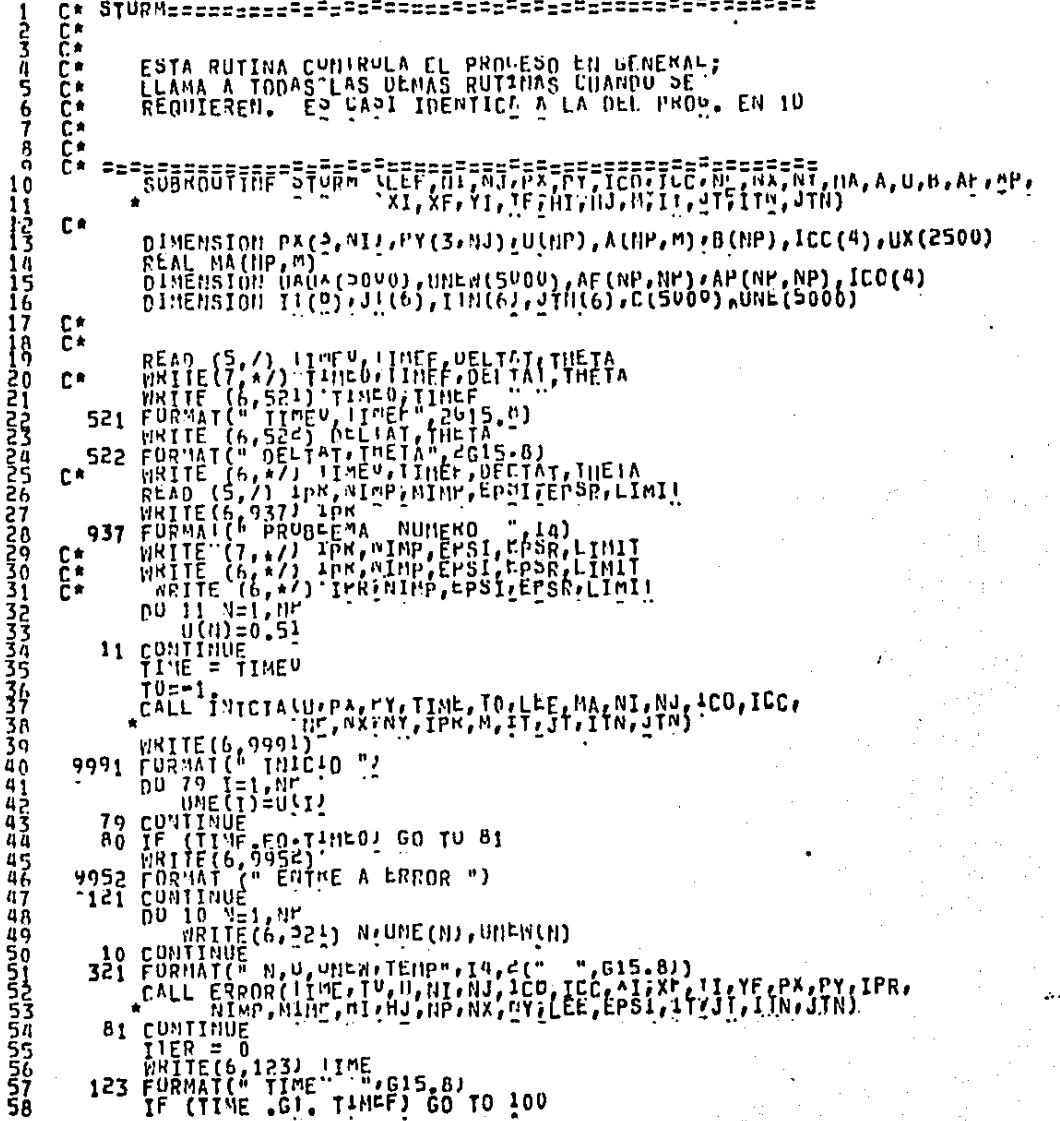

# U10/21/83) (ISAX)PROGRAMAZED ON IIMAS.

11  $\frac{1}{1}$ 

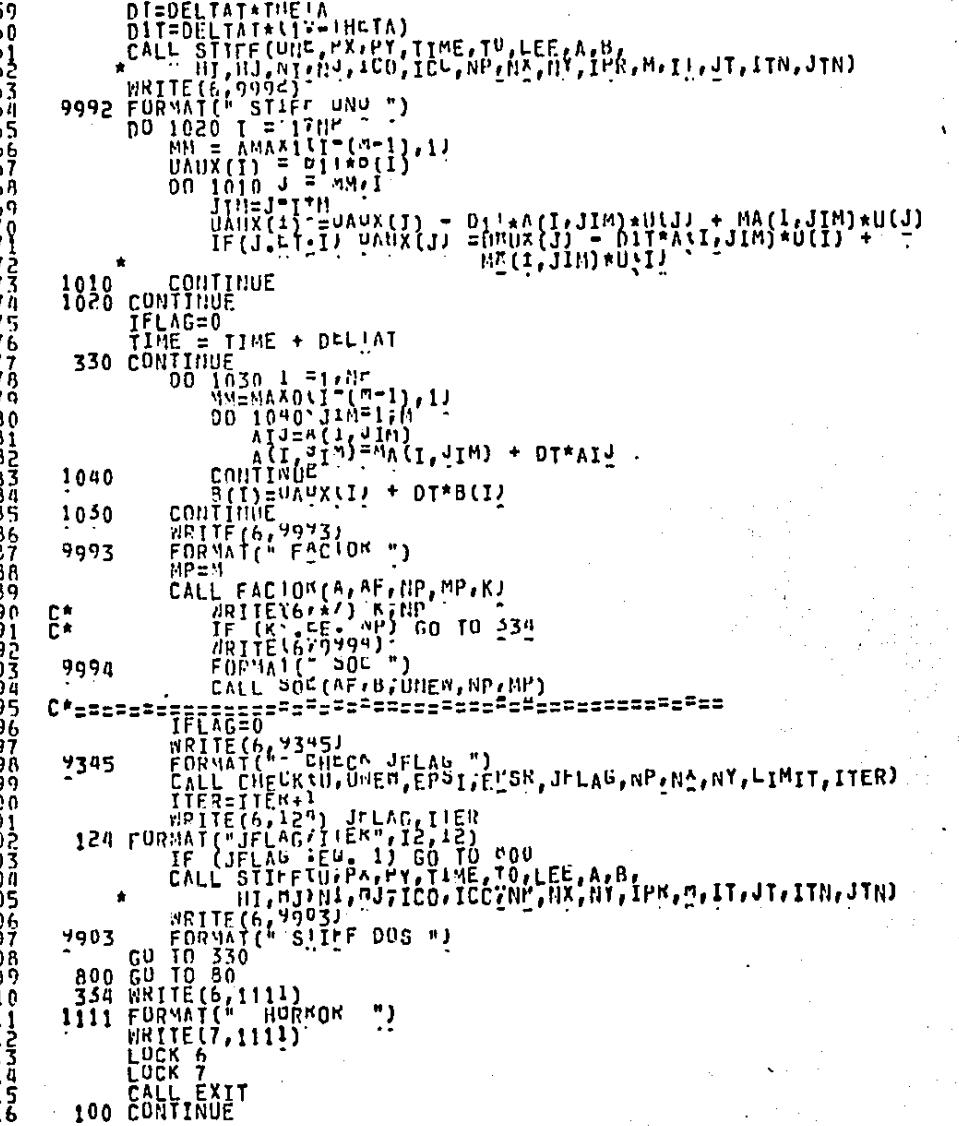

PAGINA: **>-2**  V10/21/83) (ISAX)PROGRAMA/CD ON IIMAS.

 $\mathbf{r}$ 

RETURN<br>END

117890118901223

12567<br>12267<br>12289<br>130

Ą

 $C^*$ 

PAGINA:  $2 - 3$ 

#### (10/21/83) (ISAX)PROGRAMA/<D ON ITHA>.

PAGINA:  $\frac{4-1}{2}$  $V_{\infty}^{\ast}$ 7 L

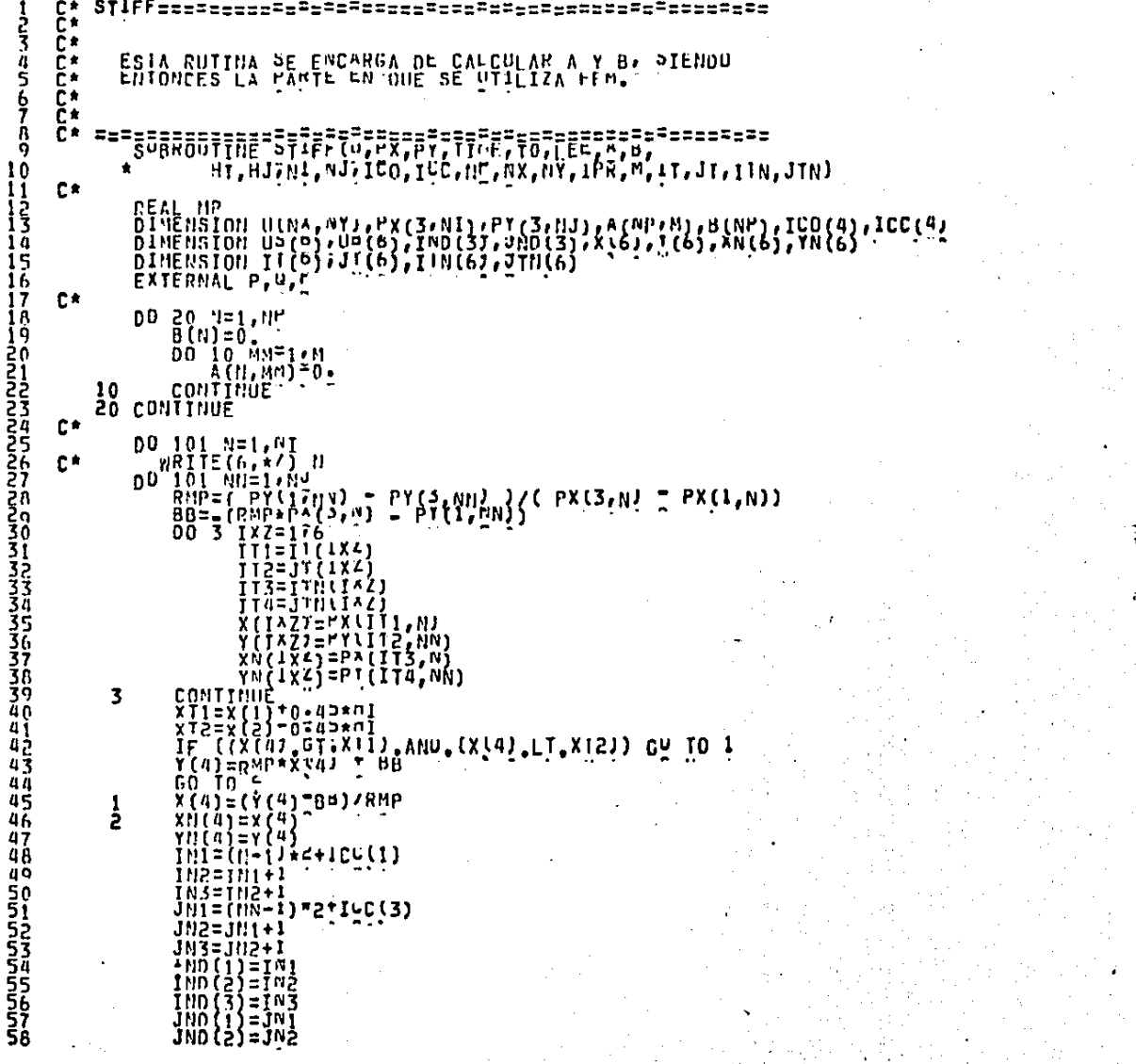

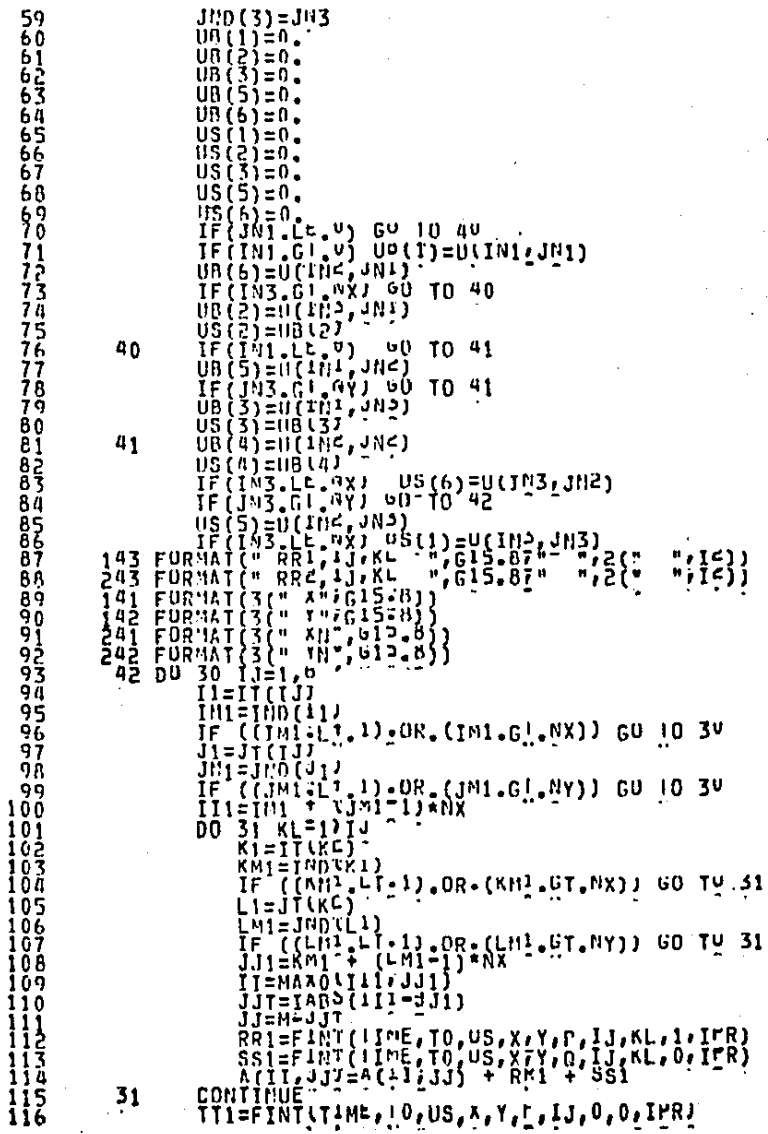

# (10/21/83) (ISAX)PROGRAMA/CD ON IIMAS.

f.

e<br>Ba

ġ

9<br>0

¢  $\begin{smallmatrix} 1 & 0 \ 1 & 0 \end{smallmatrix}$ 10 1 (

1 ( 1 C 10

10

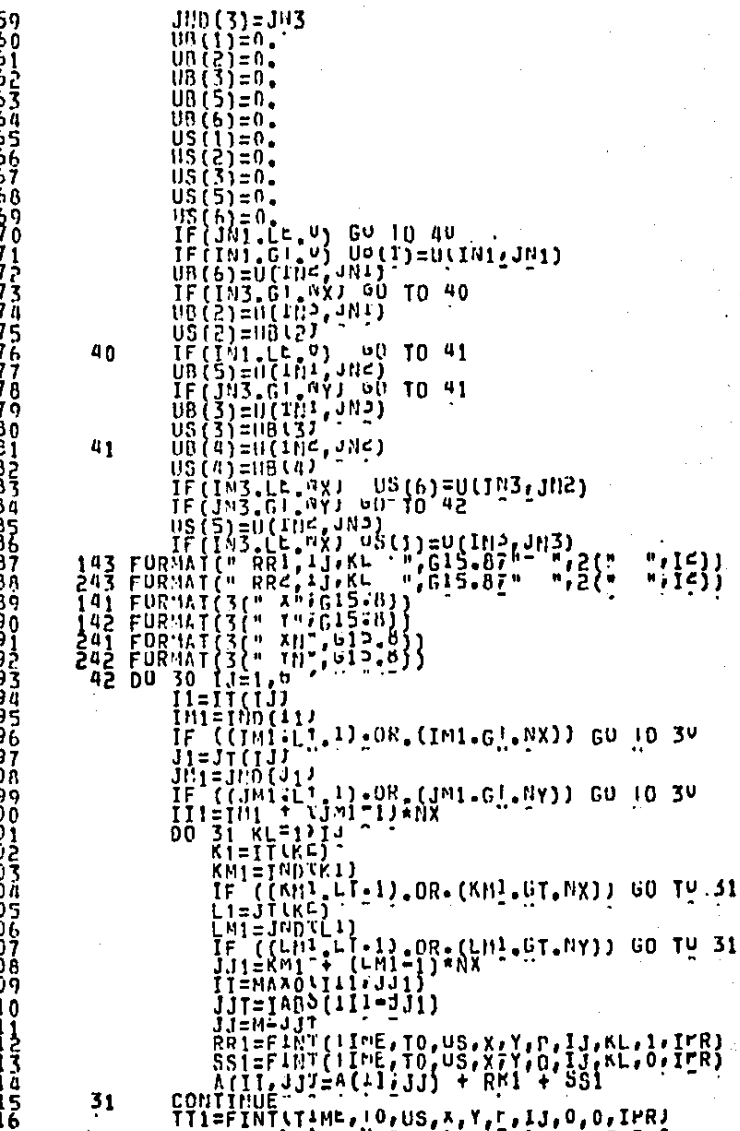

### [10/21/83] (ISAX)PROGRAMA/CD ON IIHAS.
## (10/21/83) (ISAX)PROGRAMA/40 0M IIMAS.

```
\begin{array}{c} B(11)=B(11)+111\\ C0\\ D0\\ \end{array}\frac{1}{16}30
119
                             TŽ=TTNLTJ1
120
                             15=110(16).<br>Ik ((IW5:T1*1)*OK*(Iw5*CT*ŭX)) en ïo 3<del>'</del><br>IK5=100(15)
121
122
123
                            ΥΙS≏ΊμŜ' =''''Π"S−1)*HX<br>IE ((1a5*Γ'')-OR°(1ω5*ϾΪ*ŪΑ)) en 10 3ς<br>1H3=1H0(2Σ1
                             DO 33 KL=17IJ
                                   RŽSTĪNĪM J
                                   LS=11d(vr)<br>IE ((vvs rišti)*0B*(kuč*či*nX)) e0 lň 33<br>Kap=1n0/ks)
                                   jii=vysting-115)<br>Tisekw5.+ (rw5=l)*UX<br>115=kw5.+ (rw5=l)*UX<br>Lw5=1uV.F5)<br>Exain (r.1)*UK* (rw5=l)*CH+11111120 16<br>Exain (r.1)*
                           Windle<br>B(il)=B(il)+ilc<br>Biserial (northern)<br>COMILDOS<br>CONTRIGUAL (northern)<br>225-LHA (lightly of observing internation)<br>225-LHA (lightly of observing internation)<br>231-IVA (iid=ans)<br>231-IVA (iid=ans)<br>231-IVA (iid=ans)<br>231-IVA 
  39
 40
                33
 41
 42
143
 14 Q
              BE CUNTINUE<br>100 CUNTINUE
 l 45
146
          C* Fronton
                                    č÷
147
i 48
              101 CONTINUE
              102 EURWAI (" YA'B EW SIILLE")
i 49
150
151<br>152
                      RETURN
                      END
```
PAGINA:

#### [10/21/85] (ISAX)PROGRAMA/<0.50\* IIMA5.

Ŝ

FUNCIONES======= ſ <u> seetsse seedse</u>ssass vas Ēŧ č٠ DN/DI= (DN)), J AN + L<br>D'A L COBREJDNAEN Y IVELJ EN LA FCAVETAN<br>2011 - COBREJDNAEN Y IVELJ EN LA FCAVETAN 4 Č\* Ć۴  $\frac{5}{7}$ FEX CALCULA LA SULUCION EXACIA POR MUTIVUS DE ₿₩ COMPARACION. 8 ğ č٠ 0 Ēя ē∗  $\frac{11}{12}$ <br> $\frac{13}{14}$ <br> $\frac{14}{15}$ ==========  $15P=1$ GO TO(100,20023002400,500,6002700,800,9002,1PR 111122222222222233333333333444444 С÷ 100 P=1.<br>RETURN C\*  $200$   $RETURN$ C۴ 300 P=UA **RETURN** €\* 400 PFUA PETURN **500 CONTINUE**  $\bar{r}$ =1. **RETURN 600 CONTINUE F=UA** RETURN 700 CUNTINUE P=UA RETURN 800 CUNTINUE  $\tilde{P} = 1$ . RETURN 900 CONTINUE P=IJA **RETURN** END

PAGINA:  $3 - 1$ 上车  $\overline{a}$ 

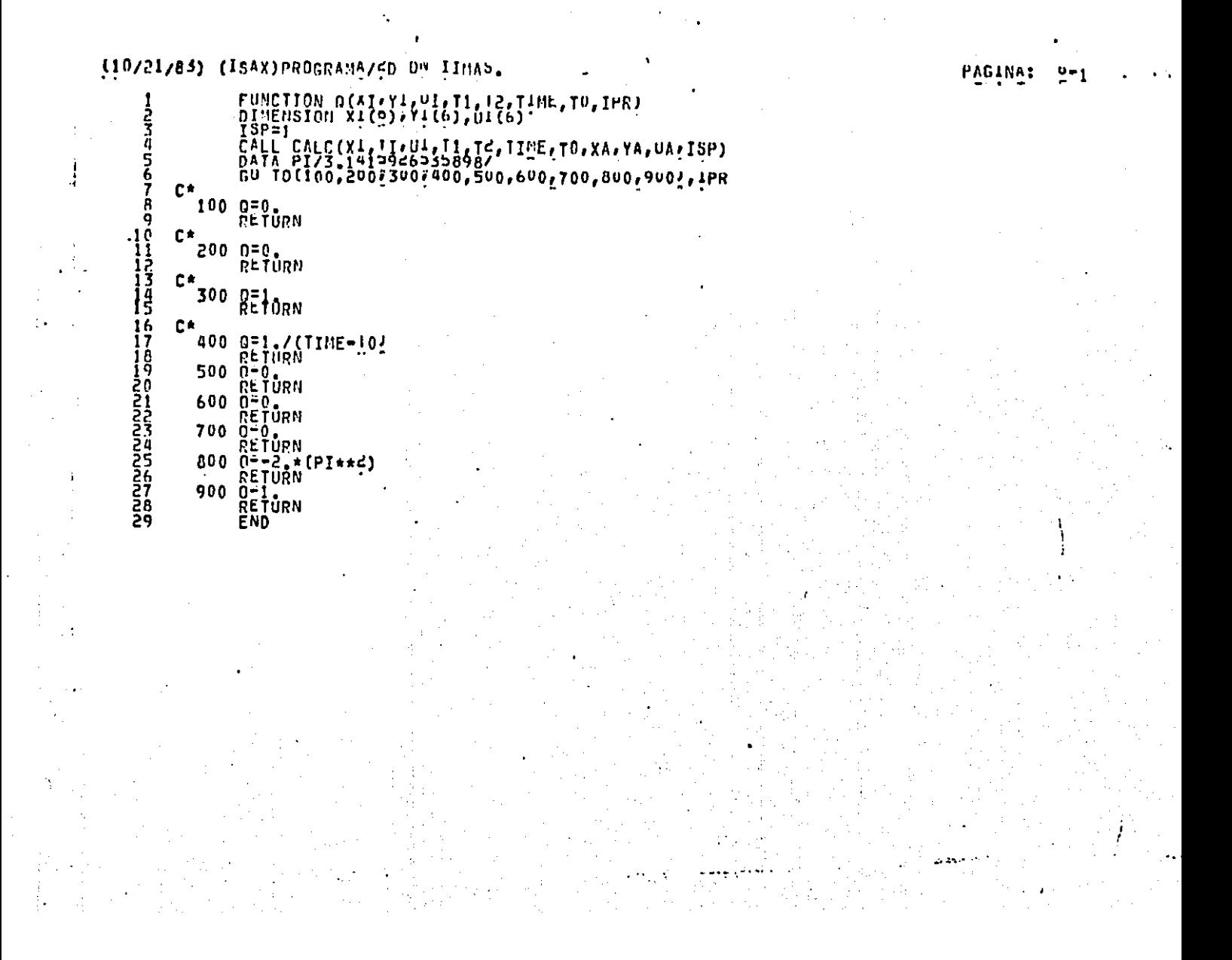

#### 410/21/83) (ISAX)PROGRAMA/<D ON IIMAS.

7

o  $10$ 

11 יֲנוֹ<br>13  $1\bar{4}$ 

īš 1ĥ 17

1 B  $19$ 

ġġ<br>ĝ

ろろろろろろろろろ

40 äį

43

4 Õ 45

44445555

**PAGINA:** 

```
FUNCTION F(*I.Y1, "I, II, I2, TINE, TO, IPR)<br>DIMENSION XI(D), Y1(6), U1(6)
                TSP=1CALL CALC(X1, 11, U1, T1, T4, T1UE, T0, XA, YA, UA, ISP)<br>DATA PI/3, 1413946535898/<br>CO TO(100, 2007300, 400, 500, 600, 700, 800, 900, 1PR
C≢
     100 F=(PI**2)*SiniPi*^A)
                PETURN
€*
     REINBU<br>L=(bl**S)*SfinfbT*iv)<br>Soo Coniinne
€≉
     300 CUSE=COS(PI*XA)<br>
EXPZ=CXP(-2++13ME)<br>
E=CPI**2/8+2+=XCZ*SIN(Pi*YA)*{2+ + 8+*CUSE + 5+*(COSE**2))
                RETURN
C۴
    *<br>400 CUSE=COS(PI*X<sup>A</sup>)<br>
CUSS = 1, + COSE/2,<br>
SENE = SIN(PI*YA)<br>
UX = SFNE*CUSS<br>
DUX2 = (PI*SCIL+YA)*COSS)**2)<br>
DUX2 = (PI*SCIL+>IN(PI*XA)72,)**2)<br>
DUY2 = (PI*s2)*SENE*COSE/2<br>
DENE=-1,/((FI<sup>AE-TU)**2)</sup><br>
FIFIE=-1,/((FIAE-TU
                RETURN
     500 F=0.
    600 \frac{1}{1000}<br>600 \frac{1}{1000}<br>600 \frac{1}{1000}<br>600 \frac{1}{1000}<br>600 \frac{1}{1000}<br>701 \frac{1}{1000}<br>701 \frac{1}{1000}<br>701 \frac{1}{1000}<br>701 \frac{1}{1000}<br>701 \frac{1}{1000}<br>701 \frac{1}{1000}Сŧ
   700 COSE=COS(PI*XA)<br>
COSS = 1, + COSE/c,<br>
SENE = SIN(PI*YA)<br>
DUX2 = {{PI*COS(PI*YA)*LOSS/**2)<br>
DUX2 = {{PI*SE\LE\?}<br>
DUX2 = {{PI*SE\}*BLX<br>
DUX2 = {{PI*SE\}*BLX<br>
DUX2 = {{PI*SE\}*BLX
                \overline{p}2UX = \overline{p}(\overline{p}\overline{p}\overline{p}\overline{p}\overline{p}\overline{p}\overline{p}E=-(Dnx5 + phis + nx*(Dsnx + bSnx))
                RETURN
     800 F=0.
                .<br>Retūrn
     900 CONTINUE
                ĔĔŶŧĈĹPĨ*UAĴ**ZĴ\ċſ = 5*(bI**ŝ)*EXPſ=ŝ*ijIWEĴ*ŝŢVſbI*XV)
                RETURN
                END
```
110/21/83) (ISAX)PROGRAMA/<D ON'IINAS.

**PAGINA:** 

FUNCTION FEX(AA+YA+TIME+T0+IPR) さろい C∗ DATA PI/3.1413946335898/ С× GO TO (100, 200, 300, 400, 500, 500, 700, 800, 700, 800) C∗ 100 FEX=SIN(PI\*\*A) 8 **200 FEX=STMCPT\*TAJ RETURN**  $\boldsymbol{0}$ 300  $\frac{205}{271}$ , +  $CUSU1*AM/Z$ ,<br> $SEME=EP(-T1NE)$ <br> $SEME=SLM(PI*Y^M)$ , , , , TF(SENE")[T.'0'' wo TO 901<br>SENE=SORT(SENE)<br>ERX=RXPZASEWE\*CUSY 001703023412342<br>301 MRITE(6,341) X4,14,SENE<br>341 FURMAT("FAIL ON":3615.4) LOCK 6 **PARAMANA**<br>PARAMANA CALL EXIT 302 CUNTINUÊ RETURN Сĸ 400 SEN=SIN(PI\*YA)<br>COSC=1. + CUSIDIAAAJ/2. SOO EEXHOU<br>LEINGU<br>DEINGU<br>200 EEXHOU<br>200 EEXHOU 600 COSC=1, + CUSIPI\*AA)/2,<br>SENE=SIN(PI\*YA)<br>IF(SENE .LT. 0, 00 TO 601<br>SENE=SORT(SENE) 3ĭ ろろちろう **FEX=SENE\*COSC** 60 T0 602 TV<br>601 MRITE(6,641) XA, 14, SENE<br>641 FORMAT(" FAIL ON"23615.0) LUCK 6 40 CALL EXIT 1444224 **602 CUNTINUE FETURN** С× 700 SEN=SIN(PI\*TA)<br>COSC=1, + CUS\$P!\*\*^\/2,<br>EEXHSEN\*COSY 45 46 47 **NETURN** 48 800 FEXESIN (PI\*TAZ\*502 (PI\*XA) Sunnumur<br>Sunnumur RETURN 900 CDNIINUE<br>SEN=SIN(PI\*AA)<br>IF(SEN->LI#MEI-SOKILSEN) FEX=EXP(-TIME1\*30KI(SEN)\*COS(PI\*YA) **RETURN** END

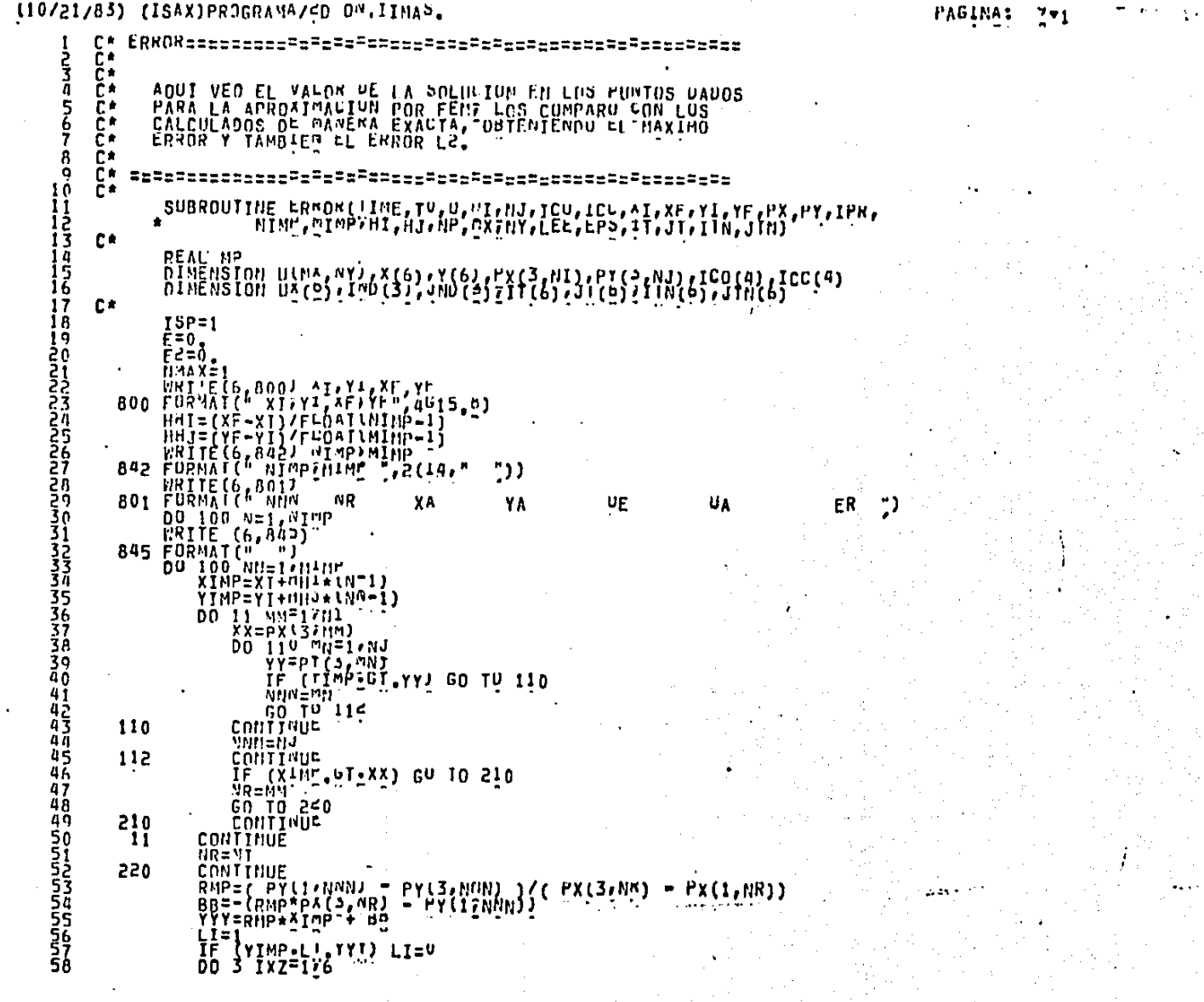

 $\sim$ 

**F** .

de Kapit

in Albert (18

11 MB

وتكويسهم والمتحدث والمتحد

## (10/21/85) (ISAX)PROGEAMA/ED ON IIMAS.

5666666666677

7734567<br>777777

78<br>79

**8888888888999999999999999999999999900127345678** 

109 11 N

 $\frac{112}{113}$ <br> $\frac{113}{115}$ <br> $\frac{115}{116}$ 

PAGINA:  $7 - 2$ 

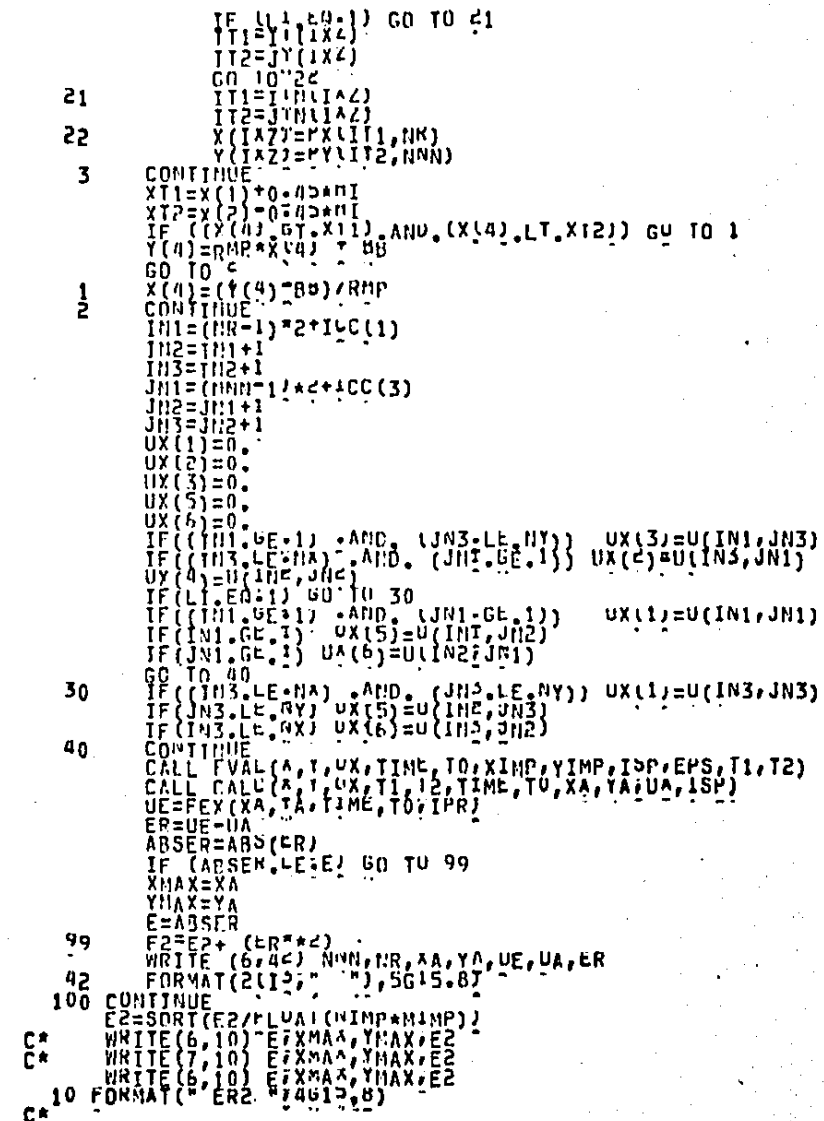

## (10/21/85) (ISAX)PROGRAMA/CD ON IIMAS. RETURN<br>END

- 117<br>118<br>1190<br>1221<br>123

PAGINA:

 $7 - 3$ 

ιä.

٦Ī.

不守

### (10/21/83) (ISAX)PROGRAHA/<D ON IIMAS.

#### PAGINA: 19-1

 $C^*$ ころいちん č٠ ESTA RUTINA UBILENE TI Y TC A PARTIR DE AIMP, YINP EN EL TRIANGOLU VETERAJNADO POR XIJY1, VIIč∗ UTILIZO EL METUDU DE NEWION PARA ELLU. č∗ Ë٠  $\overline{a}$ ñх " אֶסְתַּהְהַבְּהַ הַבְּהָהָ הַמְהַחֲתָּה הַבְּהָהָ הַבְּהָהָ הַבְּהָה הַבְּהָה הַבְּהָה הַבְּה הַבְּה הַבְּה ה<br>הַבְּה הַבְּה הַבְּה הַבְּה הַבְּה הַבְּה הַבְּה הַבְּה הַבְּה הַבְּה הַבְּה הַבְּה הַבְּה הַבְּה הַבְּה הַבְ Ä t٥  $TSP=1$  $71 = 1.73$  $t^2 = 1.73$ ; **ZPHIMERA ESTIMACION** ני<br>גו IFIN=4 DO 2-1=1, IFIN<br>DX 1=0<br>DO 2-1=1, IFIN I45<br>156<br>167  $DYTI=0$ . ĪÂ  $DY12=0$ . i ğ  $DD$   $1$   $T=1.6$ OXISENATS + 011(1\*11\*1512)\*XI(1)<br>DX15=DX15 + 011(1\*11\*1513)\*XI(1)<br>DX15=DX15 + 011(1\*11\*1513)\*XI(1)<br>DX11=DX11 + 011(1\*11\*1513)\*XI(1)<br>DX11=DX11 + 011(1\*11\*1513)\*XI(1) 20 1 COMTINŬE RJAC=DXT1\*UYI2 = DXT<\*DY!1 DETERMINANTE JACOBIANO CALL CALCINI (YI,UI, II, I2YTINE, IO, XA, IYTUX, ISP) RESĪ=XT\P-^X  $RES2=Y+W-1Y$ FACE={byl=xnEs1 + DX12\*RES2}/RJAC<br>FACE={byl=xnEs1 + DX12\*RES2}/RJAC ኃባ **ZNEWTON** Sή  $T1 = T1 + FAC1$ -<br>333<br>34 ろろろろろ XCOMRECCION PARA QUE<br>X-T1 T2 Y T3 ESTEN DENTRO<br>XPEC IRIANGULO  $T1 = 0$ IF(12, 02, 0) 00 10 102<br>
II-11/(1, 12)<br>
II-11/(1, 12)<br>
II-0, 0) 00 10 102<br>
II-0, 0) 00 10 102 101 IFI1(['-15)<br>It(13'05'0') 0n 10 1n3<br>It(13'05'0') 0n 10 1n3<br>It=15(['-15) 40  $\frac{41}{42}$ 102 TE ((Lvci-Flieca) vvn (Lcci-Fliecaj) eň IO t<br>EVCS=VB2/LvC5)<br>EVCI=VB2/LvC5)<br>Ti=1, /////<br>Ti=1, ///// 44  $^{45}_{46}$ 103 47 2 CONTINUE<br>4 CONTINUE 48 CUNTINUE 49 50<br>51<br>52 RETURN<br>END

## (10/21/83) (ISAX)PROGRAMA/CD ON IIMAS.

**Services** 

 $\hat{\mathbf{r}}$  .

 $\bar{\gamma}$ 

 $\epsilon_{\rm w}$ 

 $\overline{a}$ 

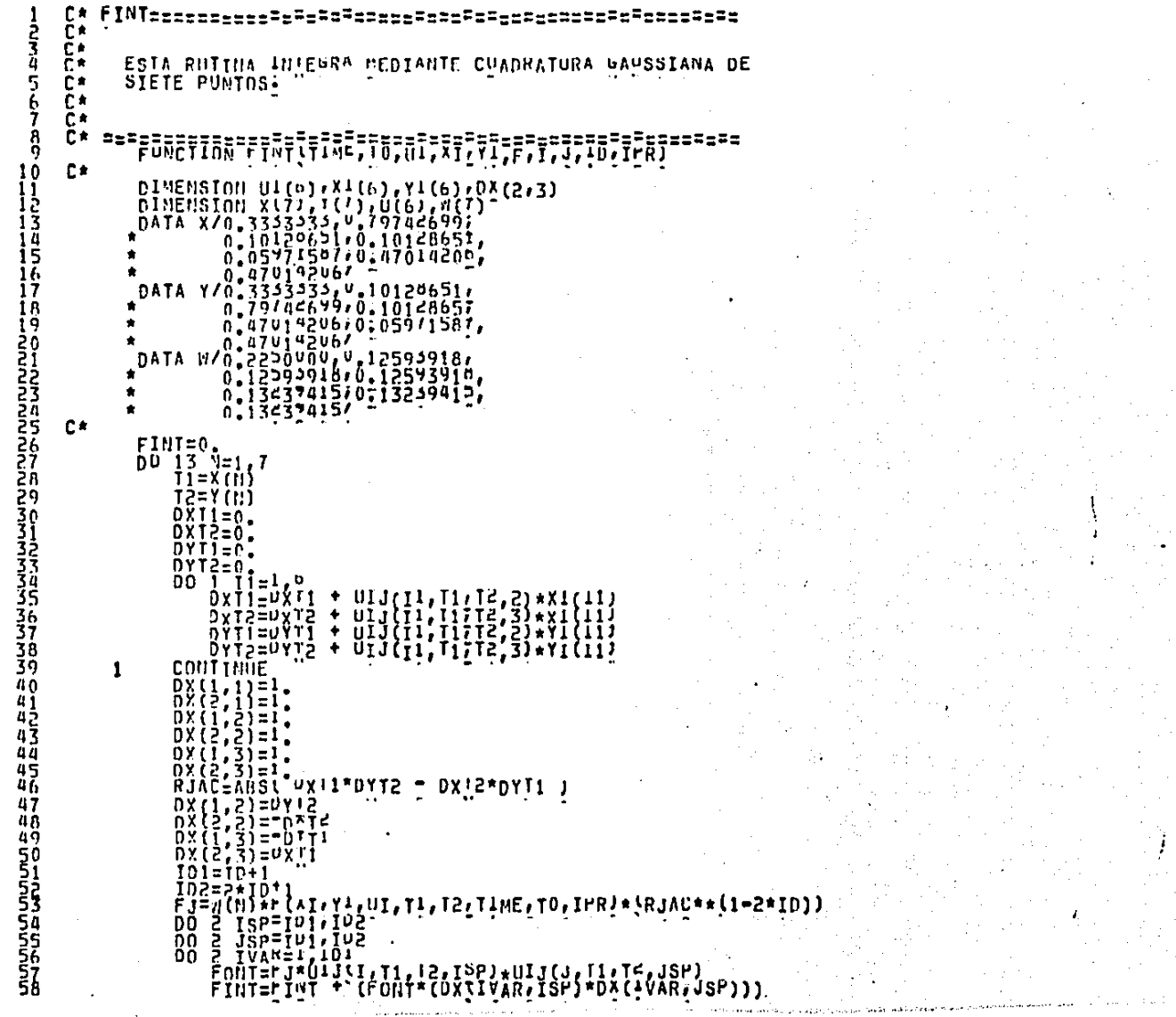

(10/21/83) (ISAX)PROGRAMA/<D 0" IIMA>.

2 CONTINUE<br>14 FINT=FINI<br>13 CONTINUE

RETURN<br>END

PAGINA: 11-2

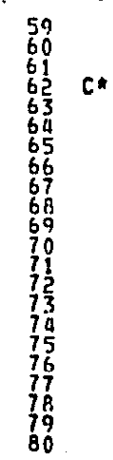

## (10/21/85) (ISAX)PROGRAMA/ED ON IIMAS.

 $\sim$  to

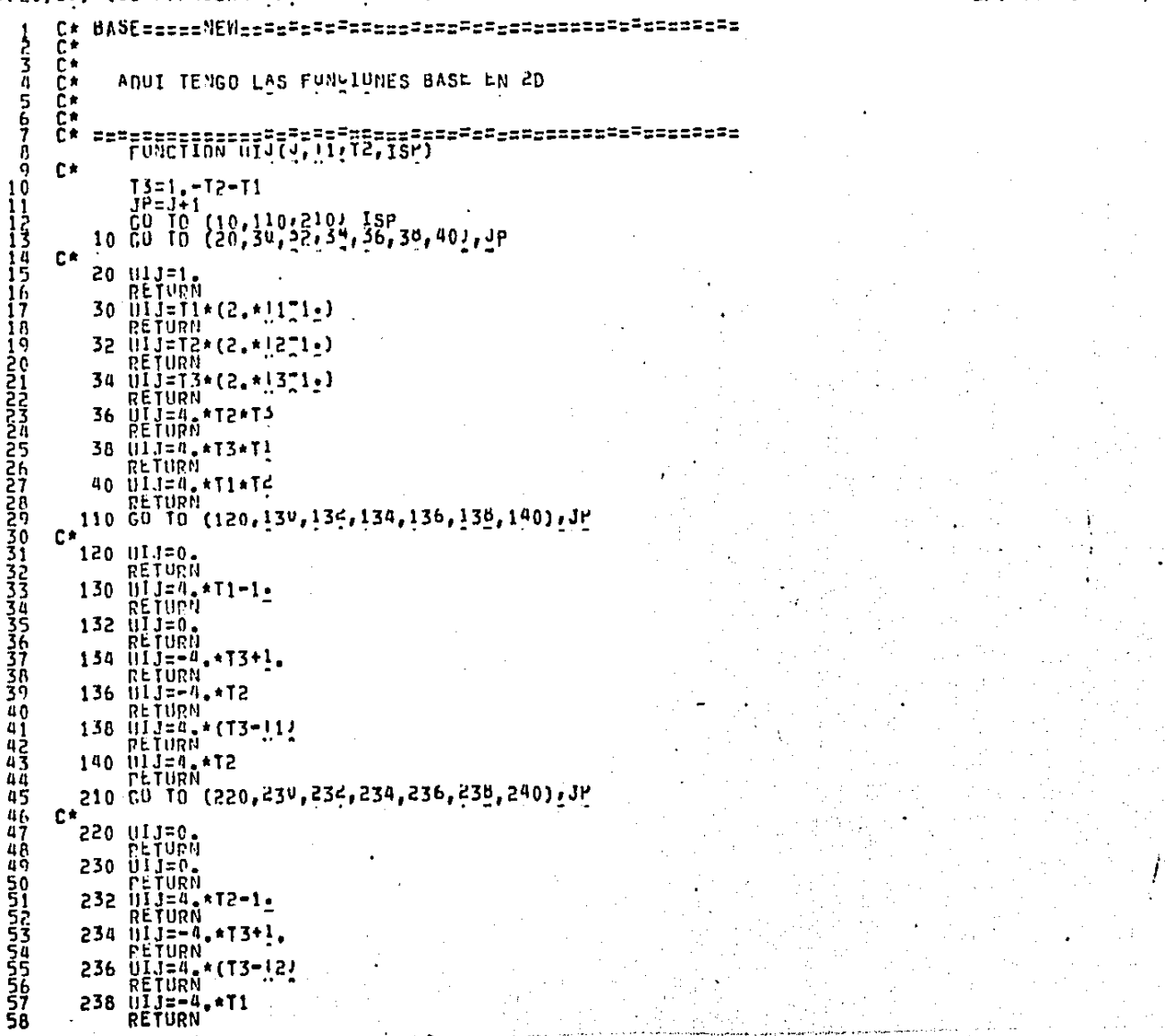

 $\mathbf{1} \in \mathbb{R}^{n \times n}$  where

PAGINA: 15-1

## (10/21/83) (ISAX)PROGRAMA/<D ON IIMA>.

59<br>661<br>65<br>63 240 UIJ=4.\*T1<br>RETURN<br>END

## (10/21/83) (ISAX)PROGRAMA/<D ON IIHAS.

================  $E^*$ ==-== まてるよう Ēŧ ADUI, DADAS LAS FUNCIONES BASE Y LOS SEIS FUNTOS EN EL ĭ≠  $\tilde{c}^*$ Ē÷. č٠ B ö  $10$  $X^{\text{A}=0}_{\text{A}=0}$ . Ħ יַ<br>דו  $U = 0$ .  $\begin{array}{l} 0011111Yx=16\\ 01111Yx=16\\ 7A=XA + U_1^TJ(1Y^A,T1,T^2,1S^T)*YI(1Y^X)\\ YA=YA + U_1^TJ(1Y^A,T1,T^2,1S^T)*YI(Y^X)\\ 0A=0A + U_1^TJ(1Y^A,T1,T^2,1S^T)*UI(1Y^X) \end{array}$ 145<br>1567<br>17 ia<br>19<br>20 11 CONTINUE<br>RETURN<br>END

PAGINA: 10-1

## [10/21/85] (ISAX)PROGRAMA/SD ON IIMAS.

 $\sim$  25

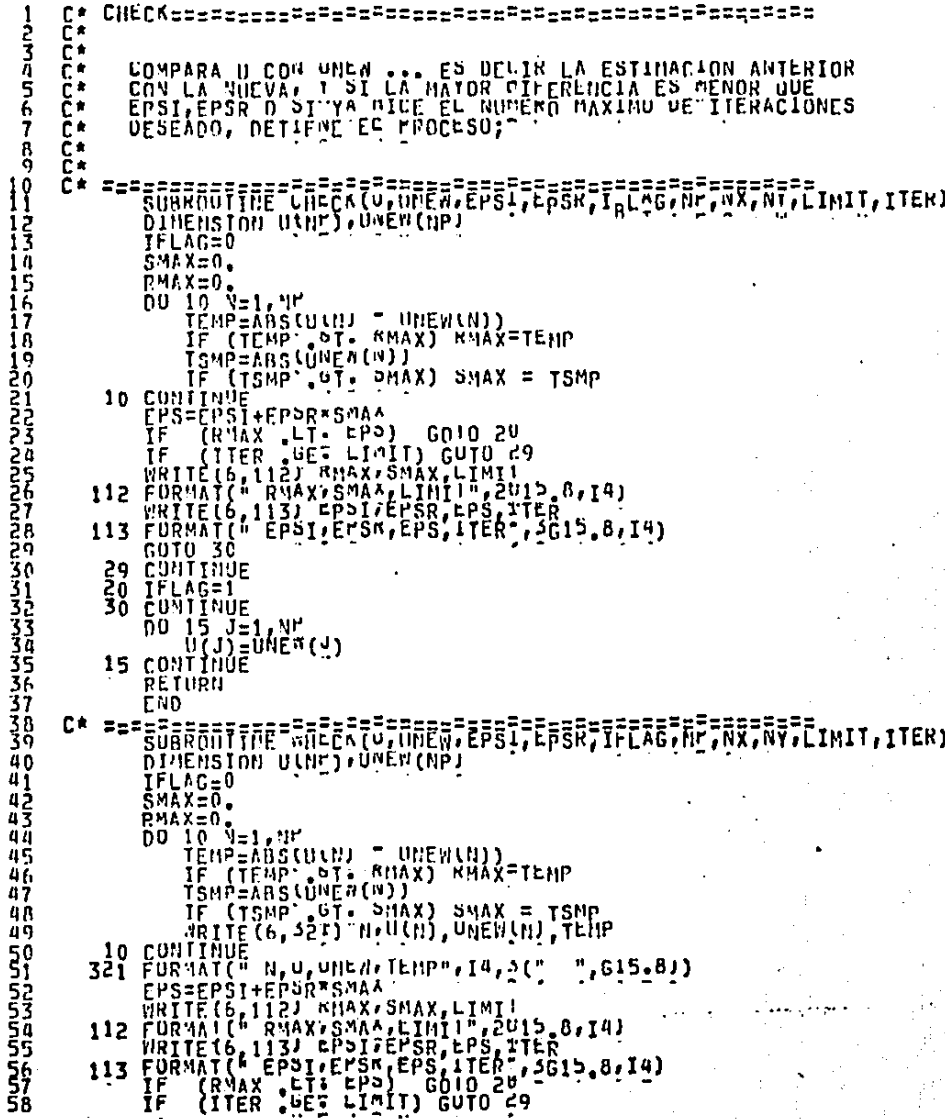

## (10/21/83) (ISAX)PROGRAMA/CD ON IIMAS.

PAGINA: 14-2

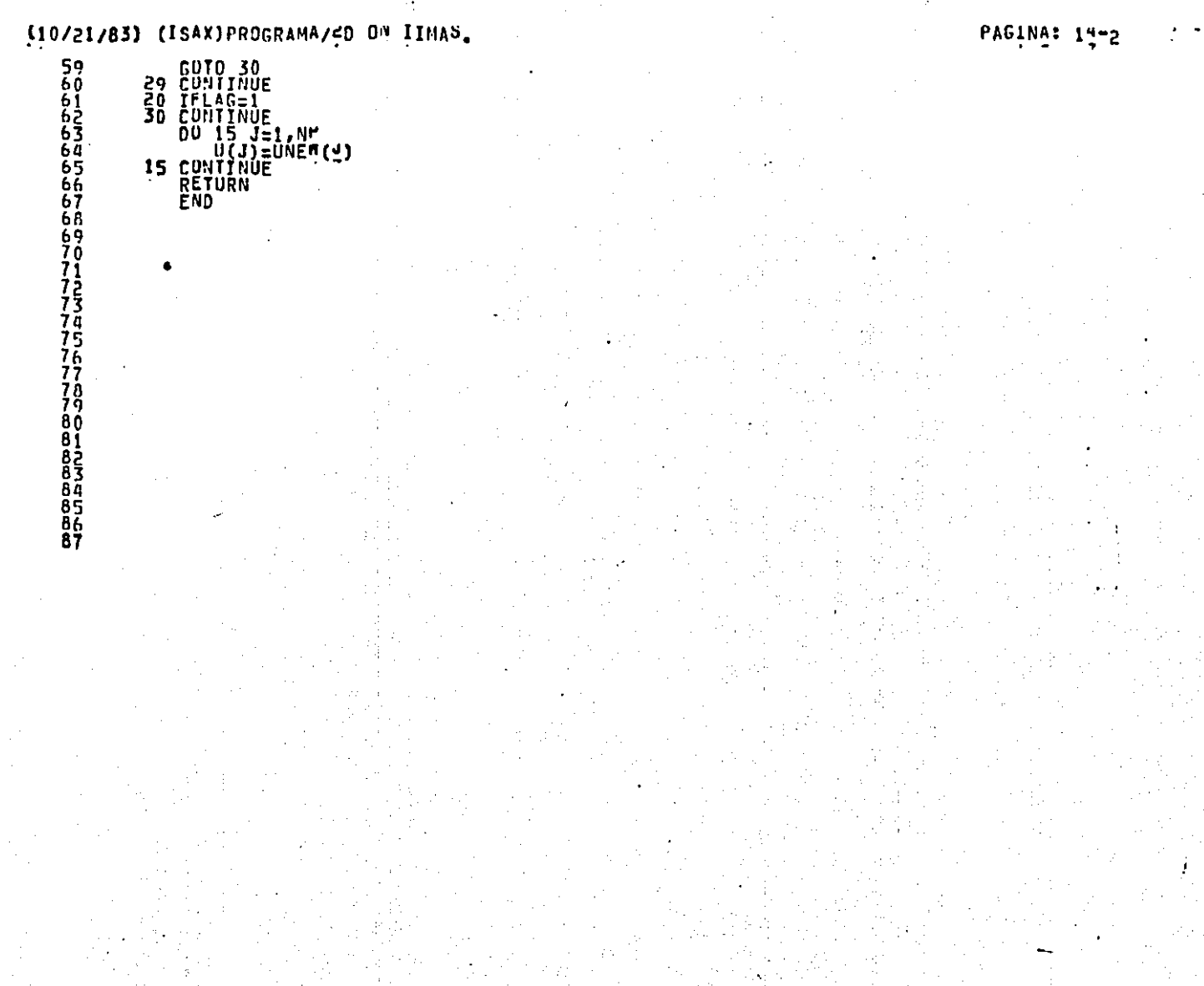

#### (10/21/85) (ISAX)PROGRAMA/<D ON IIHAS.

ä

Ś

ē

À

a 4 Ó 1 ]<br>] <u>}</u><br>1 3 14

Ί

Ā

7

1 អ

1 ព្ 20

26<br>27<br>28

**PASSAS**<br>アクシスズム

40 41

4ā  $rac{1}{45}$ 47

4Á 49 DEBE **JIDIYano** 

 $\tilde{\mathbf{z}}$ 

**FSIS**<br>2E LA

 $\frac{1571}{2411}$ 

```
CTOR=====NEW====
                                                                                                                 e=*====***********************
              Č∗
             Ĉ₹
                                   ESTA RUTINA FACIONIZA MATRICES SINEIRICAS BANDADAS.
              č∗
              č∗
              č∗
              č∗
                                  \begin{array}{lcl} \tilde{h}^{I\ MEM34} & , & \tilde{h}^{II} & \\ \tilde{h}^{II} & \tilde{h}^{II} & \tilde{h}^{II} & \\ \tilde{h}^{II} & \tilde{h}^{II} & \tilde{h}^{II} & \\ \tilde{h}^{II} & \tilde{h}^{II} & \tilde{h}^{II} & \\ \tilde{h}^{II} & \tilde{h}^{II} & \tilde{h}^{II} & \tilde{h}^{II} & \\ \tilde{h}^{II} & \tilde{h}^{II} & \tilde{h}^{II} & \tilde{h}^{II} & \\ \end{array}2
                            ā
                                   00 90 K=1.NP
                                              ARMEAF (K7N)
                                                         (AKA -E2, 0.0) GO TU 99<br>(NP -EE2 A) 60 TO 90<br>:K + M - 1/14
                                               TΕ
                                               ĪF
                                                     \equiv\begin{bmatrix} 0 & 0 & 0 \\ 0 & 0 & 0 \\ 0 & 0 & 0 \end{bmatrix} \begin{bmatrix} 0 & 0 & 0 \\ 0 & 0 & 0 \\ 0 & 0 & 0 \\ 0 & 0 & 0 \end{bmatrix} \begin{bmatrix} 0 & 0 & 0 \\ 0 & 0 & 0 \\ 0 & 0 & 0 \\ 0 & 0 & 0 \end{bmatrix} \begin{bmatrix} 0 & 0 & 0 \\ 0 & 0 & 0 \\ 0 & 0 & 0 \\ 0 & 0 & 0 \end{bmatrix}ΪF
                                                                                                                             \bulletŌ0.
                                                                                   = λ,J
                                                          1 a 00
                                                                    \mathbf{\hat{f}} \mathbf{\hat{f}} \mathbf{\hat{f}} \mathbf{u} \mathbf{\hat{g}} \mathbf{\hat{f}} \mathbf{\hat{g}} \mathbf{\hat{g}} \mathbf{\hat{f}} \mathbf{\hat{g}} \mathbf{\hat{g}} \mathbf{\hat{g}} \mathbf{\hat{g}} \mathbf{\hat{g}} \mathbf{\hat{g}} \mathbf{\hat{g}} \mathbf{\hat{g}} \mathbf{\hat{g}} \mathbf{\hat{g}} \mathbf{\hat{g}} \mathÅFtj*1;ï~J+Aj = AFtj+1,I-J+M) → AFtI+1,K+M-I-1)*
                                                                                                                              AFIJ+I,K+M-J-11CONTINUE<br>AA = AF(J+1,K+N=J=1)/AKM<br>AF(J+1,M+N=1+1)= AA = AA*AF(J+1,K+M=J=1)<br>^={J+1,A+n=1+1)= AA
                                \star8
                                               CONTTNUE
                             q
                                  R = NP + 1ဝေး<br>၁၁<br>၁၁
                                   RETURN
35<br>3367<br>337<br>39
                                    END
rac{4}{4}501553
```
## 110/21/83) (ISAX)PROGRAMA/<D ON ITMAS.

## PAGINA: 10-1

C۴ Č∗ <u>ج</u><br>3 AGUI OBTENGU LA SULUCION DE AX=B DAUA LA<br>FACTORIZACIUN'DE A: ESTA "X" ES REALMENIE<br>HI UNEN, SOLULIUN'DE LA EQ. DIF. BUSCADA. ř۰ 4567 řе řе Ĕ۰ č∗ DIMENSION AF(M.W)in(N),n(N):V(5000) B ğ  $\begin{array}{c}\n14272 \\
14272 \\
00 \quad 11 \quad K = 1 \cdot 11 \\
00 \quad 11 \quad K = 1 \cdot 11 \\
V(K) = 81K2 \\
V(K) = 1 \cdot 0 \cdot 1\n\end{array}$ l Ö Ĭi בב<br>1345<br>1616 11  $IF''(K, L, L, 1)$  90 TO 3  $=$   $\ddot{V}$  $(K)$ ż.  $\equiv$ - I 112  $\frac{1}{2}$  =  $\frac{1}{2}$  =  $\frac{1}{2}$  =  $\frac{1}{2}$  +  $\frac{1}{2}$  +  $\frac{1}{2}$  +  $\frac{1}{2}$  +  $\frac{1}{2}$  +  $\frac{1}{2}$  +  $\frac{1}{2}$  +  $\frac{1}{2}$  +  $\frac{1}{2}$  +  $\frac{1}{2}$  +  $\frac{1}{2}$  +  $\frac{1}{2}$  +  $\frac{1}{2}$  +  $\frac{1}{2}$  +  $\frac{1}{2}$  +  $\frac{1$ ĨF Ī7 18 00 Īğ -20<br>22<br>23<br>23  $\frac{2}{3}$  $V(K) = \overline{Z}$ CONTINUE<br>DO 4'K =  $U(K) = V(K) / A_K^m(S, M)$ <br>  $V(K) = V(K) / A_K^m(S, M)$  $\Delta$ こところことについて DO. . + 1 − K<br>, + E = +) G το 6  $\overline{\mathbf{M}}$ ĬF<br>Ž ٠Ū という<br>この<br>この  $S_{\begin{array}{c} 1 \\ 5 \end{array}}^T = 5.$ ĪF  $n_1$  $=$   $J$ - M + IN2 ä D0 33333456789  $J + M$  $\bar{u}(1 - 1) - A F(\frac{1}{2}, 10) * Z$ −− ចាំ  $\blacksquare$ CONTĪNŪE<br>CONTINUE  $\frac{5}{7}$ CONTINUE ŘETUŘN<br>END MMMMMARRRRRRP

#### (10/21/85) (ISAX)PROGRAMA/<D ON IIMAS.

123456789

10

11234516

 $\frac{17}{18}$ 

12222234567890

333333333444444

45<br>46 47<br>48<br>49

C∗ Č٠ Ëэ EN LA SOLUCIUN EXALIA. Ēŧ ř۴ Ē× Ēŧ Ēx.  $\bullet$ DINENSION IFO/ditagicolthaceiticoliiieitinceliiu(e)'Iccita)<br>Dinension Indial Andia<br>BEVE Ny Untara Axitx(e)'Aceitxucel'Anceitx(3'MI)'ba(3'M1)<br>Exiebuvi Andial Anceitx(e)'Aceitata<br>Exiebuvi And<sub>ial</sub> Antilia (e)'Auceitata<br>Exieb **C\*** WRITE(6,231) WX, NI, NP<br>231 FORMAT(<sup>h</sup> NX; NI, NP, 3(14, " "2)<br>DO 100 N=1, NT<br>"MRITE(6, \*/) W<br>DO 100 NH=1112  $C^*$ BB==(BWGwb7(5'M) = bA(7'W))<br>BB==(BWGwb7(5'M) = bA(7'M)) )\( bxf2'W) = hxff'M))  $003$   $1127 - 16$ TTT=†171X4) TTP= ITTIX4) ו*ל*∧וֹוֹדז∓בוֹז ITA=J'IILI\*Z` **XIIAZJEPX(III,N)** ŸſĪ\*ŽJ=ľŸlITŽ,NÑ) XN(1X4)=pA(1T3,N)<br>YN(1X4)=PI(1T4,NN) 20"11.00<br>ACAD 2010 21:11<br>ALE (CACO) 01:02:11<br>XIS-X(S) 01:02:02:11<br>XIS-X(S) 02:02:01<br>XIS-X:10<br>CUNLING:<br>CUNLING:x:1-17:11:01:00<br>CUNLING:x:1-17:11:01:00<br>CUNLING:x:1-17:11:01:00 3 **CONTINUE**  $\mathbf{1}$ X(4)=(Y(4)=B¤)/RMP<br>XII(4)=X(4) 2 1N2=1N1+1 1111 = (110 - 1) "2 + 1 5 c (2) JH2=j11+1 JN3=JN2+1 1110(1)=TN1 השמשתשת השמשת<br>1944 את הראשוני ZND(2)=ĪN2 THD(3)=TN3<br>JND(1)=JN1 วิทิม (3)=1ที่3<br>ให้ม (3)=1ที่3 ח(נאַפּיֹמָאָלָפּוֹיִנְפּוֹיִנְפְוֹיִבְיִם) בּבּבּאוֹאלוּד (נואָפֿיִמְאוֹדָ)<br>בַּבְּיְהַיְבָנֶיָם הַחֲיִיִם וְהַחֲיִם (נוֹיִבְאוֹדָ) =μεγινισι (נואָדָיבָן בָאוֹדָ)<br>בַּבְּהְלְחָיִבְיָנֶיַן פָח וֹהַ וֹח<br>הַבְּהְלְחָיִבְיִי ז

PAGINA: 17-

### (10/21/85) (ISAX)PROGRAMA/SD ON IIMAS.

INICIA=============== 프로코드는 주요주는 프중동업주변역도 등 주변 しころいちゅう Č٨ Č∗ AQUI CALCULO EL VALOR INICIAL DE MI SOLULIUN BASANDONE Č۰ ē۰ ēt Ĉ₿ Ŗ, Ēт. 10 ٠ EXTERNAL UNU C\* C# BB==(BWGsby(s)+n) = bA(7\*00))<br>BB==(BWGsby(s)+n) = bA(7\*00))  $00\overline{3} \overline{1} \overline{1} \overline{2} = 176$ TTŽ=ĴT71X4) IT3=ITN(I^Ž) ŤTĀ=JŸMLI^Z ŶŕI\*Žÿ=ľX\I]1,N) Y{TxZJ=PYLITZ,NN)<br>XN(LX4)=P^{1T3,N)<br>YN(LX4)=P'{LT4,NN) CONTINUE:"" "<br>XTi=X(1)+0+4P\*"I<br>XT2=X(2)T0=4P#"I  $\overline{\mathbf{3}}$ 80 10 --<br>1(d)=BWb\*XZdj I RQ<br>1(d)=BWb\*XZdj I RQ<br>1. (d)= 37890 CONTINUE 1 x(4)=(Y(4)=BB)/RMP<br>xh(4)=x(4)<br>Yh(4)=Y(4)<br>Yh(4)=Y(4)<br>-MI=(C-1)\*c+iCy(1)<br>-MI=(C-1)\*c+iCy(1)  $41$ <br> $42$ <br> $43$ 2 лī  $rac{45}{46}$ 1113=1112+1 JI!!=(IIN=1)\*2\*ILC(3) 47 JM2=JM1+1 JN3=JN2+1 48 **ComMunication**<br>Shummunication 1110(1)=IN1 IND(2)=IN2 100(3)=103<br>100(1)=101<br>JND(2)=102<br>JND(3)=102<br>TND(3)=103 

**PAGINA: 17-**

## (10/21/85) (ISAX)PROGRAMA/ED ON IIMAS.

PAGINA: 1/-2

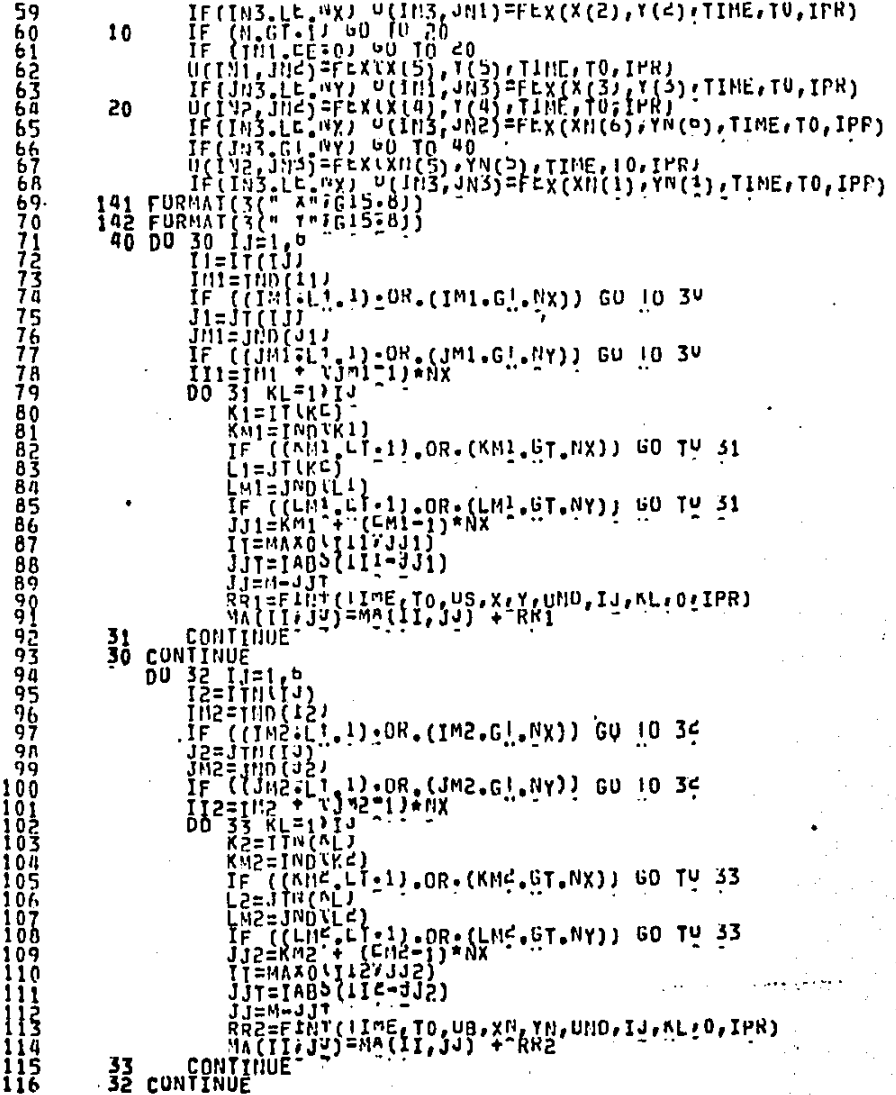

## (10/21/83) (ISAX)PROGRAMA/<D ON IIMAS.

100 CONTINUE 117 īia 119 če -RETURN 150  $\frac{121}{123}$ END C\*. Èм  $\tilde{\mathbf{c}}$  : 12ñ<br>125 ADUI CALCULO UN VALOR DE 1267<br>1278<br>1278<br>139 CH<sub>CH</sub> LA SOLUCIUN EXAUTA. ř∗  $\frac{131}{132}$ **EXTERNAL UNU** DINEM210N Irožan'nastel'nacei'i1cel'i1cei'i1ucel'i1ucel'i2ucel'i2ceita)<br>Beyr Wyclib'wlstn<br>BIMEM210N MICMY'a41'x(e)'i4cei'xwcel'iWcel'ix(3'wI)'bi(3'w1)<br>BIMEM210N MICMY'a41'x(e)'i4cei'xwcel'iWcel'ix(3'wI)'bi(3'w1) 134 35 i 36 137 C\* 231 FORMAI(" NXXIII,NP",2(I4(" "2)<br>231 FORMAI(" NXXIII,NP",2(I4(" "2)<br>00 100 N=1(NI" 138<br>139 140 WRITE(6,4/J W<br>DO 100 NN=17NJ 14j **CR**  $\frac{1}{1}$   $\frac{3}{4}$  $R_{\text{HP}} = (\text{Py}(1, \text{nm}) - \text{Py}(3, \text{nm}))/(\text{Px}(3, \text{m}) - \text{Px}(1, \text{m}))$  $\begin{array}{ll}\n\text{BB} = \{ \text{sub} + \lambda \{3, \mu\} \} \quad \text{L}^{\text{b}} \{ \{1, \mu\} \} \\
\text{DB} = \{ \text{sub} + \lambda \{2, \mu\} \} \quad \text{L}^{\text{b}} \{ \{1, \mu\} \} \\
\text{DD} = \{ \text{XZ} = \} \quad \text{L}^{\text{c}} \{ \{3, \mu\} \} \quad \text{L}^{\text{d}} \{ \{1, \mu\} \} \\
\text{DD} = \{ \text{XZ} = \} \quad \text{L}^{\text{c}} \{ \{3, \mu\}$  $140$ |45<br>|46 **İİZ=JT{IX4)** 147 ii3=ird(I^2) 148 ITA=JYN(I^Z) 149 ŶŕĬ׎)=PX(I}1,N) 150 Q{ix2j=pQlIi2,NN)<br>XN(1X2)=P\*(IT3,N)<br>YN(1X4)=PT(IT4,NN) 15i **152** i 53<br>1 54  ${\begin{array}{l} 0.76 & 0.76 & 0.76 & 0.76 & 0.76 & 0.76 & 0.76 & 0.76 & 0.76 & 0.76 & 0.76 & 0.76 & 0.76 & 0.76 & 0.76 & 0.76 & 0.76 & 0.76 & 0.76 & 0.76 & 0.76 & 0.76 & 0.76 & 0.76 & 0.76 & 0.76 & 0.76 & 0.76 & 0.76 & 0.76 & 0.76 & 0.76 & 0.76 & 0.76 & 0.76 & 0.$  $\mathbf{3}$ :155 156 IŠ7 158 159<br>160  $\begin{array}{l} \texttt{X}(n) = (\gamma(4) - \texttt{B0}) \, (\texttt{RMP} \\ \texttt{Xf1}(4) = \texttt{X} \, (\texttt{A}) \\ \texttt{Xf1}(4) = \texttt{Y} \, (\texttt{A}) \\ \texttt{Yf1}(4) = \texttt{Y} \, (\texttt{A}) \\ \texttt{Yf1}(4) = \texttt{Y} \, (\texttt{A}) \\ \texttt{Yf1}(5) = \texttt{Y} \, (\texttt{A} \, (\texttt{A}) - \texttt{Yf1} \, (\texttt{A}) \, (\texttt{A} \, (\texttt{A}) \, (\texttt{A}) \, (\$  $\frac{1}{2}$ 161 162<br>163 fiiž=tiis i 1 164 165 103=102+1  $JnI = (nN-1)$  = 2 + I + C (3) 166  $J12 = J11 + I$ 167 **JN3=JN2+1** 16 A  $1110(1) = 101$ 169 1ND(2)=1N2<br>1ND(3)=1N3<br>1ND(1)=1N1 170  $\overline{171}$ 172<br>173 100 (2) = 102<br>100 (3) = 103 iii

#### (10/21/85) (ISAX)PROGRAMA/<D ON IIMAS.

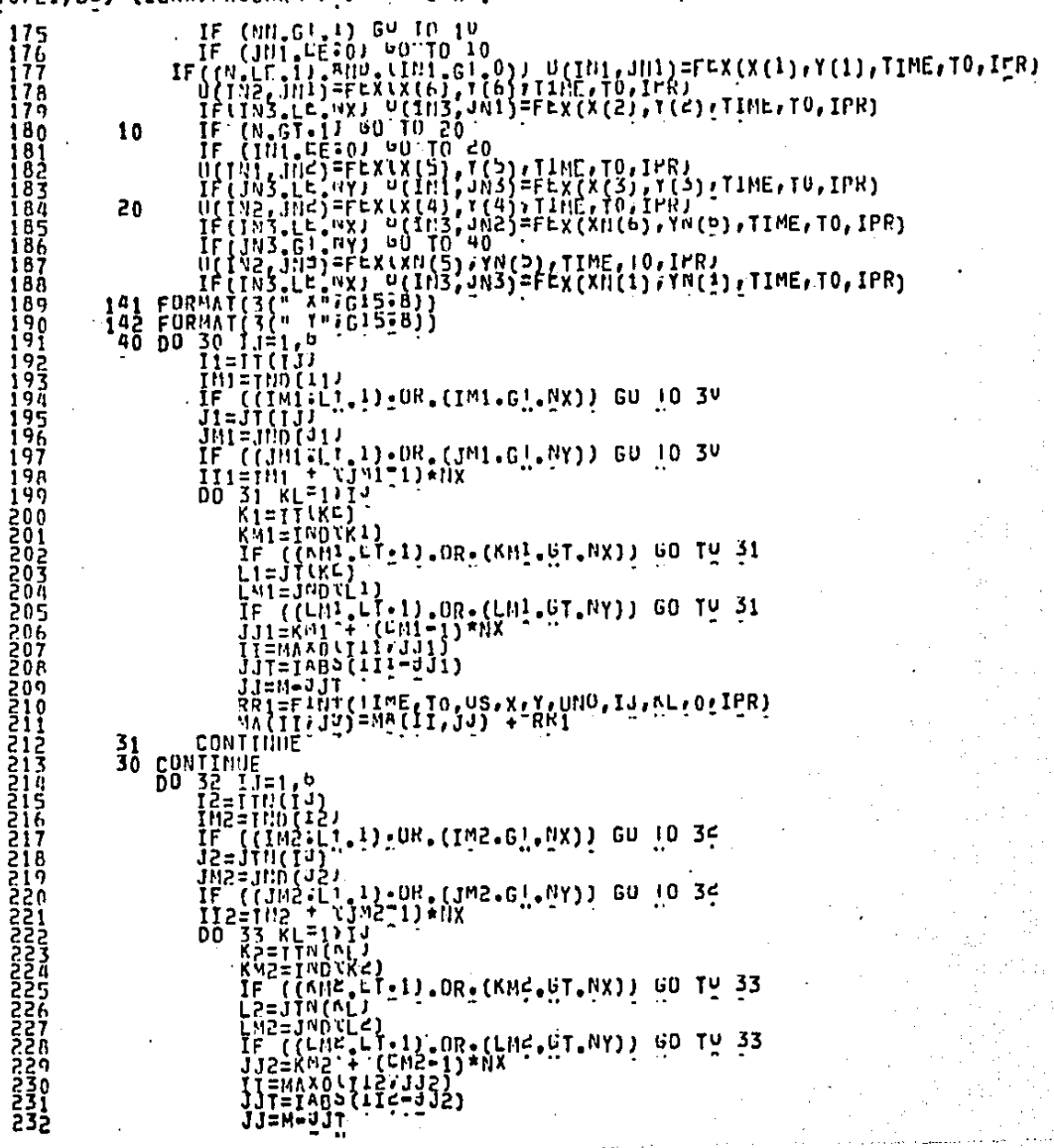

PAGINA: 1/-4

# (10/21/85) (ISAX)PROGRAMĀ/CD DW IIMAS. **MANUARY SEPTEMBRE**

**RETURN**<br>END

PAGINA: - 1!-5 É

*<b>MANNAMARY*<br>**MANNAMARY**<br>ARRESPORT RETURN<br>END

N

PAGINA: 1/-5- $\mathbb{R}^2$  $\frac{14}{1}$  $\mathcal{V}^{\bullet}$  .

 $\mathbf{1}$ 

そうらん

ž

LIO/21/83) (ISAX)PROGRAMA/<D ON IINAS.

FUNCTION IXX(WX,LM)<br>IF (LM,GT,NXP1) IAX=NXP1+NX-LM<br>IF (LM,GT,NXP1) IAX=NXP1+NX-LM<br>IF (LM,GE,J):AND:(LM,LL,NXC1) IXX=5+NX-LM<br>IF (LM,LT,3):AXX=10-LM<br>RETURN<br>RND

PAGINA: 19-1

VID/21/85) (ISAX)PROGRAMA/CD ON IIMAS. FUNCTION IYI(WX,LM)<br>NXP1=NX+1<br>IF LLN.GT.7) LYI=L3+LM<br>IF (LN.GT.7) LYI=L3+LM<br>IF (LN.E.3) IYI=EM<br>IF (LN.LE.3) IYI=EM<br>RETURN 10 ון<br>נו **1345678** 

PAGINA: 17-1

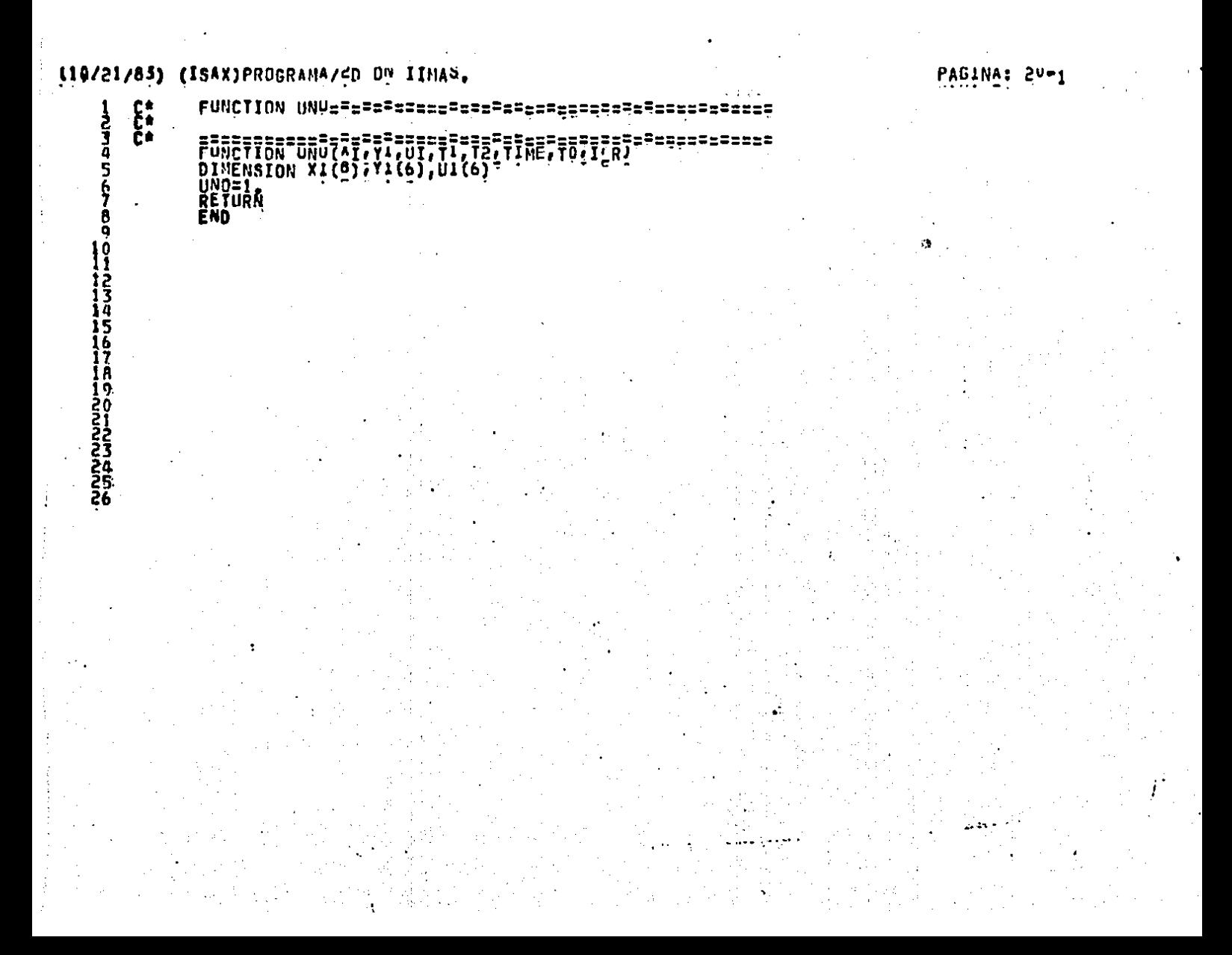